# Communications Hertziennes (COH)

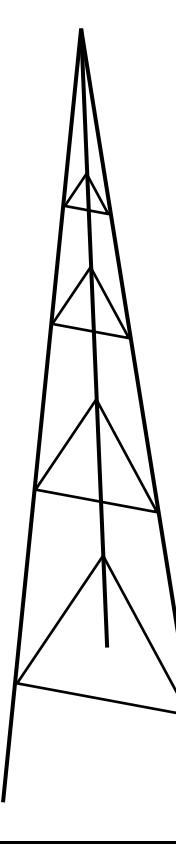

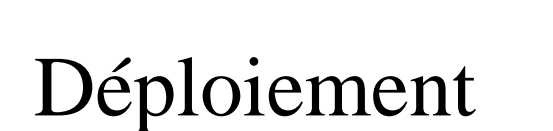

de réseaux cellulaires

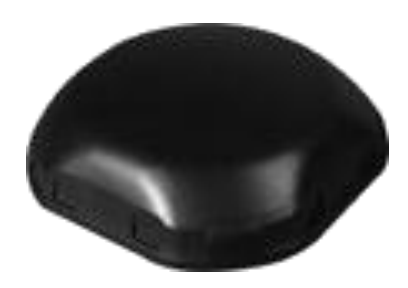

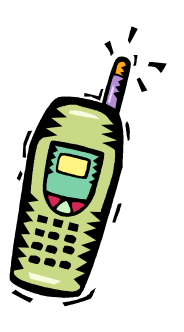

# Chap 7 : systèmes cellulaires

- Principes des réseaux cellulaires
- Partage des ressources
- **Ingénierie cellulaire**

## I- Principes des réseaux cellulaires

- Caractéristiques principales du GSM
	- Généralités : organisation cellulaire, ...
	- Décrire le lien radio dans la norme

- Organisation d'un réseau cellulaire
- Dimensionnement
- Planification : aide logicielle, les problèmes à prendre en compte

## 1- quelques systèmes cellulaires

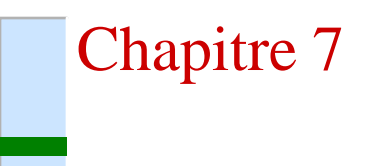

- Systèmes cellulaires
	- 1970, développement des systèmes analogiques
- Systèmes sans cordon
	- Débute dans les année 80, dépasse le téléphone fixe
- Messagerie unilatérale
	- Débute dans les années 1990, en cours de disparition
- Quelques systèmes numériques :
	- GSM, DCS, IS95, IS95, UMTS : Grand public
	- TETRA/TETRAPOL : Professionnel
	- MOBITEX : WAN

# 2- architecture fixe (core network)Chapitre 7 Dept Télécoms - INSA Lyon CITI - Dept Télécoms - INSA Lyon OF

On utilise souvent des faisceaux hertziens

### 3- architecture logique

### Chapitre 7

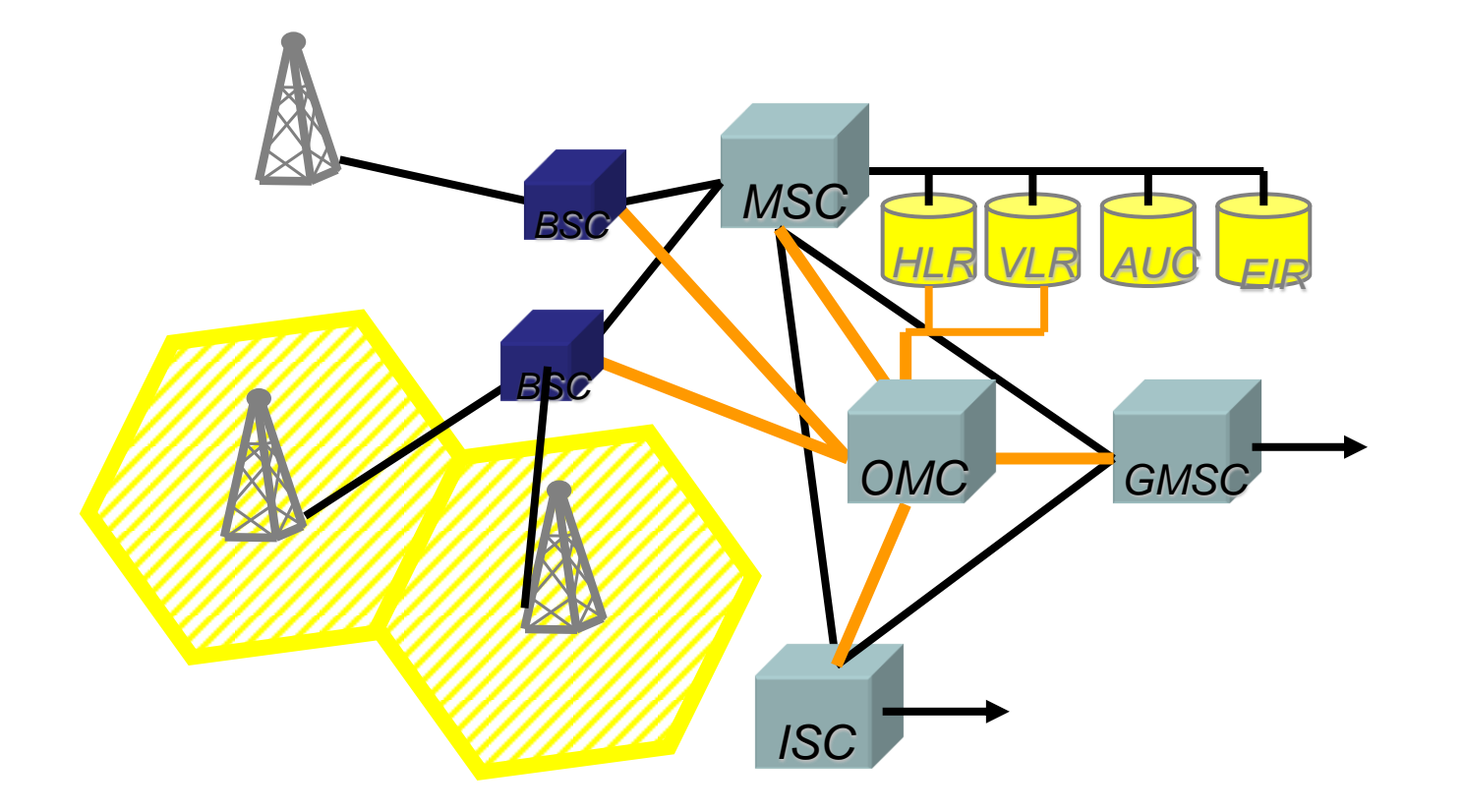

IV-6 Voir le cours Architecture des Réseaux Mobiles (ARM, 4TC, Sem2)

#### • La formule de Friiz a conduit à un modèle d'affaiblissement qui dépend de la distance (et de la fréquence). *(avec l'effet de sol, on a un modèle à 2 pentes)* • Pour tenir compte des pertes par obstacle on peut généraliser à:  $\setminus$  $\bigg($ *d* 1 I  $\int$  $\setminus$  $\mathsf{L}$ L  $\setminus$  $\bigg($  $= P_{dRm}(d_0) - 20 \cdot$ 0  $(d) = P_{dBm}(d_0) - 20 \cdot \log$ *d d*  $P_{dBm}(d) = P_{dBm}(d)$

$$
(d_0)
$$
\n\n- La taille de la cellule est limitée par le SNR, ou le SINR.
\n

 $= P_{\text{dBm}}(d_0) - 10 \cdot n \cdot$ 

 $(d) = P_{dBm}(d_0) - 10 \cdot n \cdot \log$ 

 $P_{dBm}(d) = P_{dBm}(d_0) - 10 \cdot n$ 

4- Définition d'une cellule

 $\overline{\phantom{a}}$  $\overline{\phantom{a}}$ 

0

*d*

L I CITI - Dept Télécoms - INSA Lyon

CITI - Dept Télécoms - INSA Lyon

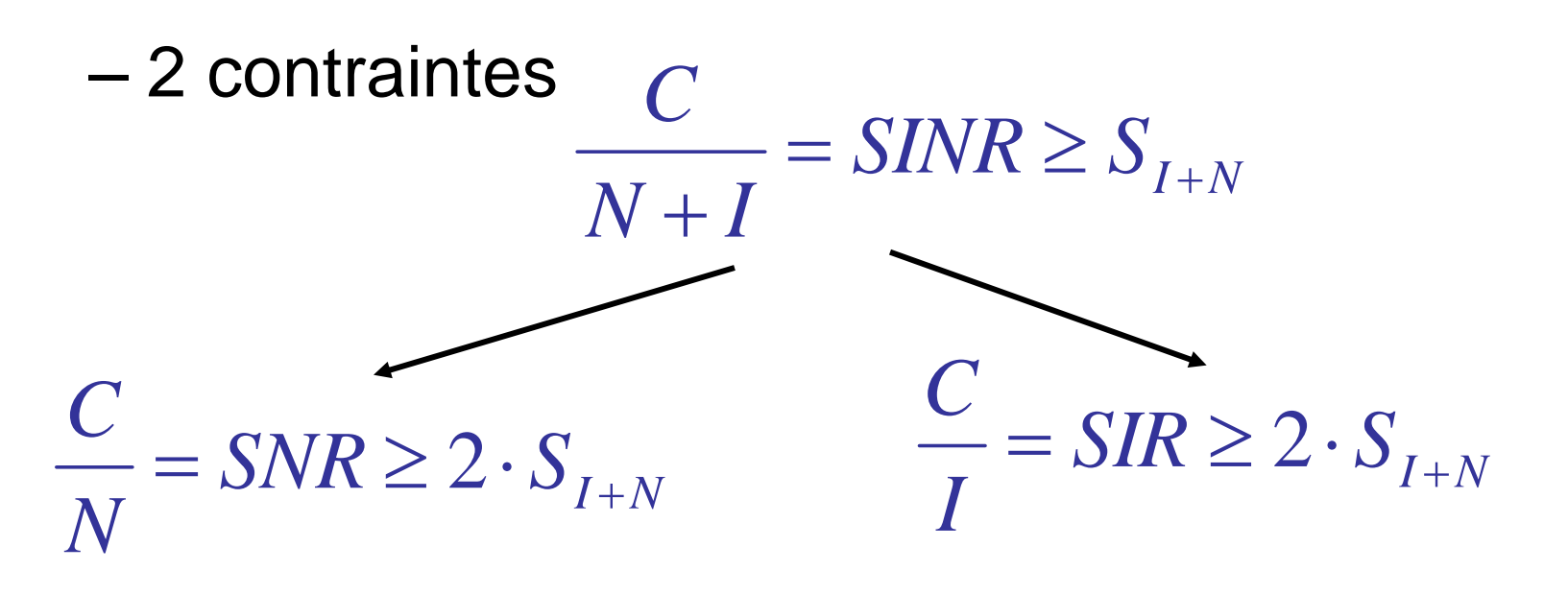

Soit en dB :

$$
\frac{C}{N} \ge S_N = S_{I+N} + 3dB
$$

 $S_{I} = S_{I+N} + 3dB$ *IC*  $\geq S_I = S_{I+N} + 3$ 

### 5- Affectation de ressources

## Chapitre 7

#### – k ressources, N cellules (nœuds)

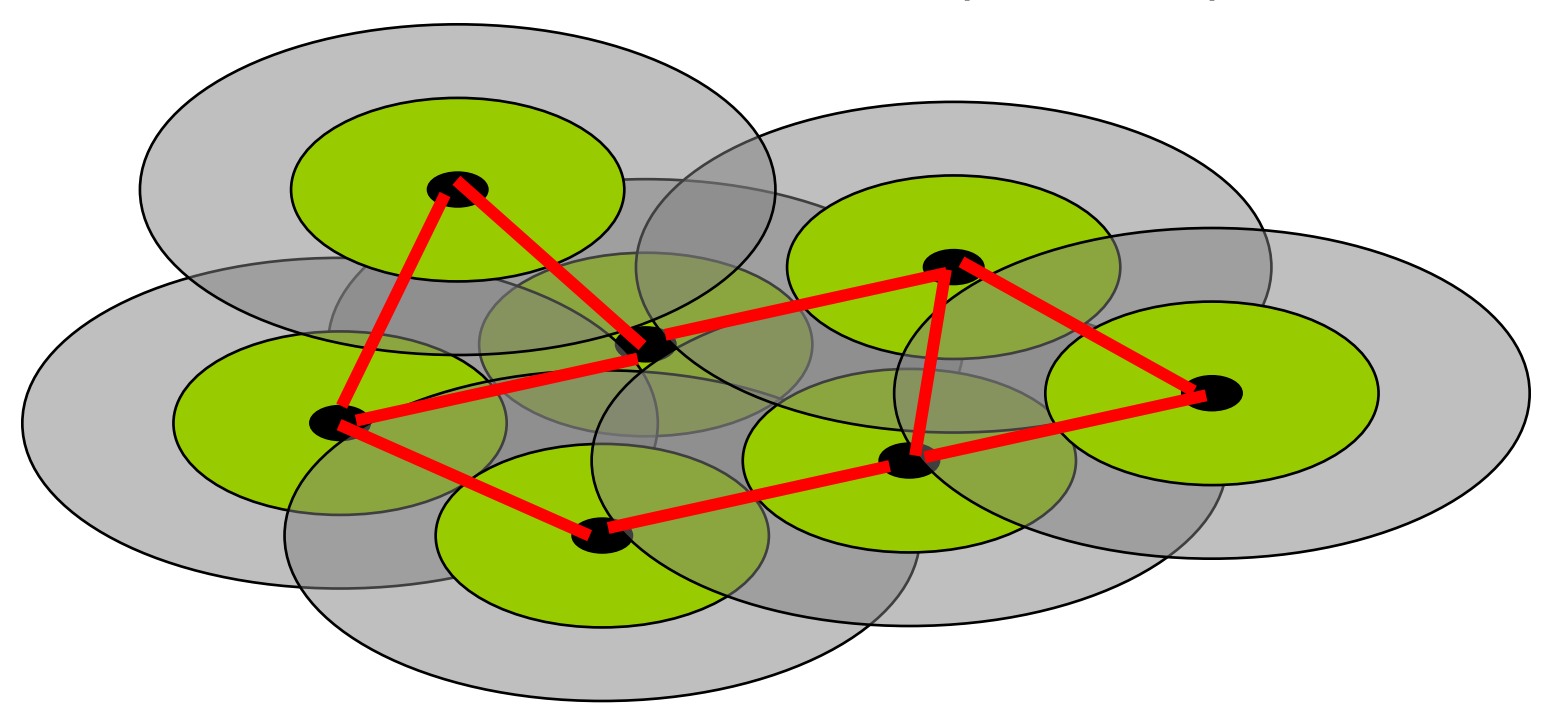

coloriage de graphes, k-couleurs Affectation statique ou dynamique

#### 6- Modèle hexagonal

- problématique :
	- théorique = espace libre = isotrope.
	- Structure régulière = voisinage homogène
	- 1 cellule = k voisines équidistantesA) Choix d'un modèle

*Positionnement de cercles avec recouvrement minimal Zone de service : le plus fort signal*

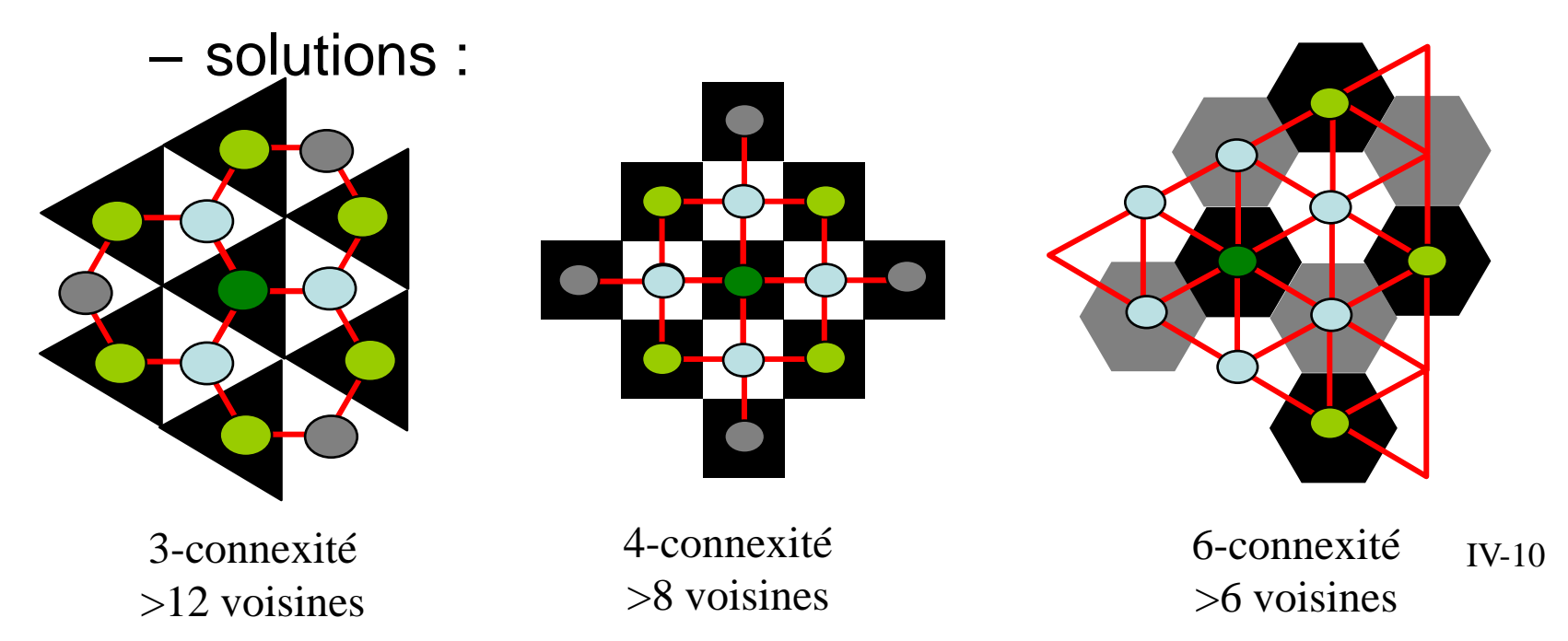

#### 7- Voisinage

- 2 sens possibles au sens réseau : recouvrement (~6) gestion handover
	- au sens signal : brouillage (>12) prise en compte dans le SINR

 $C\vert T\vert$  - Deptationns - INSA Lyon

 $\Pi$  -  $\mathrm{Dej}$ 

écom<sub>s</sub> - INSA Lyon

#### 8- Cellule réelle

#### $\overline{d}_1$ d d Reflection Diffraction Scattering Absorption guided wave Multiplediffraction d  $\mathrm{d}$ <sub>2</sub>  $\mathrm{d}_{1}$  $d\gamma$  $d_2$  $\mathrm{d}_{\bm{\mathcal{V}}}$  $d_{\mathbf{l}}$

Définition de la zone de service :

IV-12  $C/$ I>Seuil - C/N>limite : Pr >Pseuil (-96dBm) (dépend de la puissance d'émission)  $-C/I >$  limite (I=IIS+IIF+IIC) - distance<dist\_max temps AR. - BER<limite (<10-3) : définir la QoS

Recouvrement

# II- Partage des ressources

- Ressources
- Bande de fréquences
- Techniques d 'accès multiples

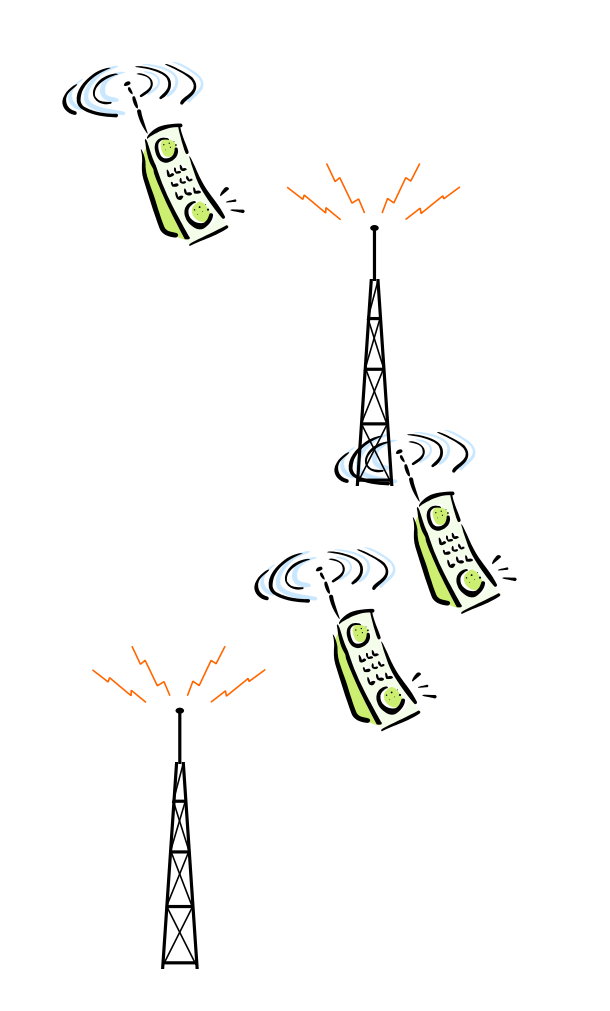

#### Les ressources radio

Le spectre radio

Principes de modulation

Multiplexage

Notion de bruit

Capacité de canal

Interférences

# Chapitre 7

- Capacité de canal : définition la capacité d 'un canal est le débit maximal admissible soit :
	- sans erreur (théorique)
	- pour un taux d'erreur donnée (pratique)

la capacité est égale au produit du débit symbole maximal par le nombre de bits/symbole.

 $C = \max(R_s) \cdot \max(Nb)$ 

 $C = W \cdot \log_2(1 + SNR)$ 

Dans un canal à bruit additif gaussien, il est possible de trouver une méthode de codage, telle que pour tout Rb<C, la transmission soit sans erreur

#### 1- Bande de fréquences

# Chapitre 7

Attribution de ressources globales

- la bande de fréquence est choisie en fonction :
	- de la portée voulue.
	- de la capacité souhaitée.
	- GSM : 890-915/935-960 MHz
		- » (GSM étendu : 880-915MHz, 925-960MHz)
	- DCS1800 : 1710-1785/1805-1880 MHz
	- DECT : 1880-1900MHz
	- $-$  wLAN : ISM  $\sim$ 2,4GHz

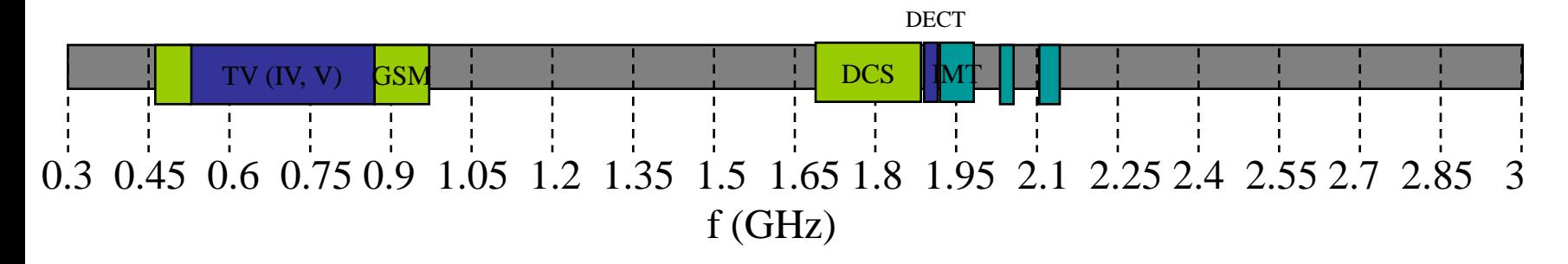

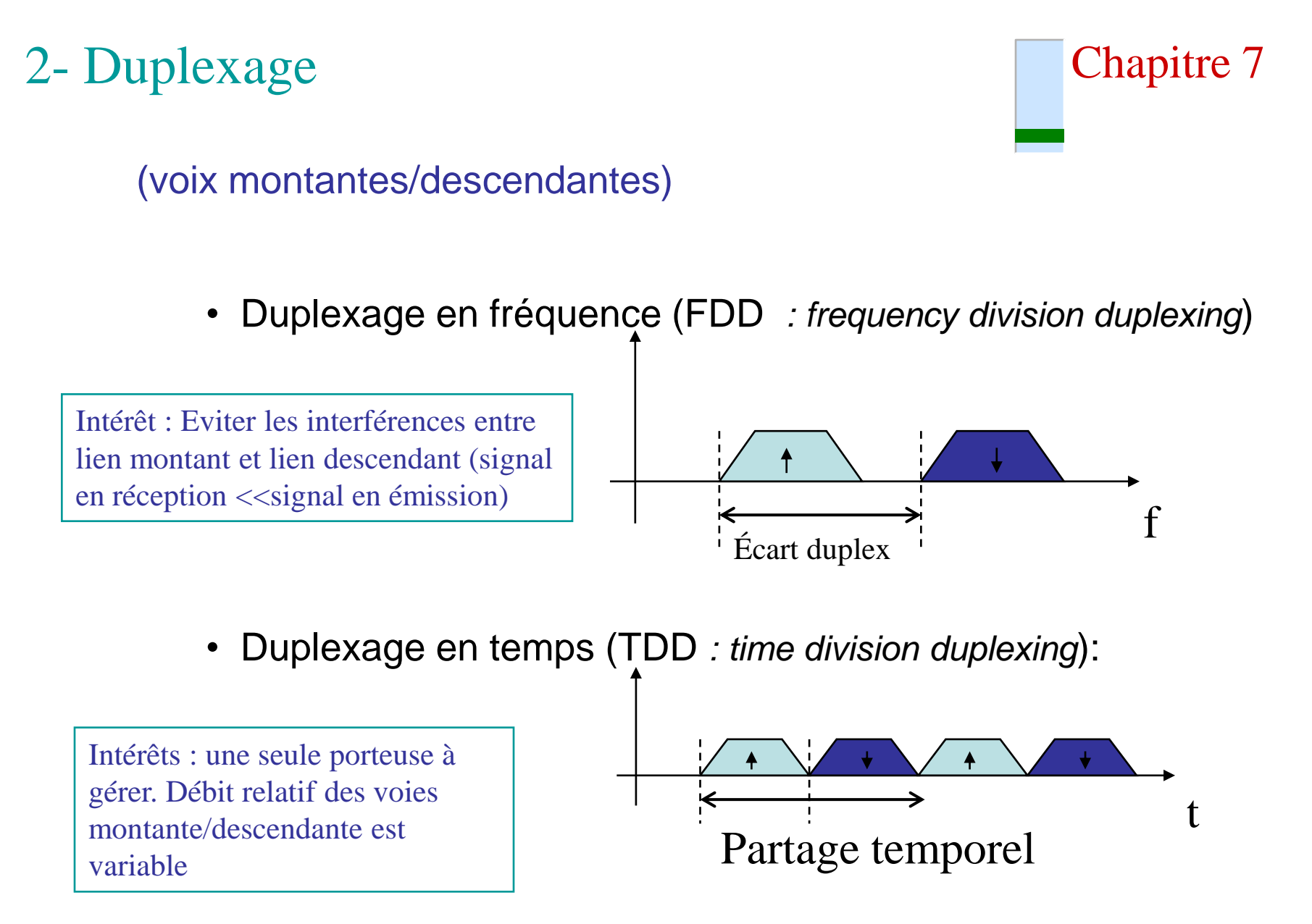

#### 3- réseaux opérateurs

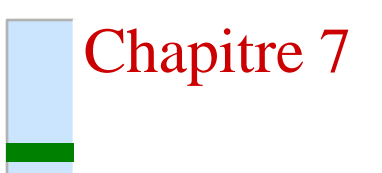

- C) Partage entre réseaux indépendants
	- Approche centralisée :
		- réserver des ressources spécifiques à différents opérateurs
		- GSM, UMTS, IS-95 : bandes spécifiques à chaque opérateur =multiplexage fréquentiel.
	- Approche partagée
		- wLAN, DECT : mêmes bandes pour tous.
			- » Nécessite une technique pour limiter les interférences ( codes aléatoires, saut de fréquence, …).
			- » Interférences non contrôlables, QoS non garantie.

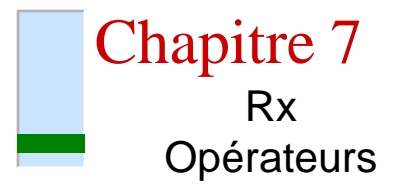

• Partage entre opérateurs pour le GSM

*(représentation pour les fréquences montantes)*

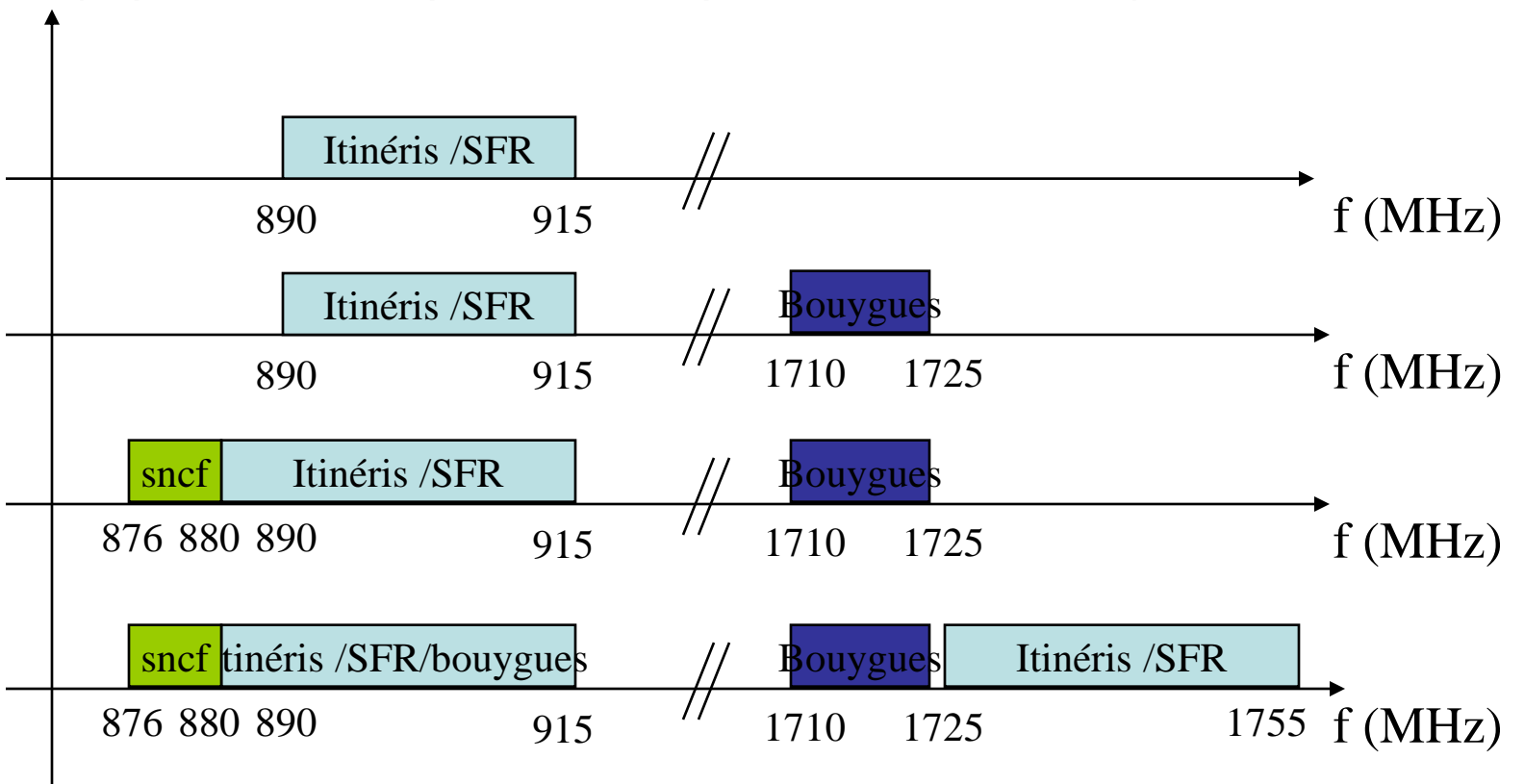

## 4- multiplexage multi-utilisateurs

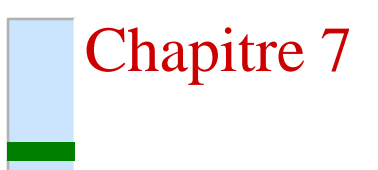

– A) FDMA

(Frequency Division Multiple Access)

• découpage de la bande de fréquences en plusieurs porteuses avantage : simplicité, proche d 'un système analogique (radiocom2000).

Inconvénient majeur : faible utilisation spectrale / interf. élevées

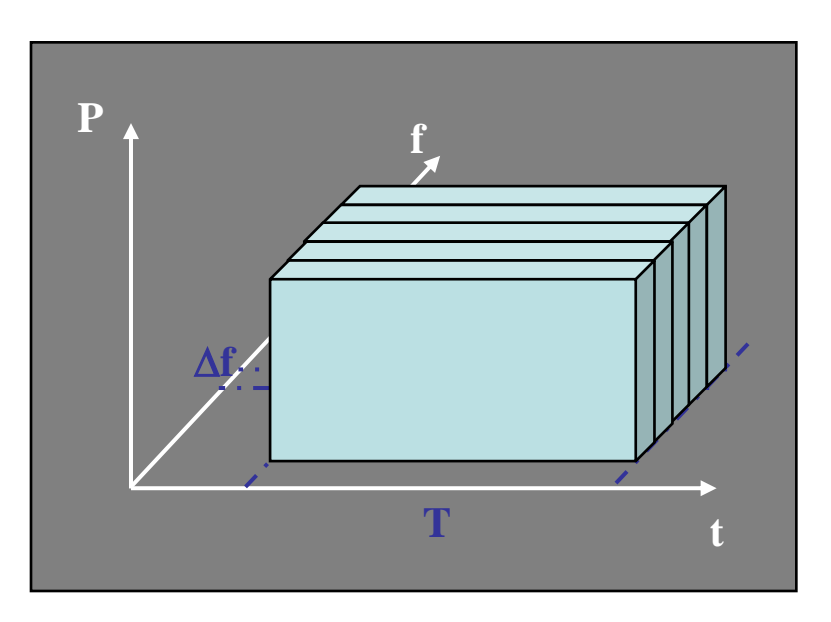

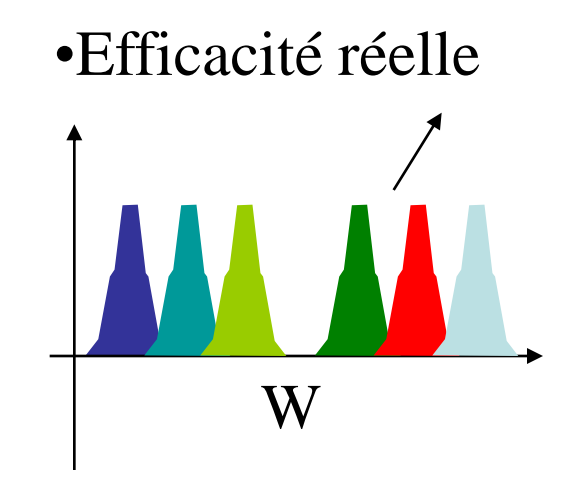

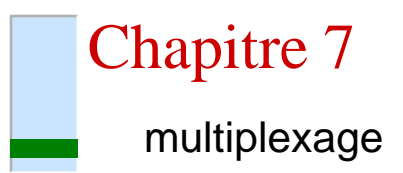

- B) TDMA (Time Division Multiple Access)
	- découpage du canal fréquentiel en trames (et slots)
	- avantage : 1 seule porteuse, simplifie la partie RF.
	- Inconvénients :
		- synchronisation temporelle fine
		- étalement temporel, délais (mobiles à distance différente).

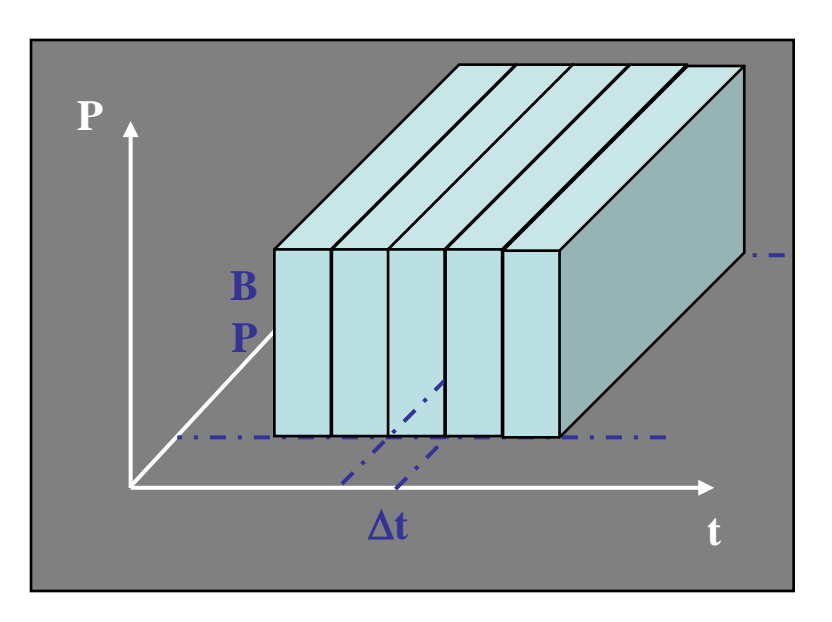

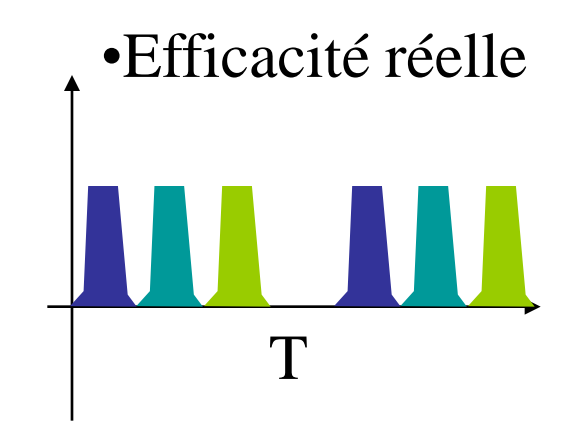

- C) FTDMA (TDMA)
	- Le GSM est un système FTDMA, mais couramment appelé TDMA
	- Définition de canaux fréquentiels à débit largement supérieur au débit d'une voie.
	- Répartition de porteuses par cellule.
	- Répartition dans le temps: trames et slots
	- applications : GSM, DECT.

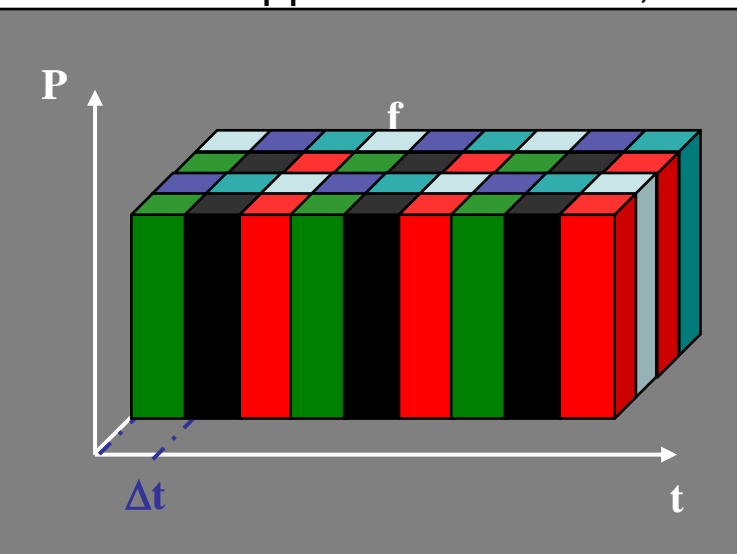

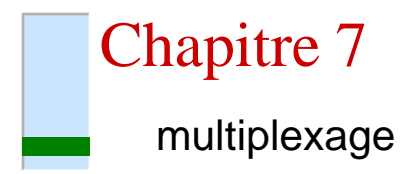

- D) CDMA (IS-95, IS-98, UMTS)
	- Le principe du DSSS est étendu avec l'utilisation de codes orthogonaux

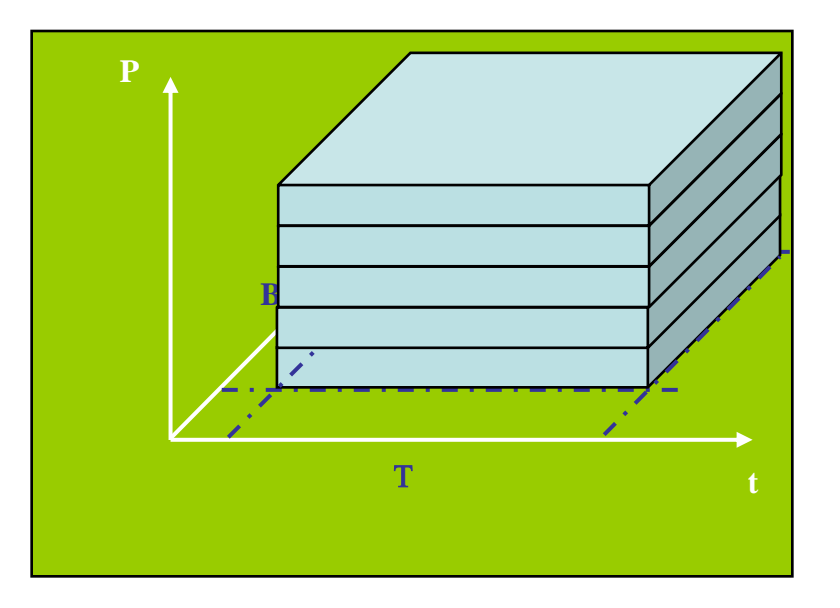

#### E) Cas particulier : CSMA/CA

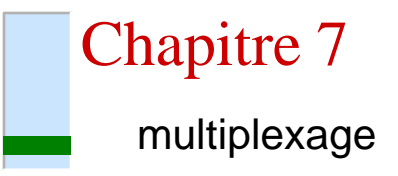

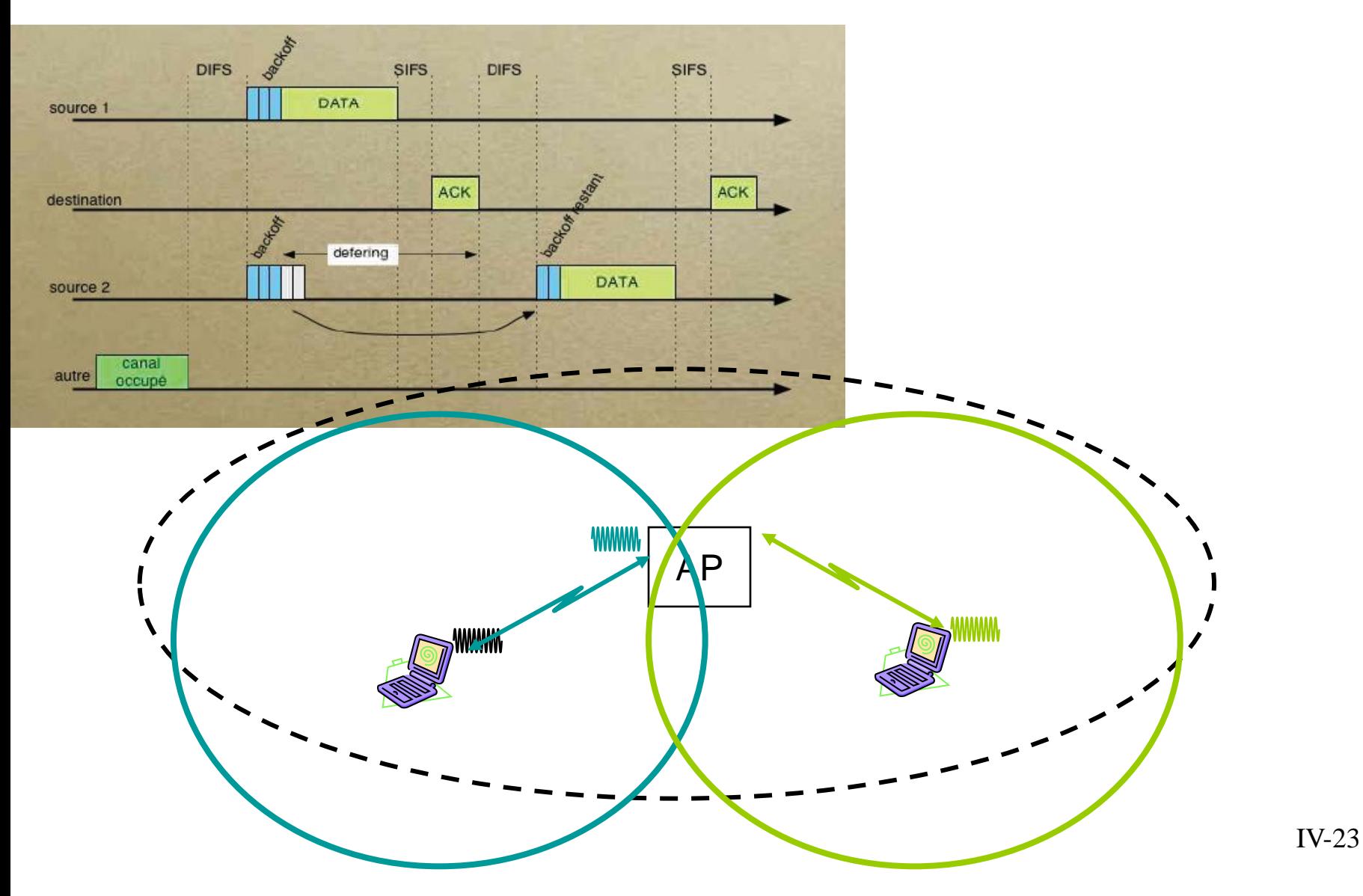

# III-Ingénierie cellulaire

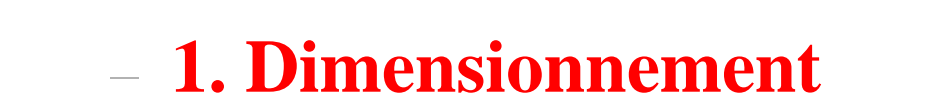

– 2. Planification

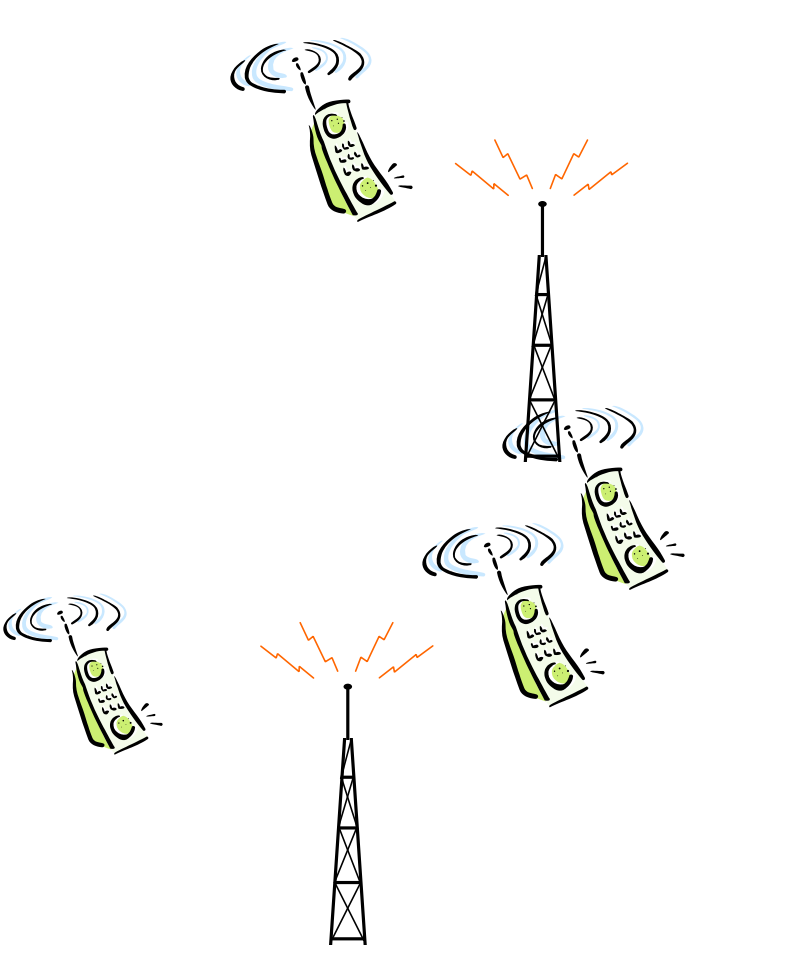

#### 1- Dimensionnement

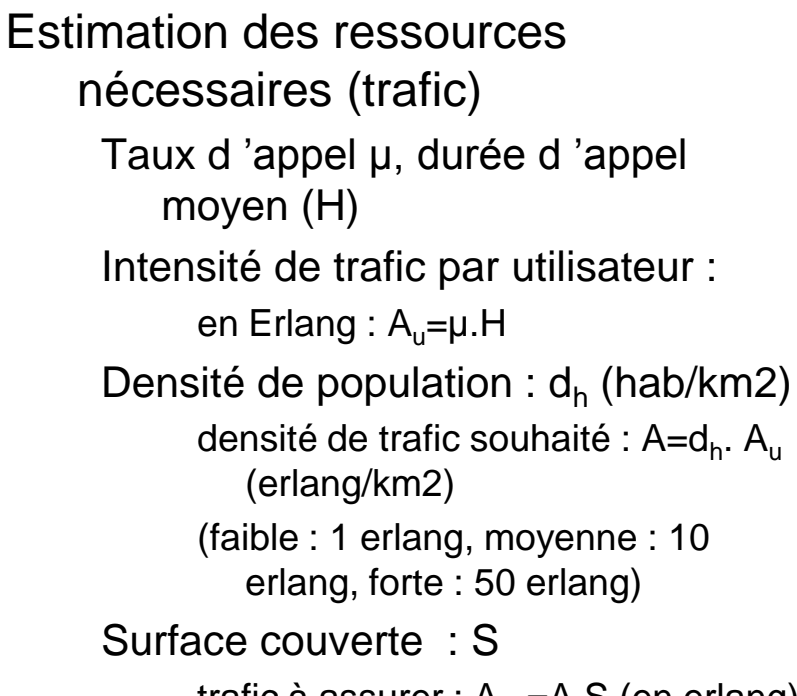

trafic à assurer :  $A_{\text{tot}} = A.S$  (en erlang)

Taux de blocage :

% appels bloqués (~2%)

le taux de blocage dépend du nombre de canaux et du trafic.

i.e. le nombre de canaux requis dépend du trafic souhaité (densité.surface) et du taux de blocage requis.

Les lois d 'Erlang

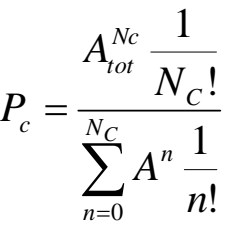

Chapitre 7

dimension.mt

#### **Etude du taux d'erreur en fonction du nombre**

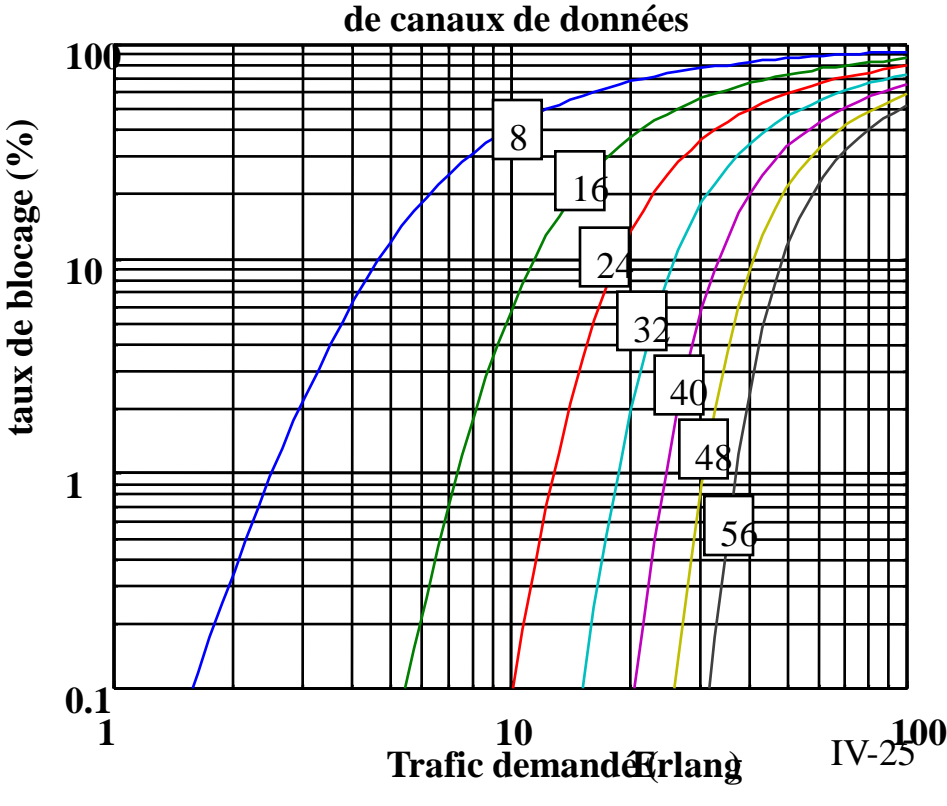

Chapitre 7

- Capacité cellulaire
	- Système avec S canaux
	- Canaux alloués à un cluster de N cellules
		- k canaux par cellule
	- Un motif utilise les S=kN canaux
	- Motif répété M fois
	- Capacité du réseau C=MkN
		- Réduire la taille N du cluster, augmente capacité
		- Réduire la surface de la cellule, augmente M et donc la capacité

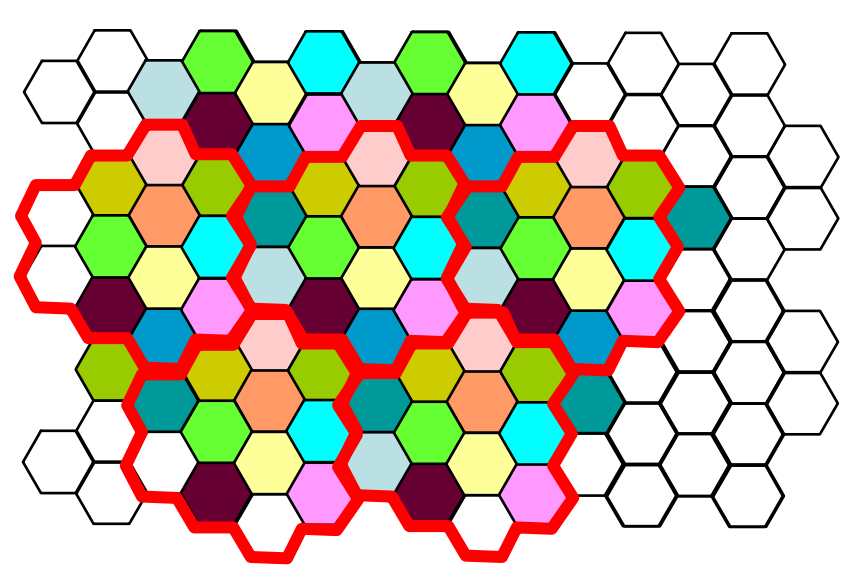

#### **Notion de cluster**

#### 2- Planification

# Chapitre 7

- Interférence co-canal
	- Cellules utilisant le même ensemble de fréquences (ou temps ou codes)
	- rem :impossible de réduire ces interférences en augmentant la puissance d'émission

 $\sum_{i=1}^{\infty}$  $=$ 0 i  $i = 1$ i I C I C Puissance de la cellule co-canal i

Chapitre 7 planification

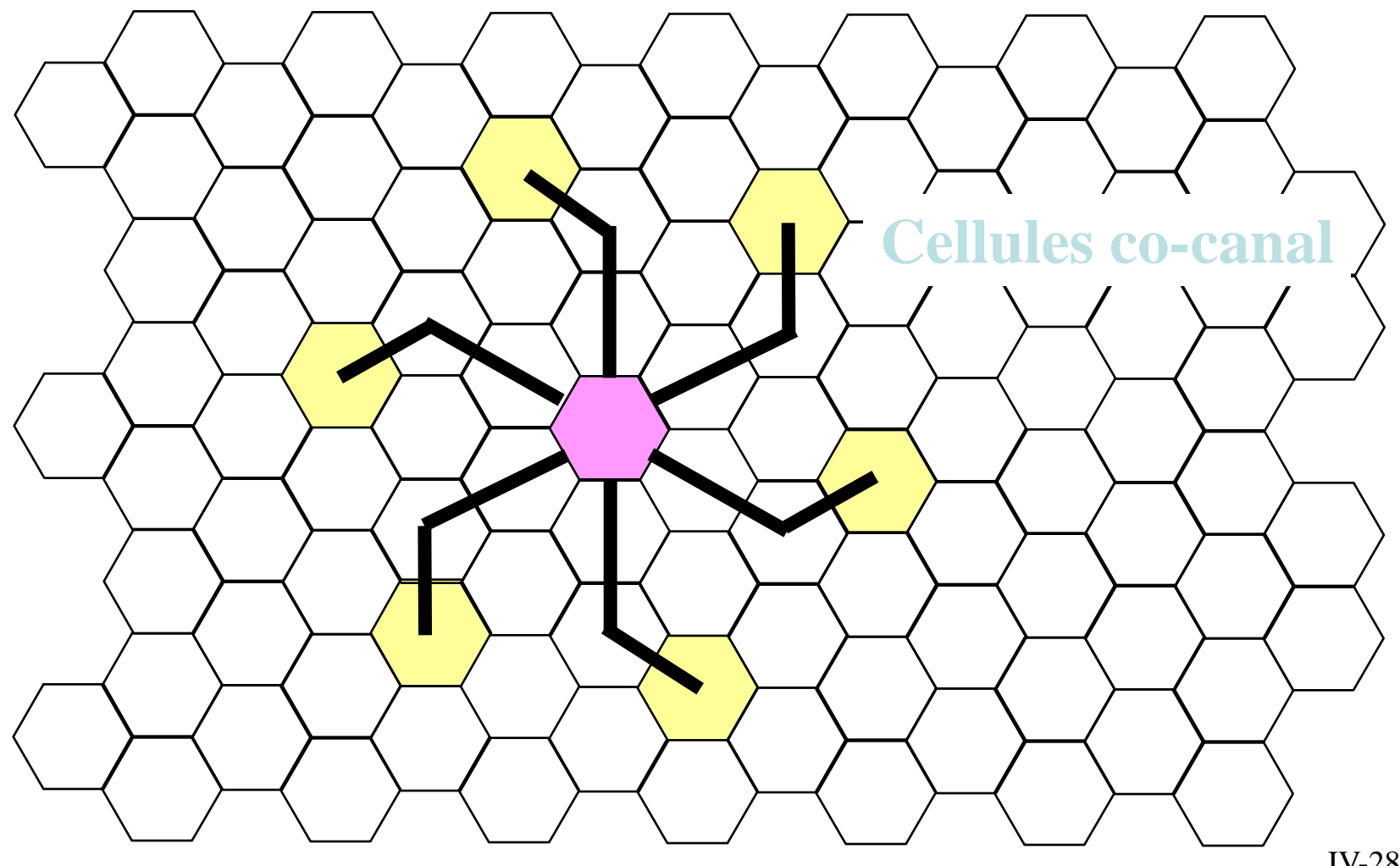

IV-28

### – Puissance moyenne reçue

• n est le facteur d'atténuation

$$
P_r = P_0 \left(\frac{d}{d_0}\right)^{-n}
$$

Estimation du C/I, pire cas :

$$
\left| \frac{C}{I} = \frac{R^{-n}}{\sum_{i=1}^{i_0} (D_i)^{-n}} \right|
$$

#### Chapitre 7 planification

## • Facteur de réutilisation (de canal)

- Facteur Q=D/R
- Géométrie hexagonale
	- 6 cellules co-canal
	- $-$  N= $i^2$ +ij+ $i^2$

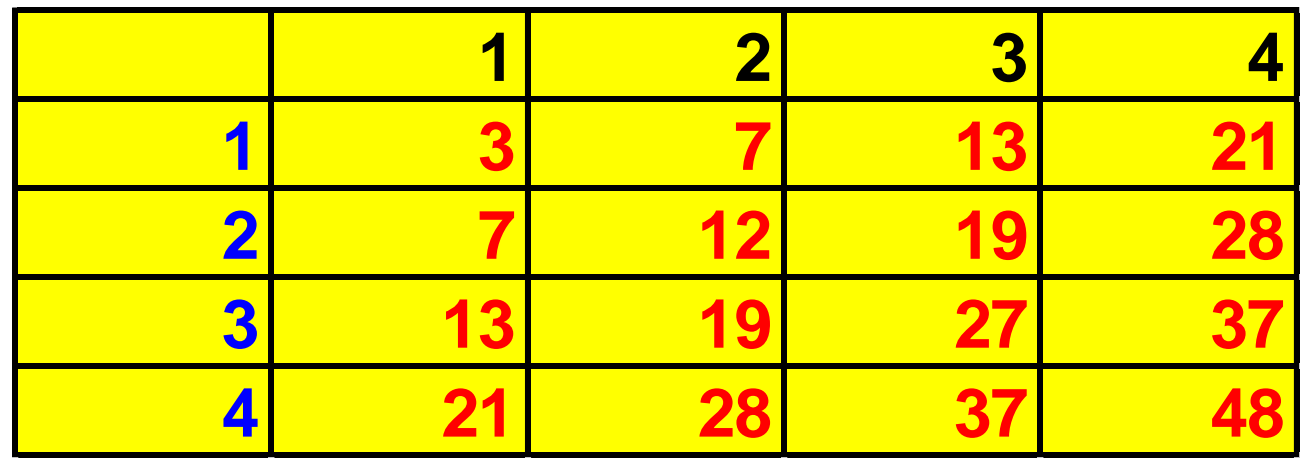

Chapitre 7 planification

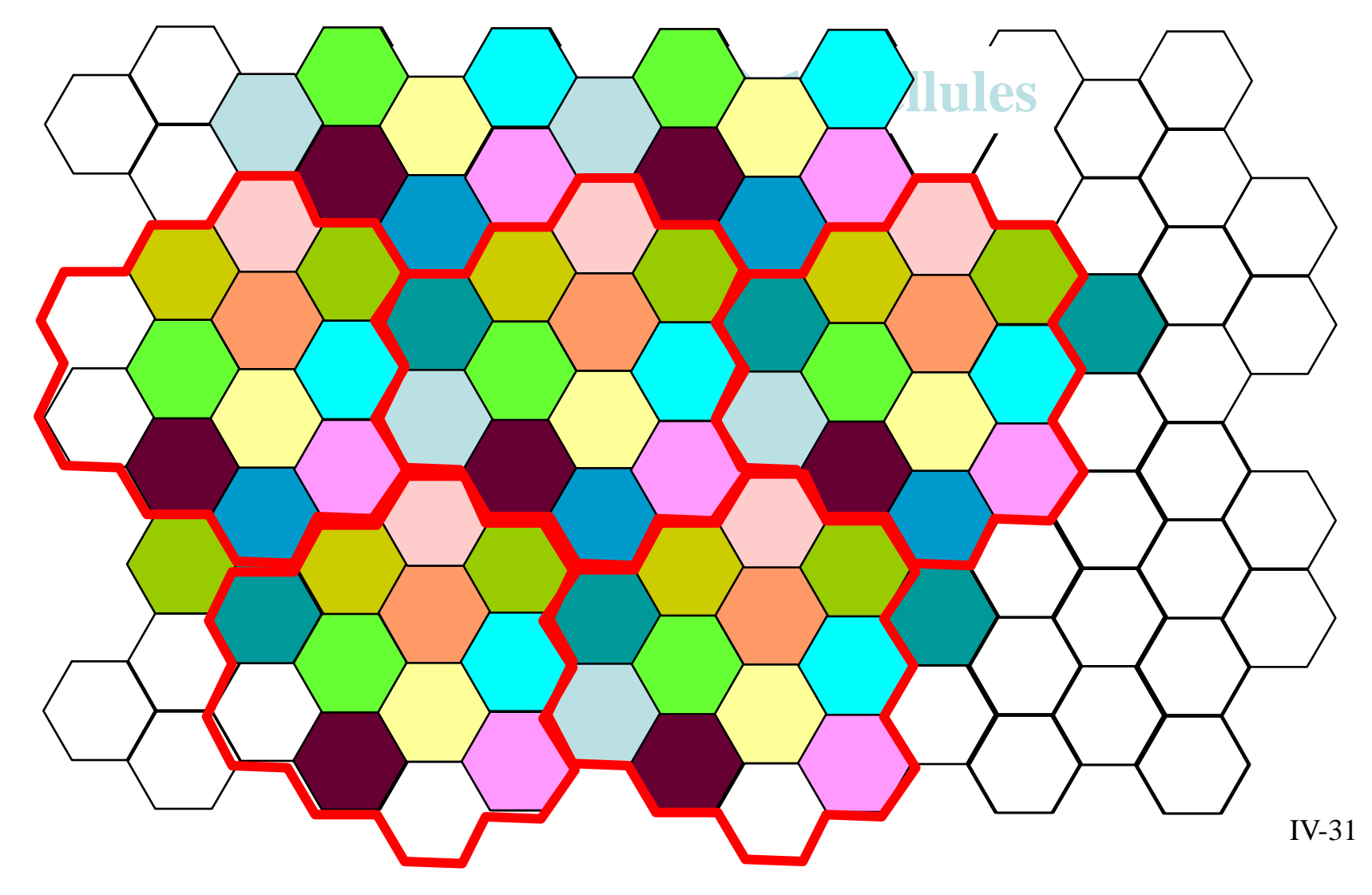

## – Facteur de réutilisation co-canal (cellules de même taille)

$$
\frac{C}{I} = \frac{(D/R)^n}{i_0} = \frac{(\sqrt{3N})^n}{6}
$$

• n est le facteur d'atténuation en milieu urbain n=2 à 4

$$
Q = \frac{D}{R} = \sqrt{3N}
$$

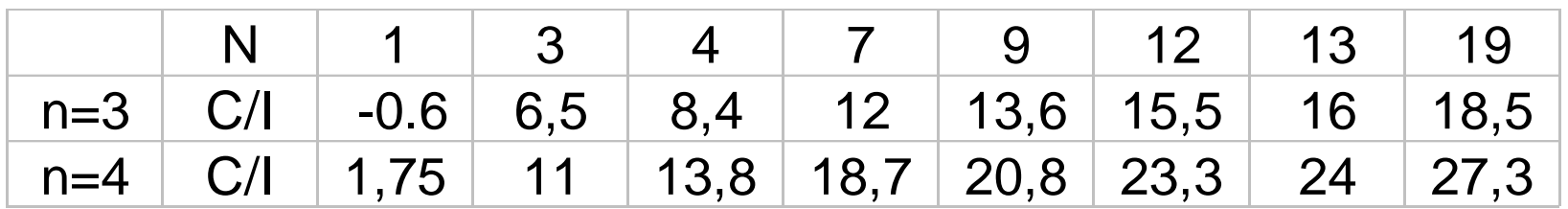

*Rem : marge de 3dB implique N=7 pour n=3*

IV-32

• La norme GSM défini également des rapports de protection entre canaux adjacents

#### **ACIP : Adjacent Chanel Interference Protection**

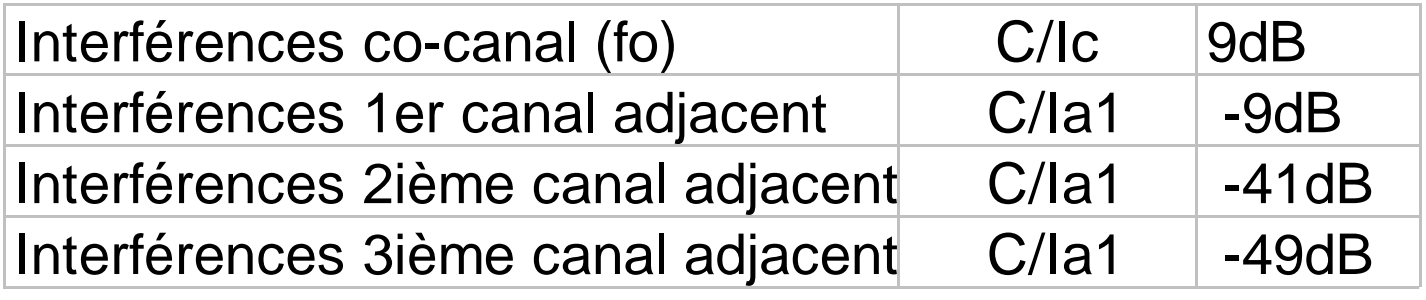

Impossible d'utiliser 2 fréquences adjacentes sur la même cellule en GSM. Non recommandé pour des fréquences à n+2 Au-delà, négligé la plupart du temps

#### 2- Amélioration du réseau

#### Chapitre 7 planification

- Augmentation de la capacité
	- Par la planification
		- Contrôle de puissance
		- Sectorisation
			- » utilisation d'antennes directives
		- Reuse partitionning
			- » Superposer deux schémas cellulaires
		- Division cellulaire
	- Par la qualité du lien radio
		- Saut de fréquence, étalement de spectre
		- Contrôle de puissance
		- Changement de niveau de modulation

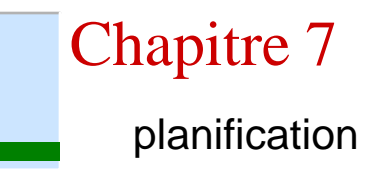

#### – Contrôle de puissance

– sur lien descendant

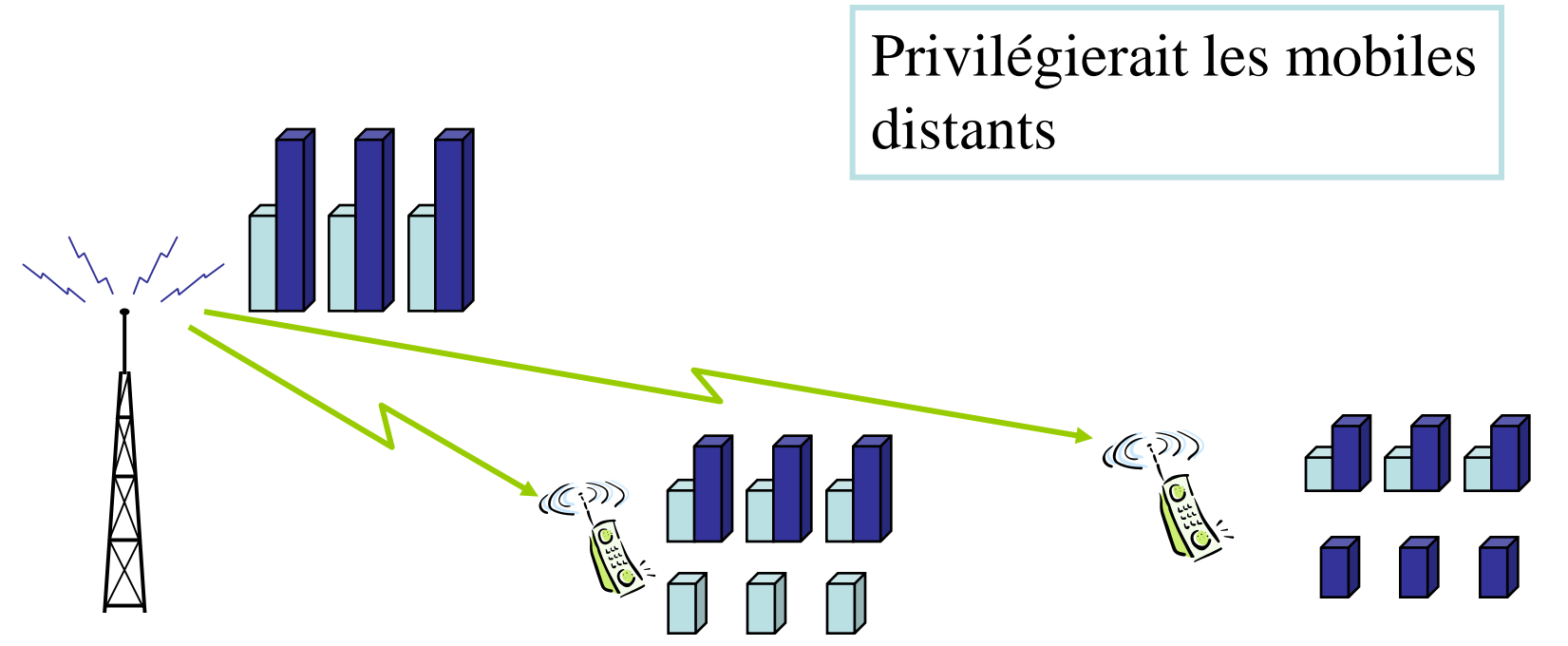

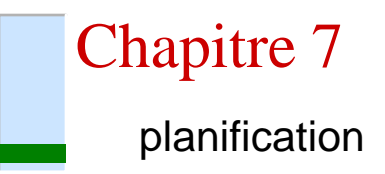

- sur lien montant
	- réduit les interférences
	- contrôle de puissance et 'time advance'

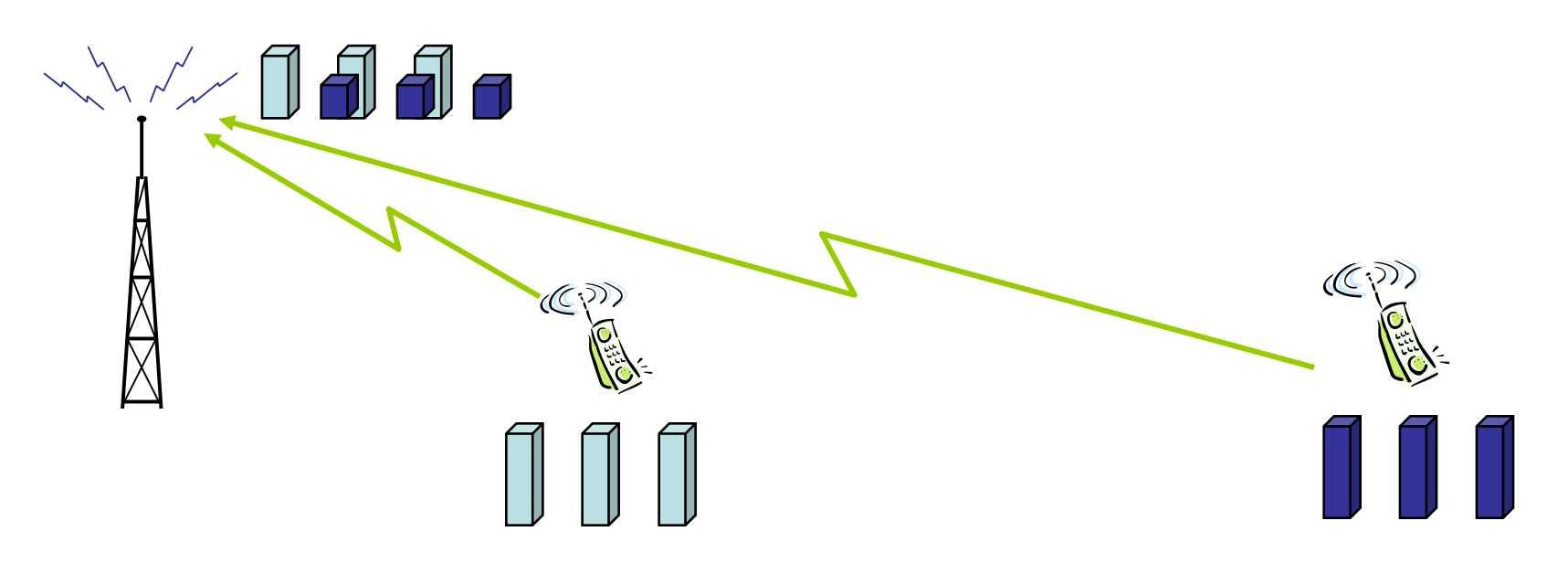
Chaque mobile estime le temps de trajet entre lui et la station de base et la puissance nécessaire

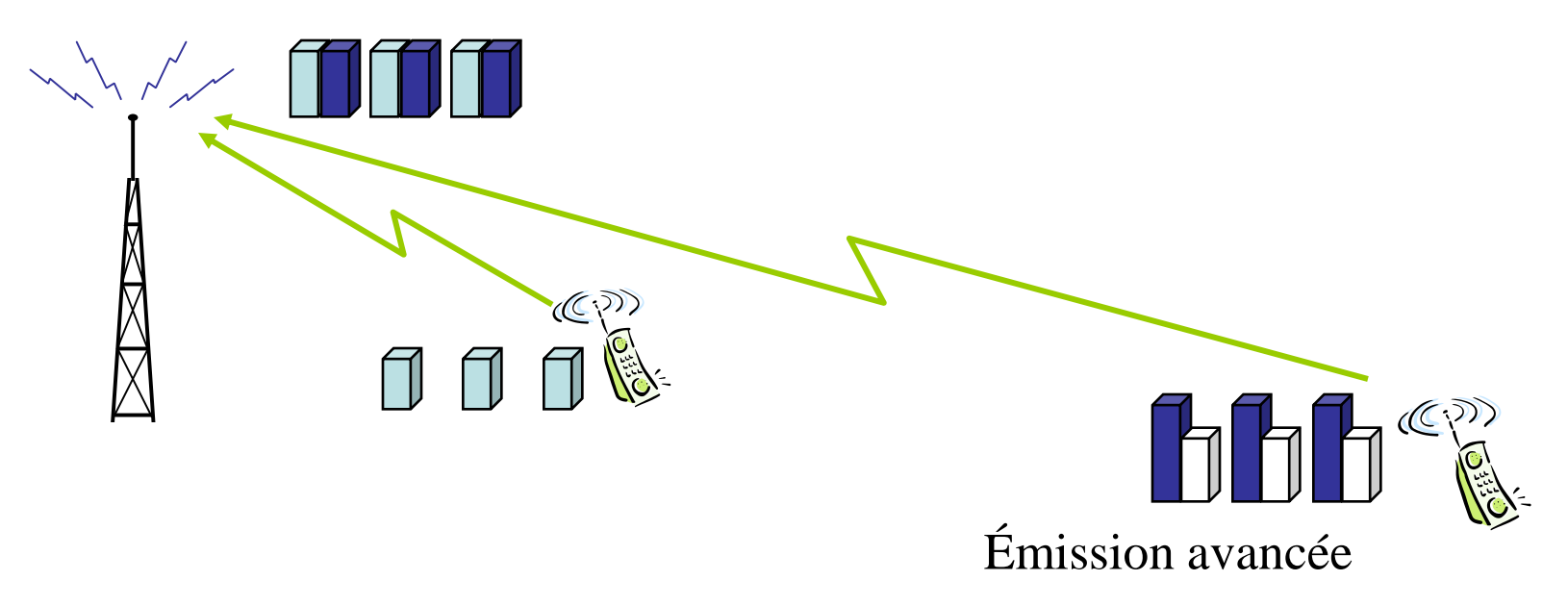

# Chap 8- Caractéristiques du GSM

- 1. Caractéristiques du lien radio
- 2. Les canaux logiques

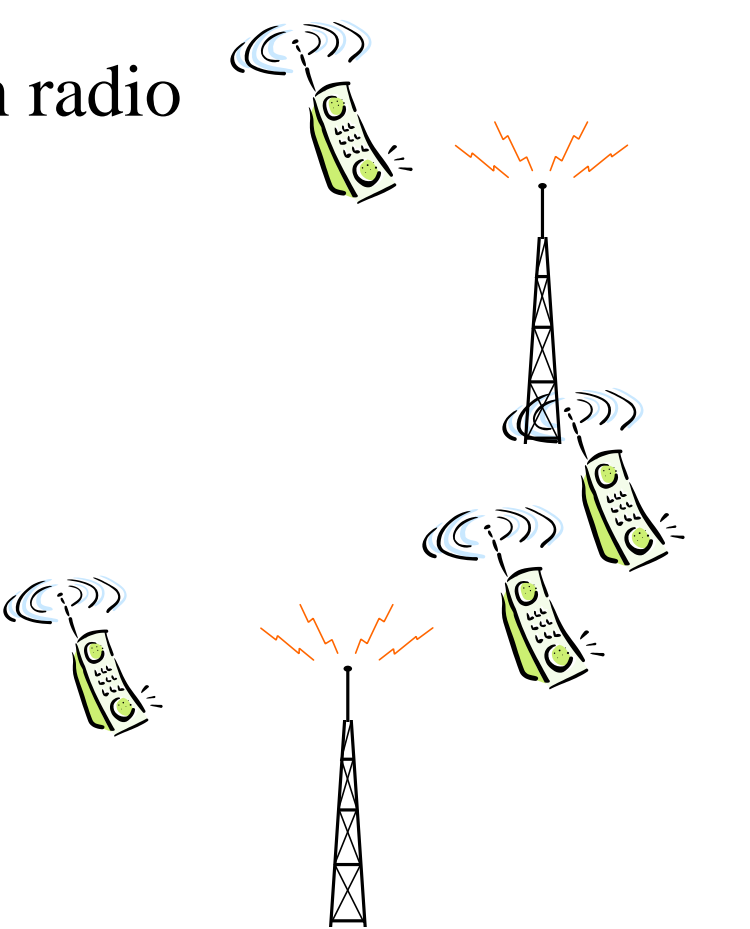

1- Caractéristiques du lien radio

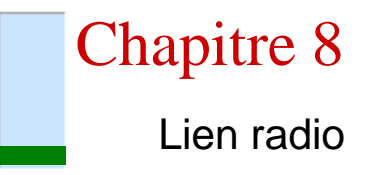

# – Caractéristiques générales

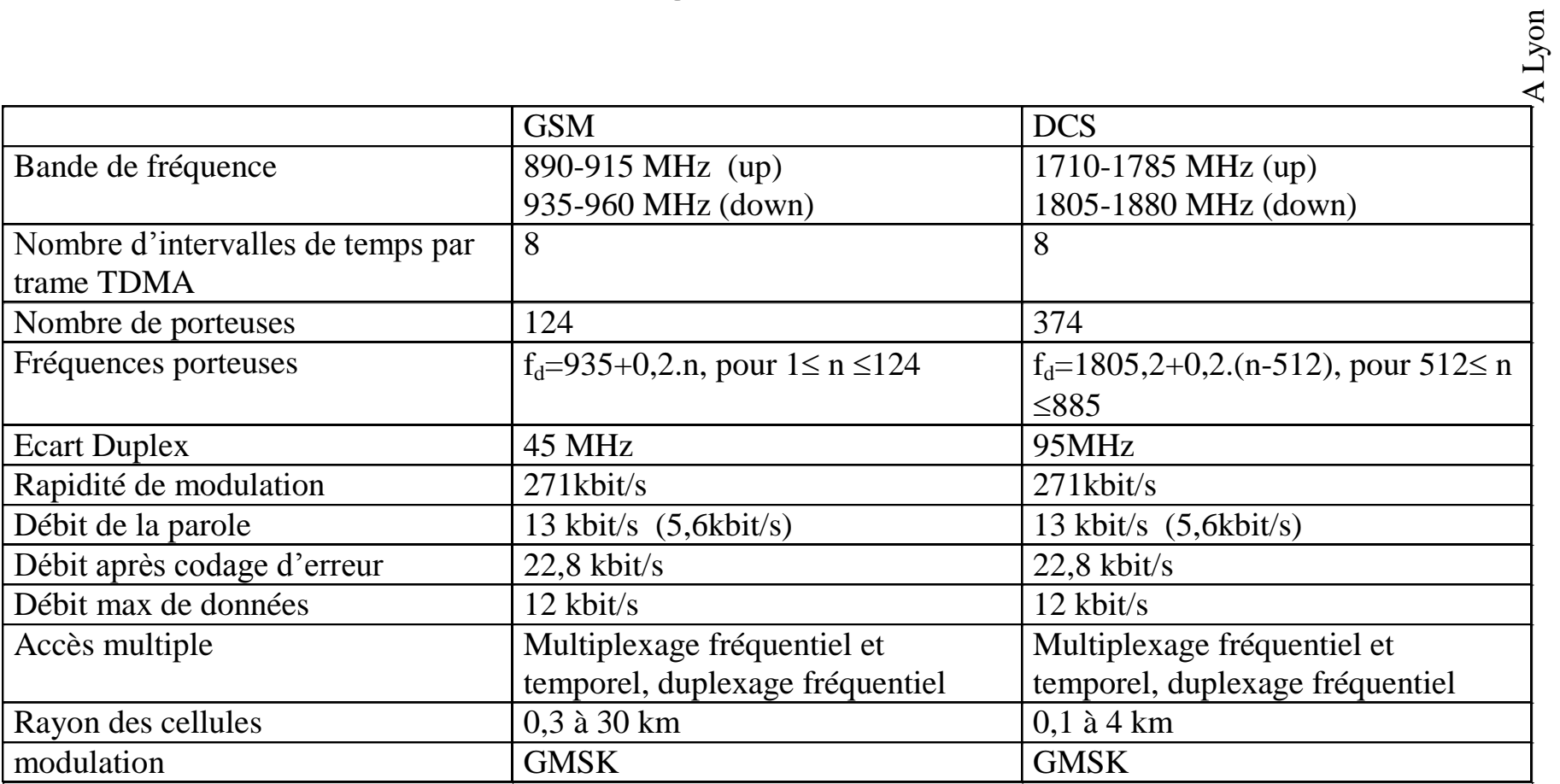

### – Duplexage fréquentiel (FDD)

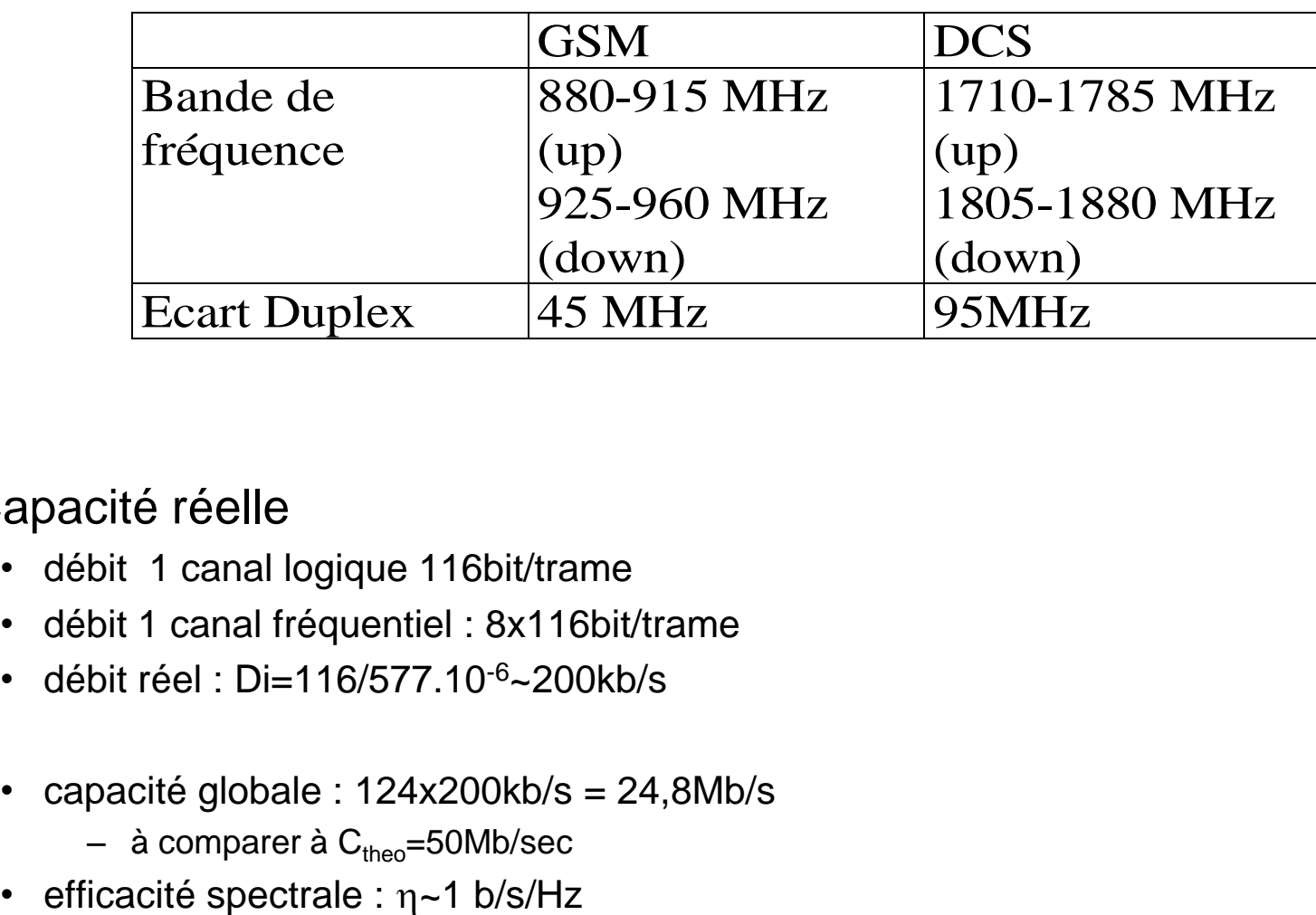

#### – Capacité réelle

- débit 1 canal logique 116bit/trame
- débit 1 canal fréquentiel : 8x116bit/trame
- débit réel : Di=116/577.10-6~200kb/s
- capacité globale : 124x200kb/s = 24,8Mb/s
	- à comparer à  $C_{theo}$ =50Mb/sec
- 

Accès partagé en temps : TDMA

Le GSM est un système synchronisé

Regroupement de voies : multiplexage temporel

- augmentation de la cadence d'émission
- si synchronisés : pas d 'interférences entre voies.
- Facile sur lien descendant
- Problème en lien montant (intervalle de garde, ou paramètre TA, contrôle de puissance)

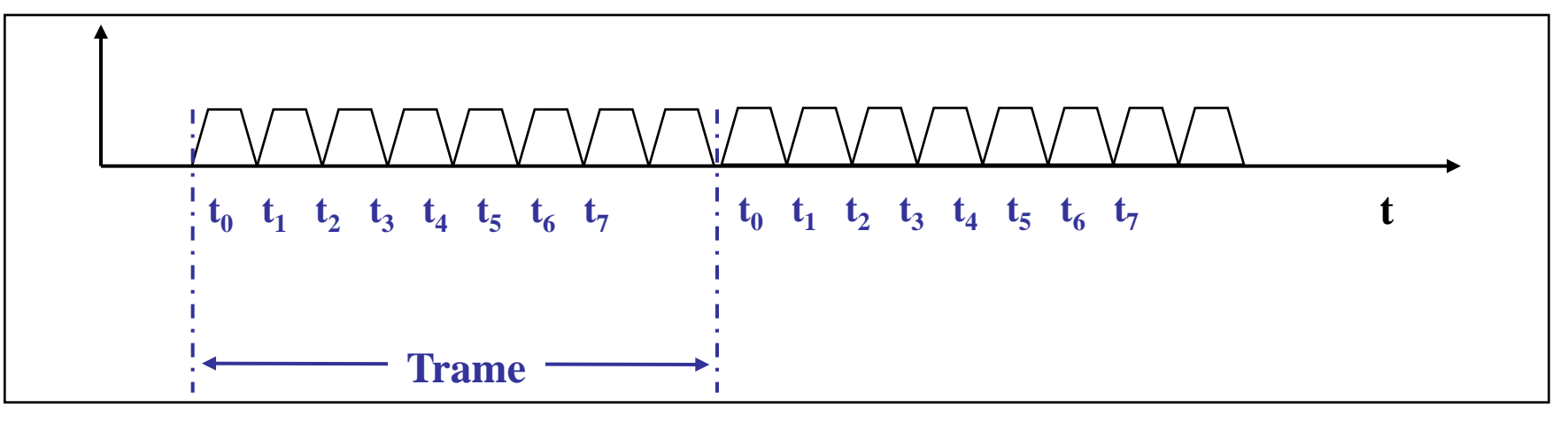

1 canal en fréquence = 1 porteuse = 1 fréquence 1 canal physique  $= 1$  slot par trame

1 canal logique = n canaux physiques (ex  $n=1$ ;  $n=0,5$ ;  $n=4,...$ )

IV-41

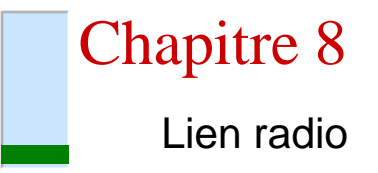

- sur lien descendant : synchro évidente
	- pas de problème particulier car 1 seule source
	- il faut juste synchroniser les récepteurs

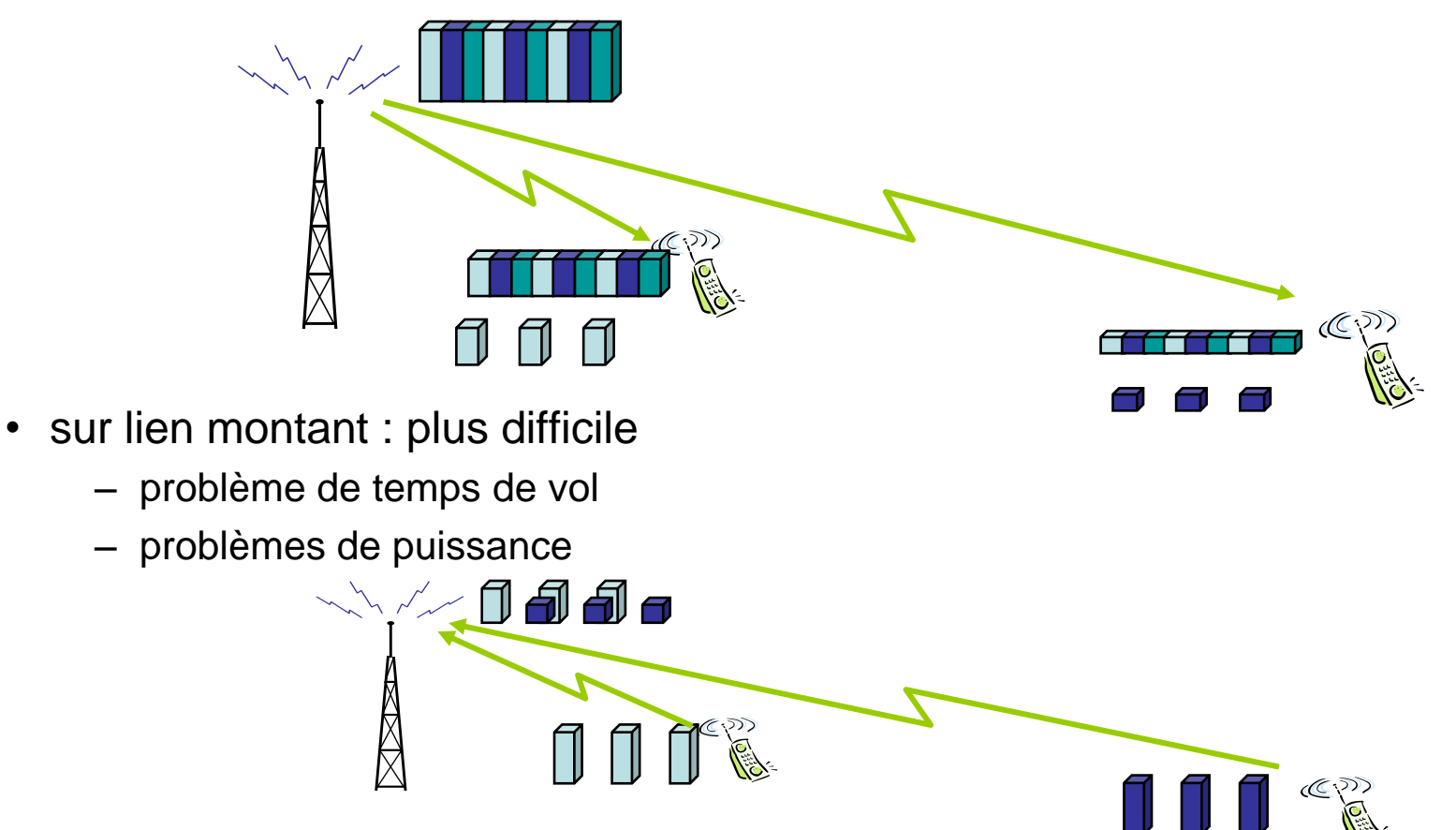

IV-42

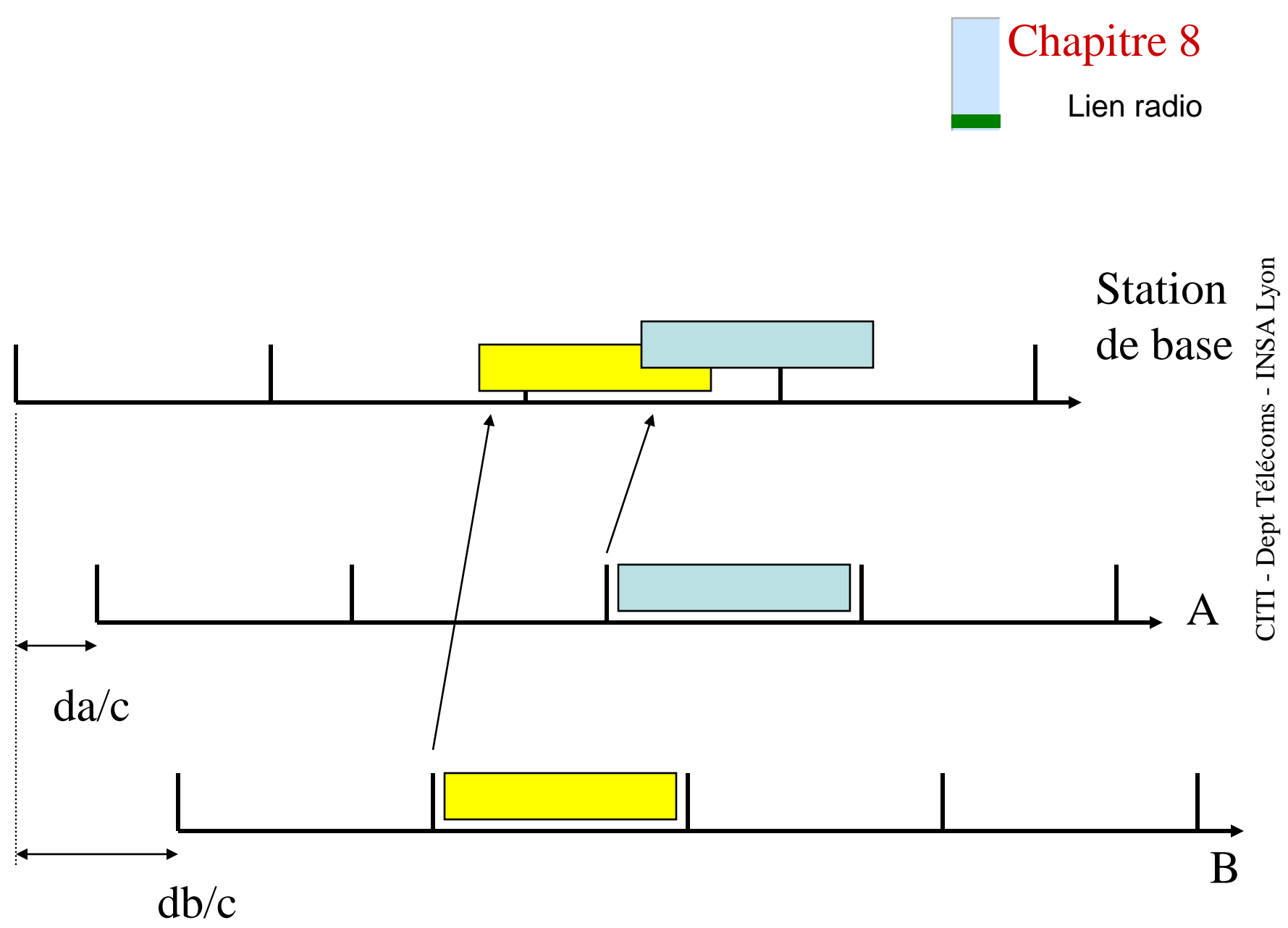

IV-43

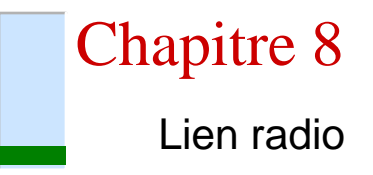

#### – Partage : F-TDMA

- largeur totale : 25MHz.  $C_{theo}$ =50Mb/sec
- canaux fréquentiels : 124c, 200kHz; 271kb/sec
- trames de 8 slots

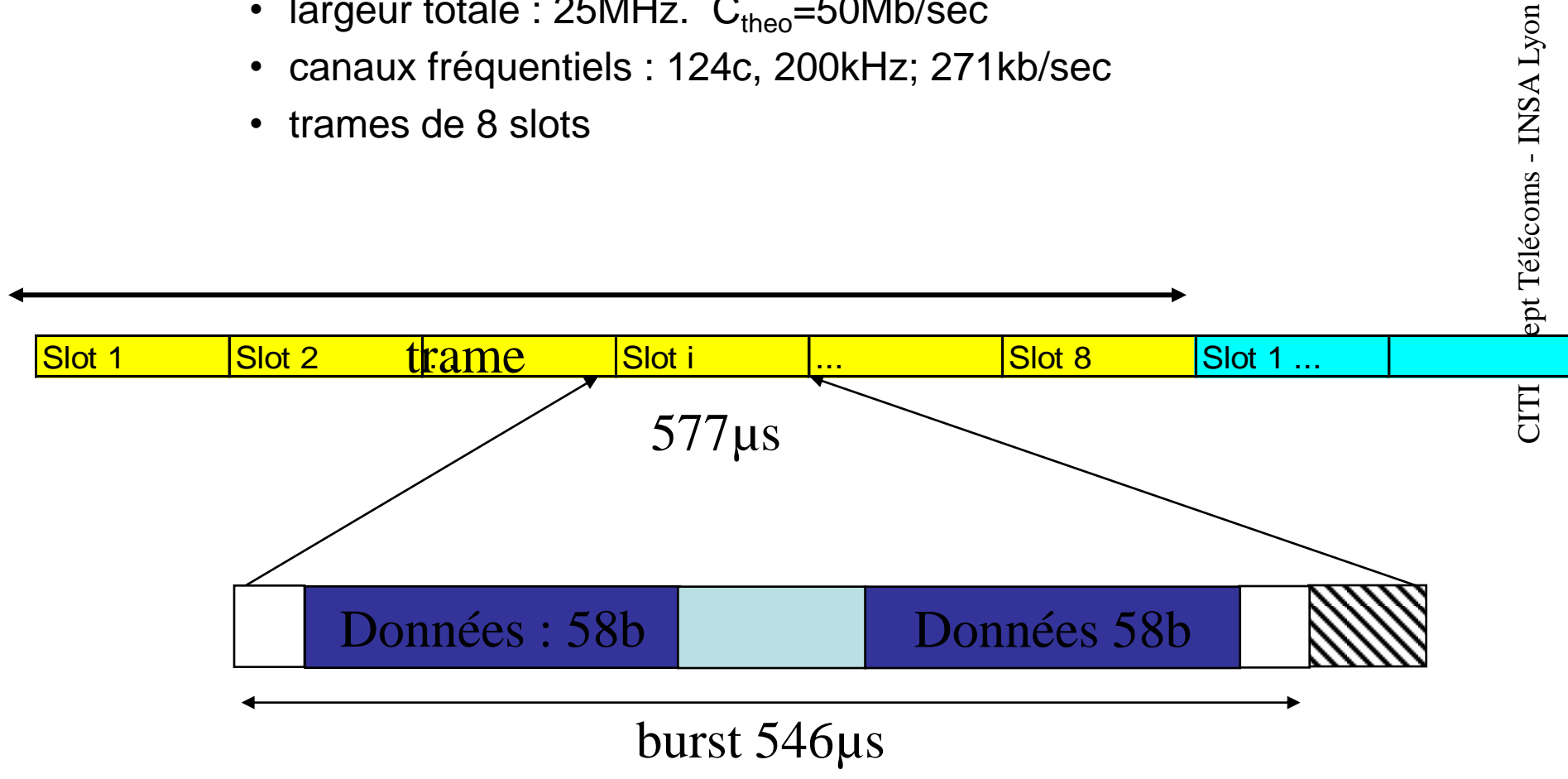

- Contrôle de puissance
	- sur lien descendant

!! Privilégie les mobiles distants

- sur lien montant
	- » réduit les interférences
	- » contrôle de puissance et 'time advance'

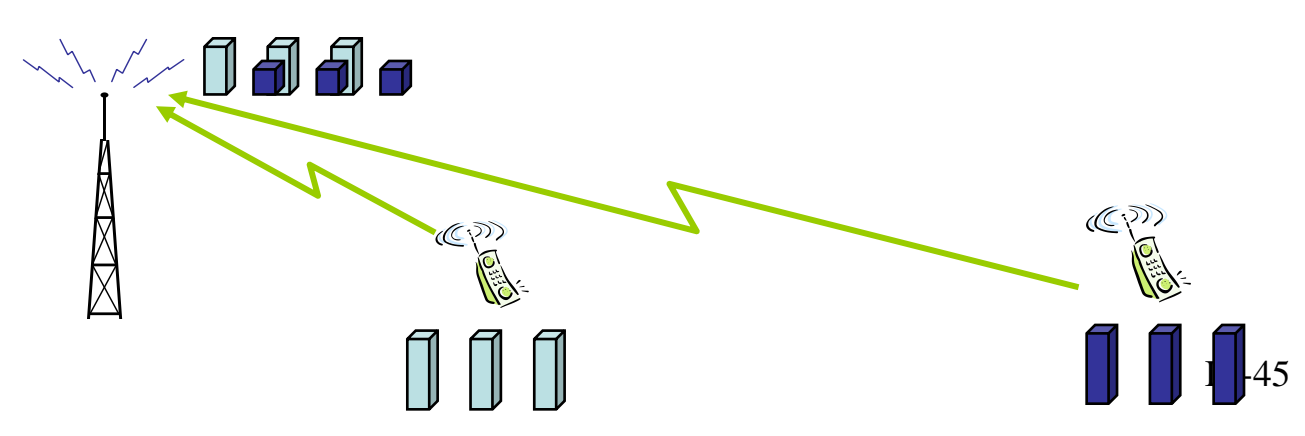

d Id Id I

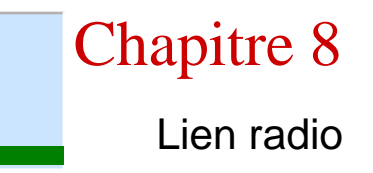

- Saut de fréquence
	- lutter contre les évanouissements (fast fading)

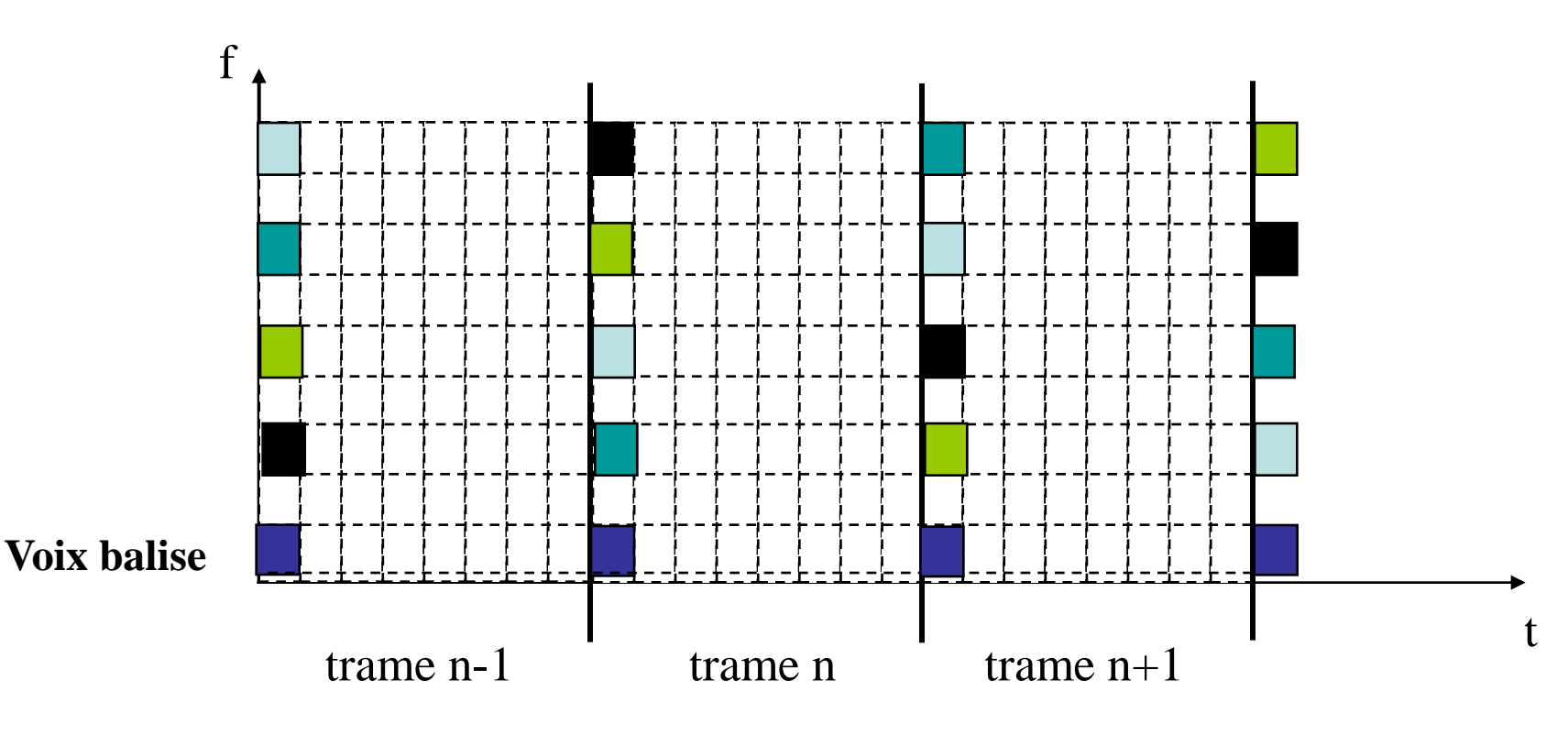

IV-46

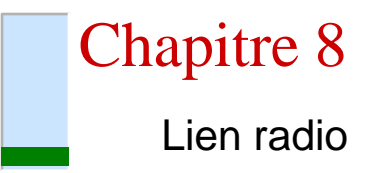

- Codage temporel de la parole :

*(diversité en temps par le codage)*

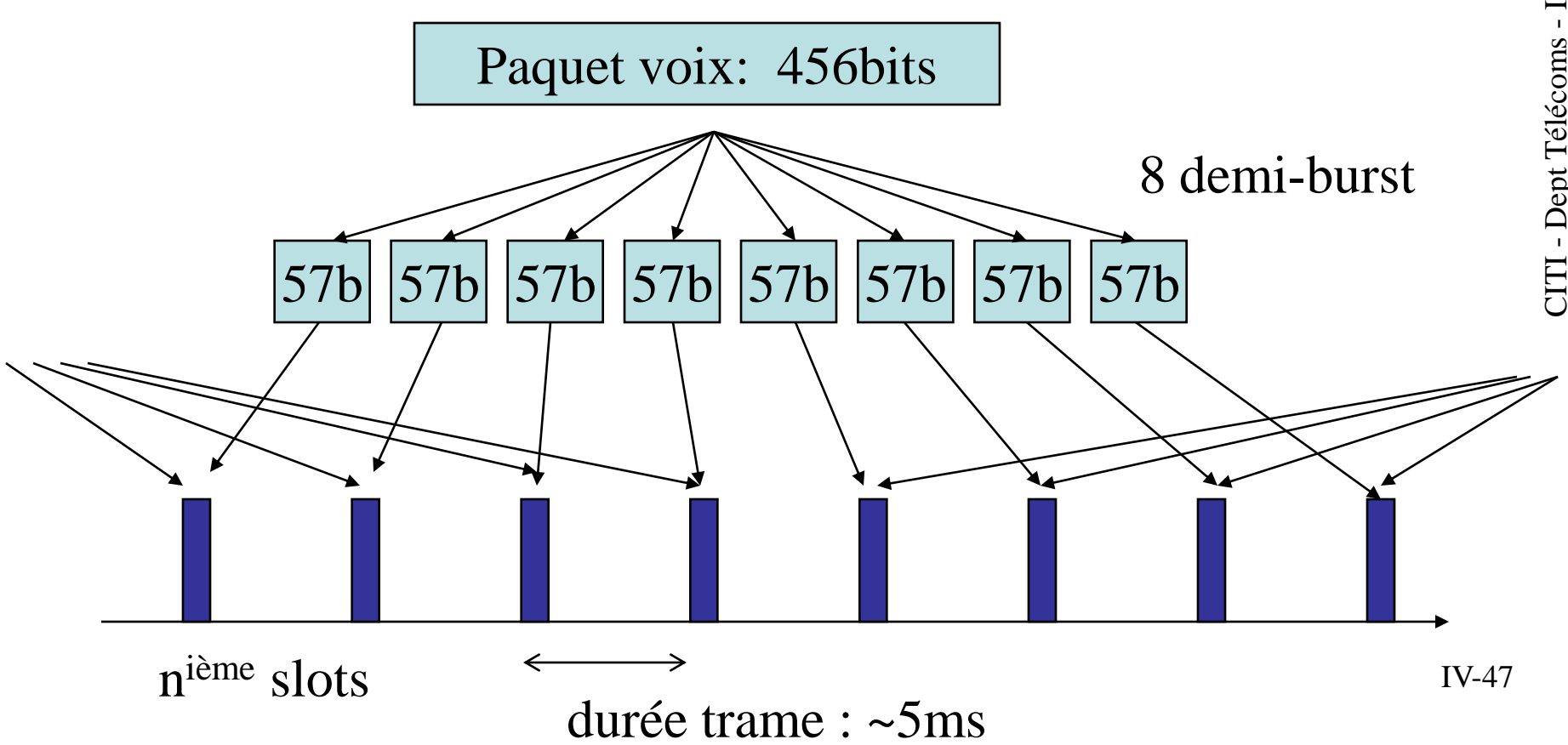

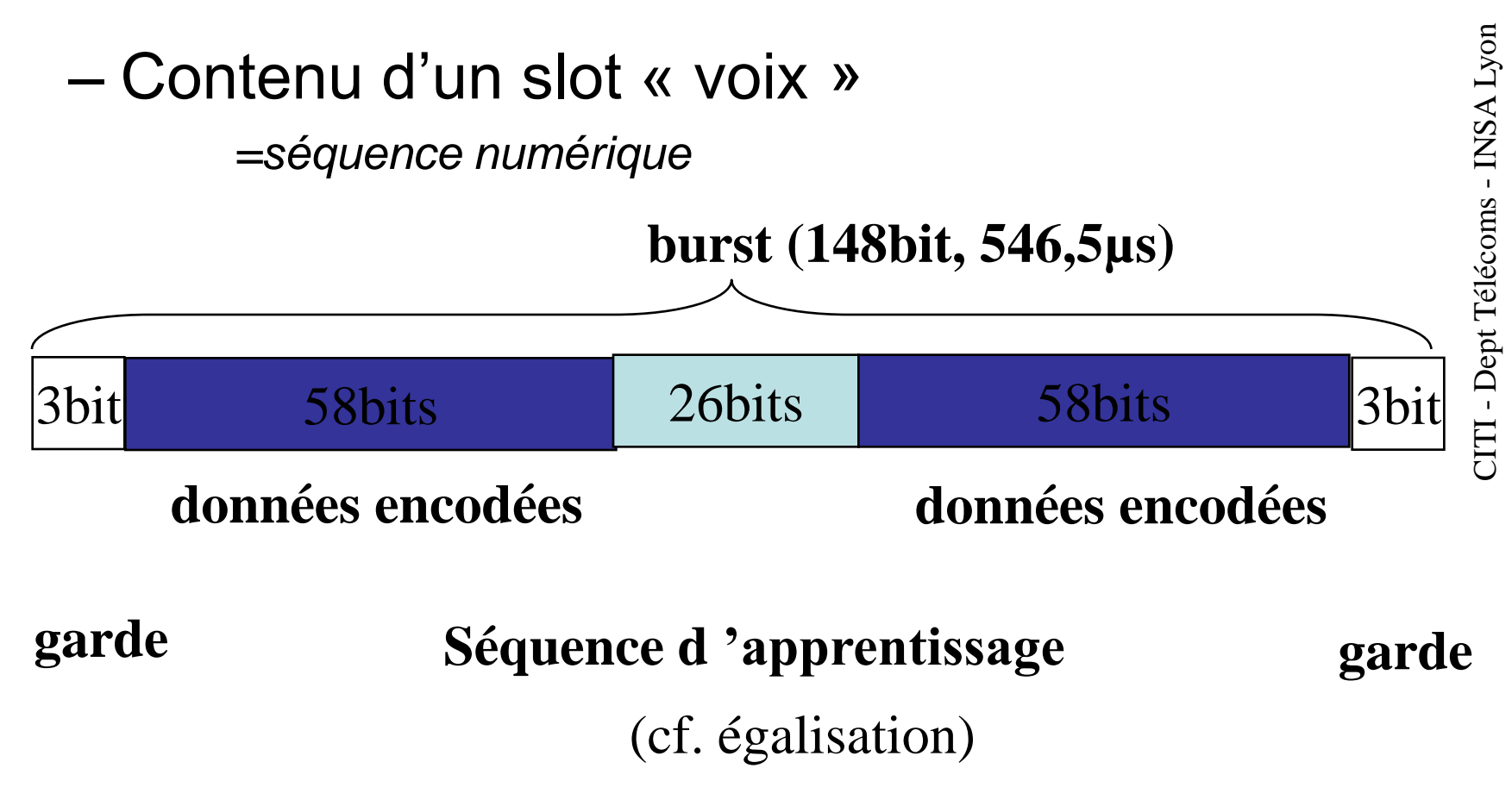

# – Tramage hiérarchique

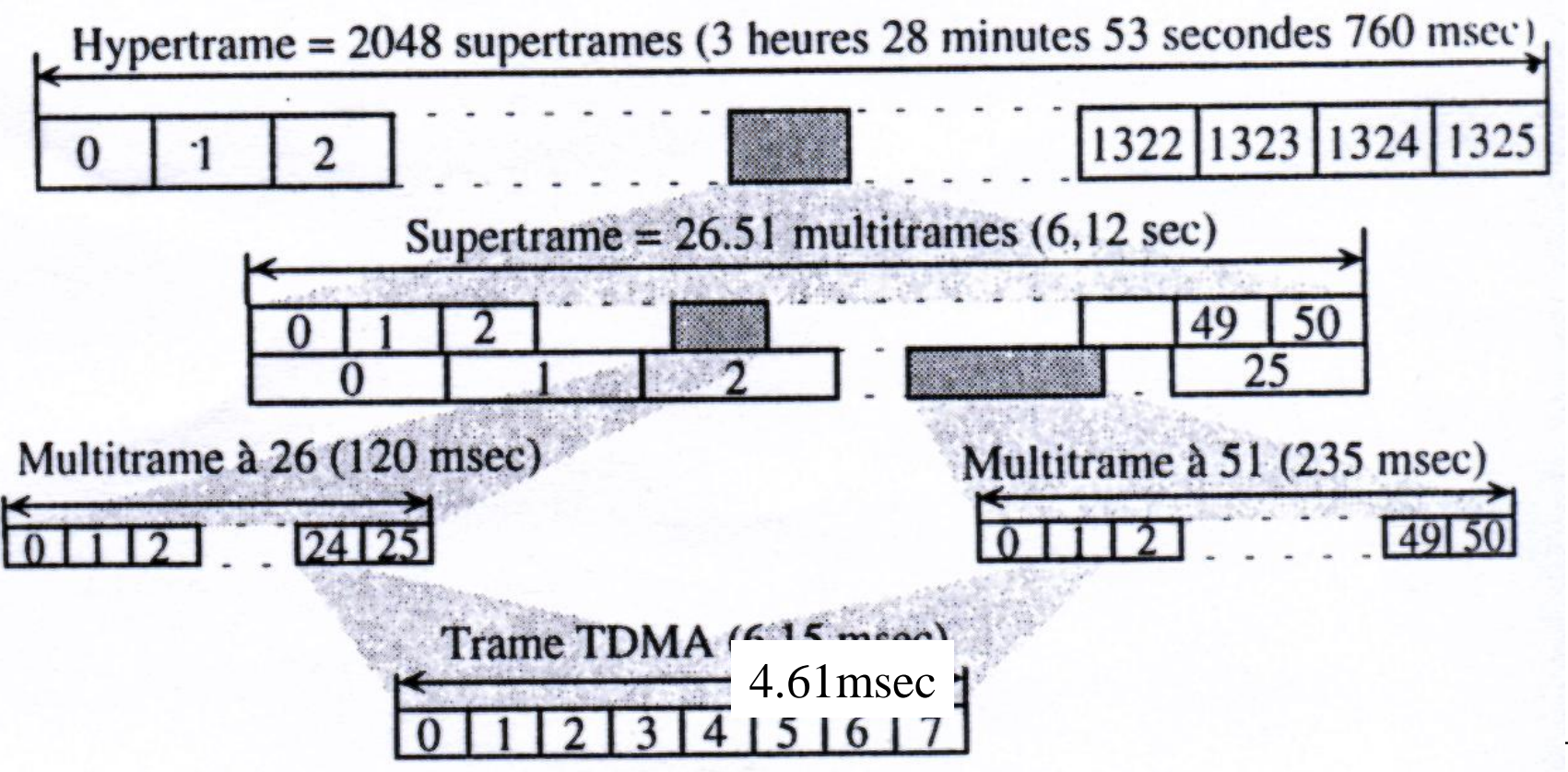

#### – A) Voie balise

réservation d 'une fréquence descendante complète (slot 0) pour chaque base.

- Émission d 'un signal modulé permanent pour tests de lien radio (bourrage)
- ensemble de canaux logiques en diffusion, implantés sur cette fréquence, slot 0 :

canal FCCH (frequency correction channel)

canal SCH (synchronisation channel)

canal BCCH (broadcast control channel)

#### **Voix balise**

• canal FCCH

il est utilisé pour effectuer le calage en fréquence.

il est composé de 148 bits à 0 (signal sinusoïdal, porteuse pure légèrement décalée) il est présent sur le slot 0, dans les trames 0, 10, 20, 30, 40 d 'une multitrame à 51 trames (20fois/sec).

– Le canal logique n 'utilise donc qu 'une partie d 'un canal physique

• canal SCH

il est utilisé pour la synchronisation. (contient des identifiants de la station de base) Rem : séquence d 'apprentissage longue :

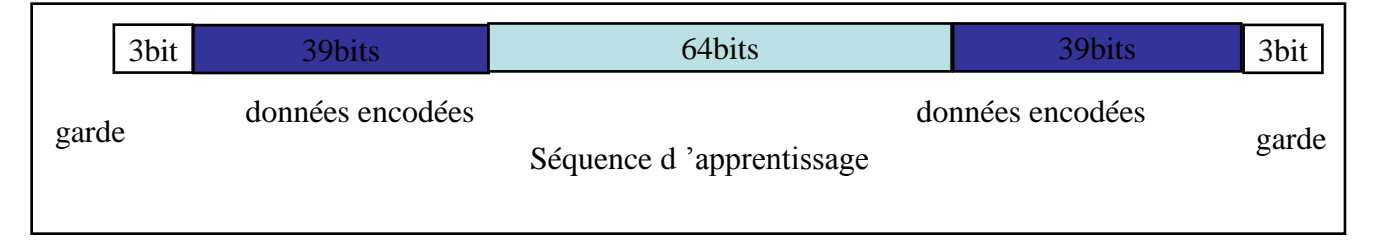

il est présent sur le slot 0, dans les trames qui suivent le FCCH

#### • canal BCCH

il est utilisé pour la diffusion de données caractéristiques de la cellule :

- paramètres de sélection de la cellule
- numéro de zone de localisation
- règles d 'accès aléatoire
- description des canaux de contrôle
- description des cellules voisines (fréquences balises des voisines, par ex)

il est présent sur le slot 0, et éventuellement sur les slots 2,4,6.

#### – B) Canaux de contrôle communs (CCCH) canaux montants ou descendants, utilisés pour l 'échange d 'information mobiles-base.

• canal RACH

grâce aux infos transmises par le BCCH, le mobile sait identifier ce canal.

il est utilisé pour demander une connexion, l 'envoi d 'un message,…

Le burst est court car on ne peut compenser le délai de propagation (position inconnue a priori : délai de garde max: 252µs ==37.8km)

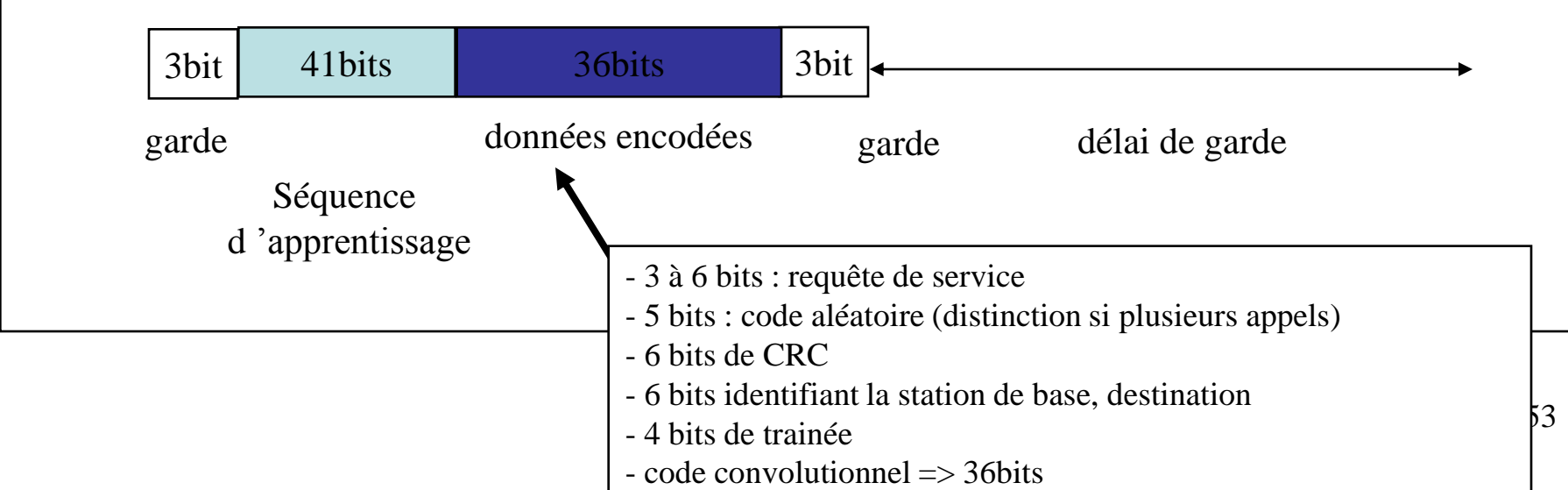

#### • canal AGCH

utilisé par la station de base pour analyser la requête du mobile et informer un mobile du canal qui lui est réservé pour la com.

Un canal de signalisation est alors réservé avec un message codé classiquement.

#### • canal PCH

utilisé par l 'infrastructure pour diffuser un message de recherche d 'un mobile. Elle diffuse sur ce canal son identité

• canal CBCH

canal descendant de diffusion d 'informations :

- météo, traffic routier...

– C) Canal physique de transmission décomposition du canal physiques en canaux logiques dédiés *(par opposition aux canaux communs)* .

> – ensemble de canaux logiques utilisé pour 1 communication spécifique : canal TCH (transmission channel) canal SDCCH (stand-alone dedicated channel) canal SACCH (slow associated control channel) canal FACCH (fast associated control channel

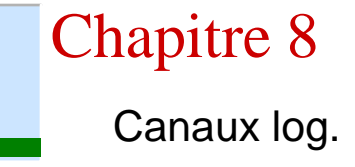

• canal TCH

transmission de la voix : 24 slots sur 26 (débit voix complète)

• canal SACCH

canal de contrôle de la qualité de transmission : infos sur la compensation du délai de propag, contrôle de puissance d 'émission,qualité lien radio

1 slot de repos: temps utilisé par le mobile pour scruter les voies balises des cellules voisines.

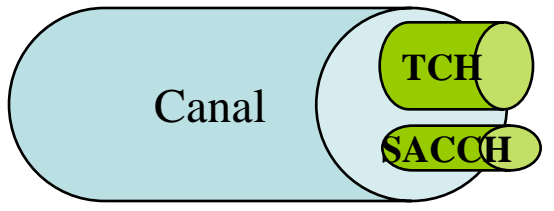

• canal SDCCH

Le canal SDCCH est un canal à accès partagé.

On lui attribue des ressources au moment du design du réseau.

On estime qu'il faut approximativement 1/8ième du débit des canaux physiques.

Il possède également un SACCH

# Chap 9- Caractéristiques du WiFi

- 1. généralités
- 2. Les canaux logiques

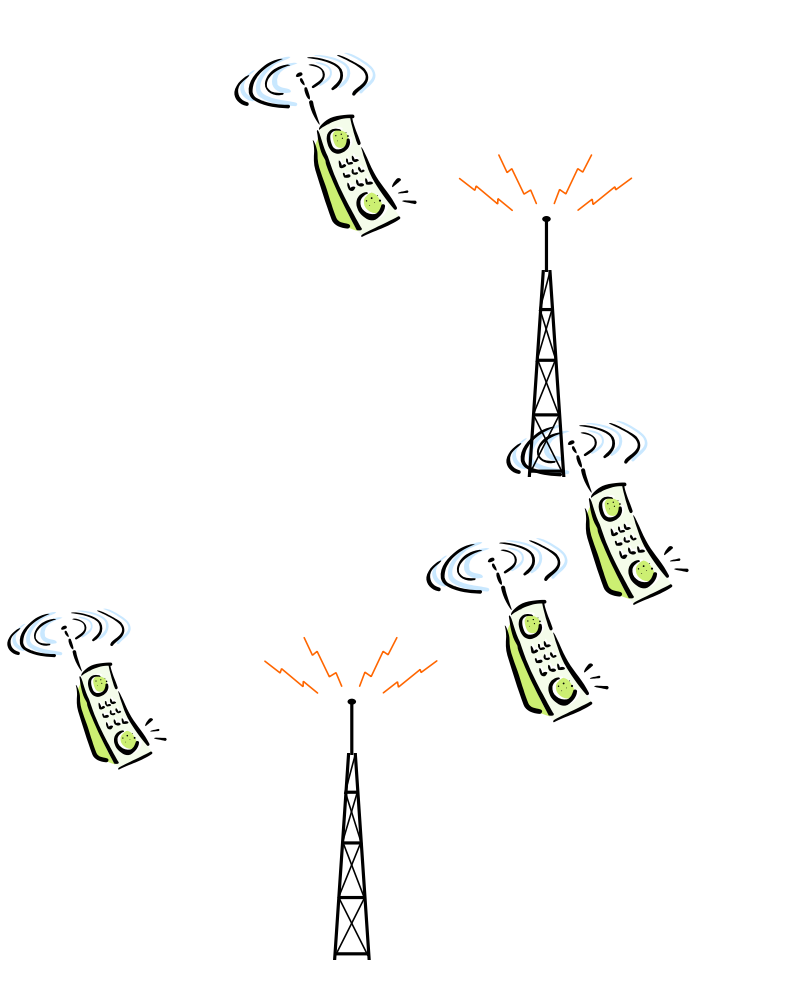

1- généralités sur la norme

- Chapitre 9
- IEEE : Institute for Electrical and Electronic Engineer (ieee.org)
	- Organisation professionnelle non commerciale, fondée en 1884 maîtriser les technologies de l'électricité
	- Sponsorise, organise des conférences, des journaux et le développement de standards
	- Exemple 802.3 (ethernet).
	- Fonctionne par « working group » pour le développement de standards

<http://grouper.ieee.org/groups/index.html>

- Intérêt
	- **Interopérabilité**
	- Développement rapide de produits

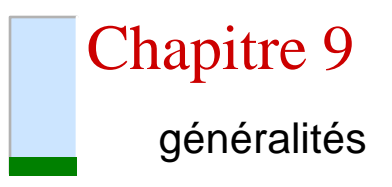

#### – La famille des standards 802

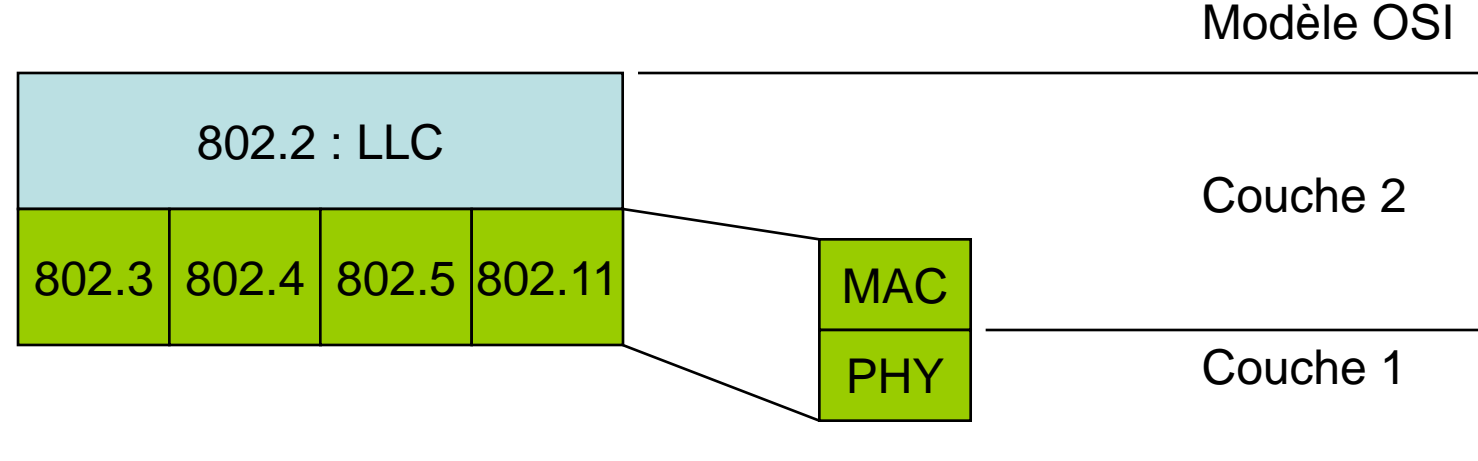

<http://grouper.ieee.org/groups/802/index.html>

- 802.11 vs WiFi
	- WiFi : alliance de constructeurs pour la réalisation d'équipement radio, exploitant la norme 802.11

<http://www.wifialliance.com/>

Chapitre 9 généralités

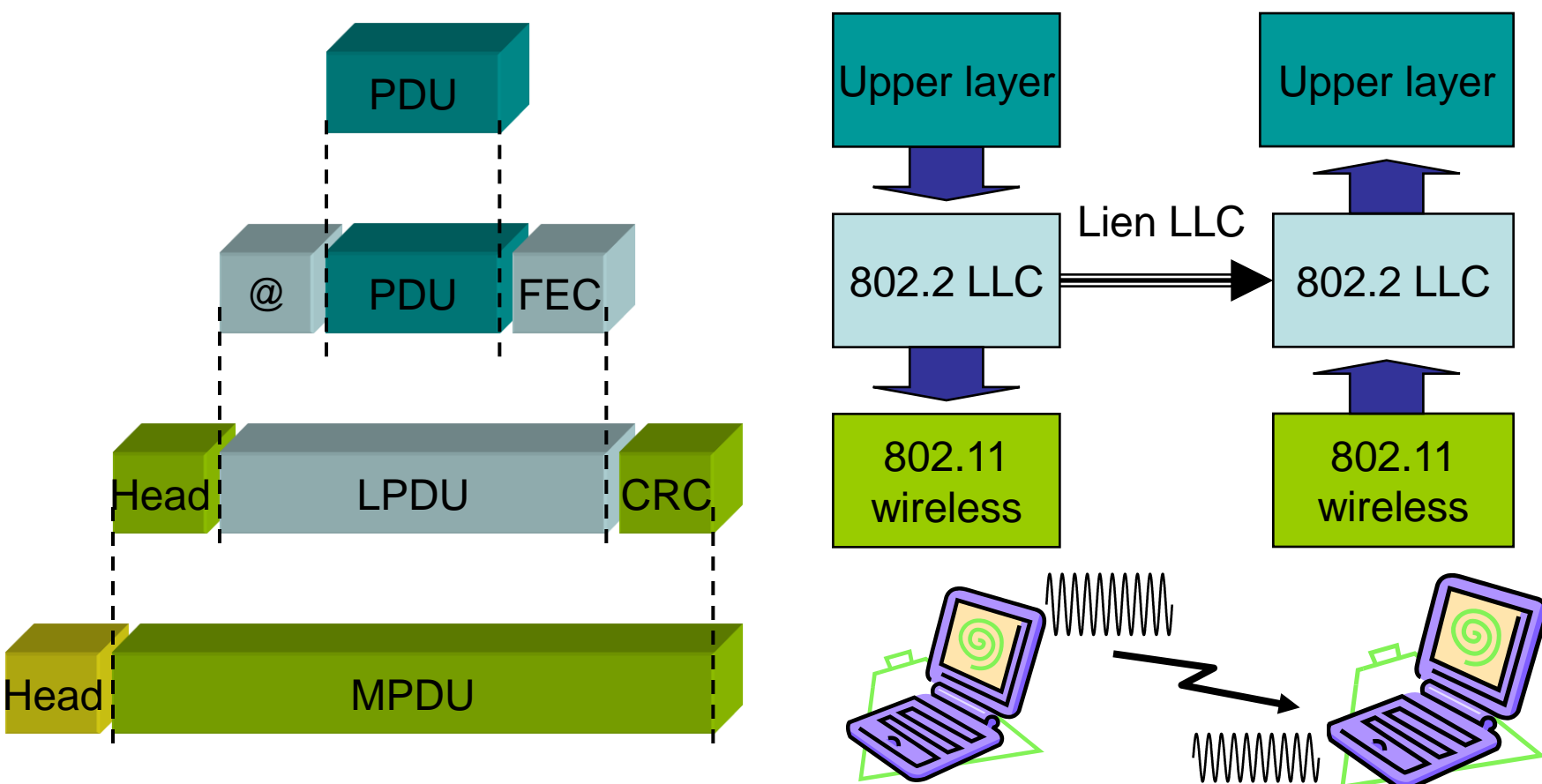

CITI - Dept Télécoms - INSA Lyon

CITI - Dept Télécoms - INSA Lyon

IV-60

# **Objectifs**

- « the scope of the proposed [wireless LAN] standard is to develop a specification for wireless connectivity for fixed, portable, and moving stations within a local area ».
- **→ IEEE Standard for wireless LAN Medium Access** (MAC) and Physical Layer (PHY) specifications
	- Fourni un service de transmission de MSDUs (MAC Service Data Units) entre couches LLC

# • Les caractéristiques majeures de 802.11

- Service de transmission à délai maîtrisé et synchrone
- Continuité de service à travers un système de distribution de type Ethernet
- Adaptation à plusieurs débits (1Mb/s  $\rightarrow$  54Mb/s  $\rightarrow$  XX Mb/s)
- **Multicast**
- Services de gestion du réseau
- Services d'authentification et d'enregistrement
- Spécificités de la radio
	- Gestion de la puissance
		- Économie d'énergie mode « sleeping »
	- Bande passante
		- codage, compression, optimisation de l'utilisation de la bande passante
	- Sécurité
		- 'radio is everywhere'. Lien avec le groupe 802.10
	- Adressage
		- topologie dynamique  $\rightarrow$  mobile IP
- Historique
	- *Version initiale (1997)*
		- *Couches physique radio et infrarouge*
		- *Débit allant jusqu'à 2 Mbit/s en radio*
		- *Bande de fréquence de 900 MHz*
		- *De nombreuses extensions ont été publiées depuis*
	- *802.11 (v. 1999) : bande ISM de 2.4 GHz*
		- *FHSS : Débits allant jusqu'à 2 Mbit/s*
		- *DSSS : Une meilleur couverture à 1Mbit/s et 2Mbit/s*
	- *802.11b (1999) : étalement de spectre par codage CCK*
		- *permet des débits de 5.5 et 11 Mbit/s*
	- *802.11a (1999) : bande des 5GHz / OFDM*
		- *Augmentation du débit, jusqu'à 54Mbit/s*

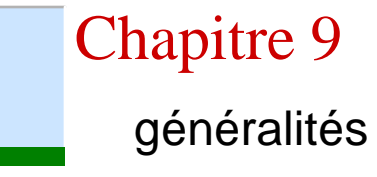

- Historique (continued)
	- *802.11g : OFDM*
		- *Déportation de la norme 802.11a dans la bande 2.4Ghz*
		- *Attention compatibilité ascendante 802.11b.*
	- *802.11e : QoS*
		- *Différentiation pour les flux temps réel (vidéo, voix)*
	- *802.11h : gestion de la puissance / des canaux*
		- *dans la bande des 5 GHz intérieur/extérieur des bâtiment.*
	- *802.11i : sécurité / Authentification*
	- *802.11n : Techniques MIMO*
		- *très haut débit*
		- *Prévu pour mars 2007*
		- *Il existe déjà des versions propriétaires*
- Topologies 802.11
	- IBSS (Independent Basic Service Set)

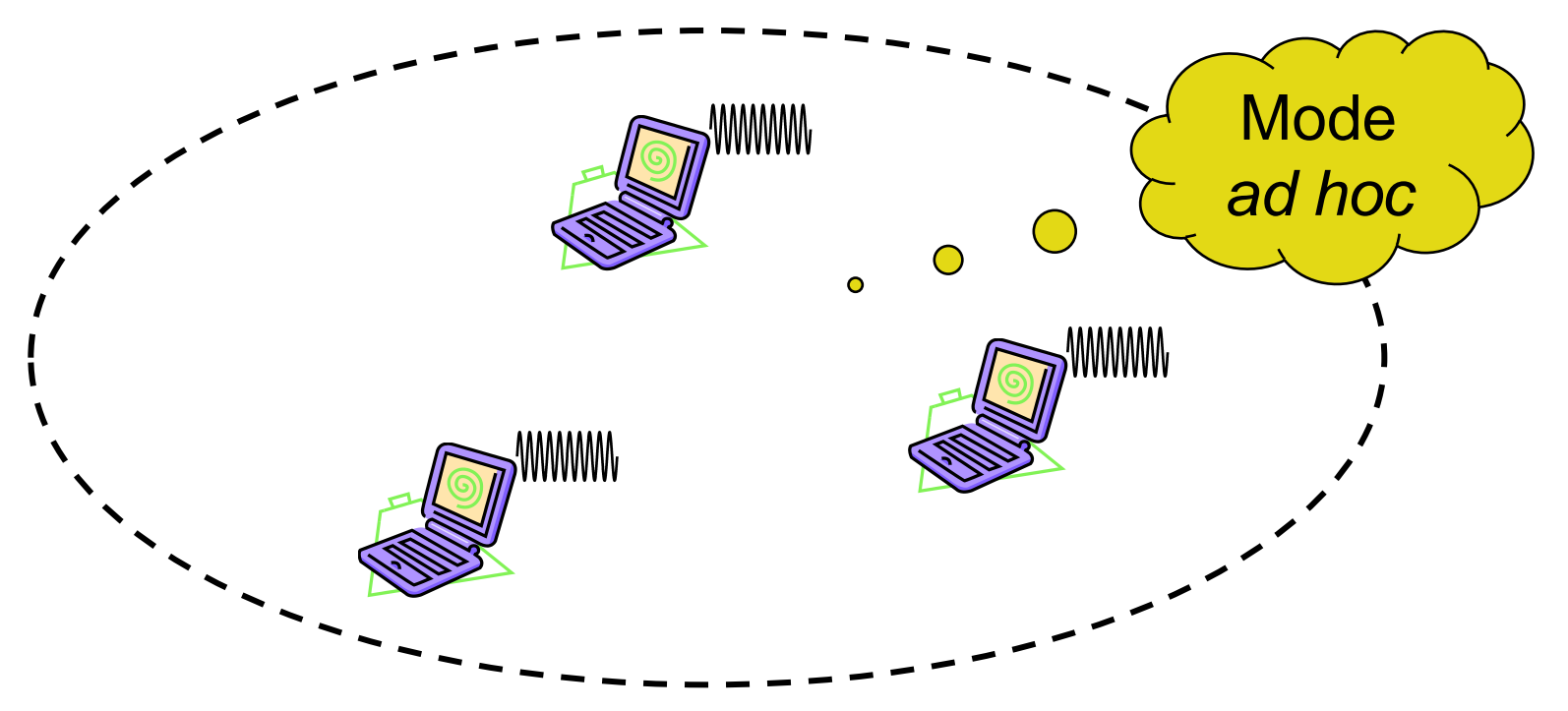

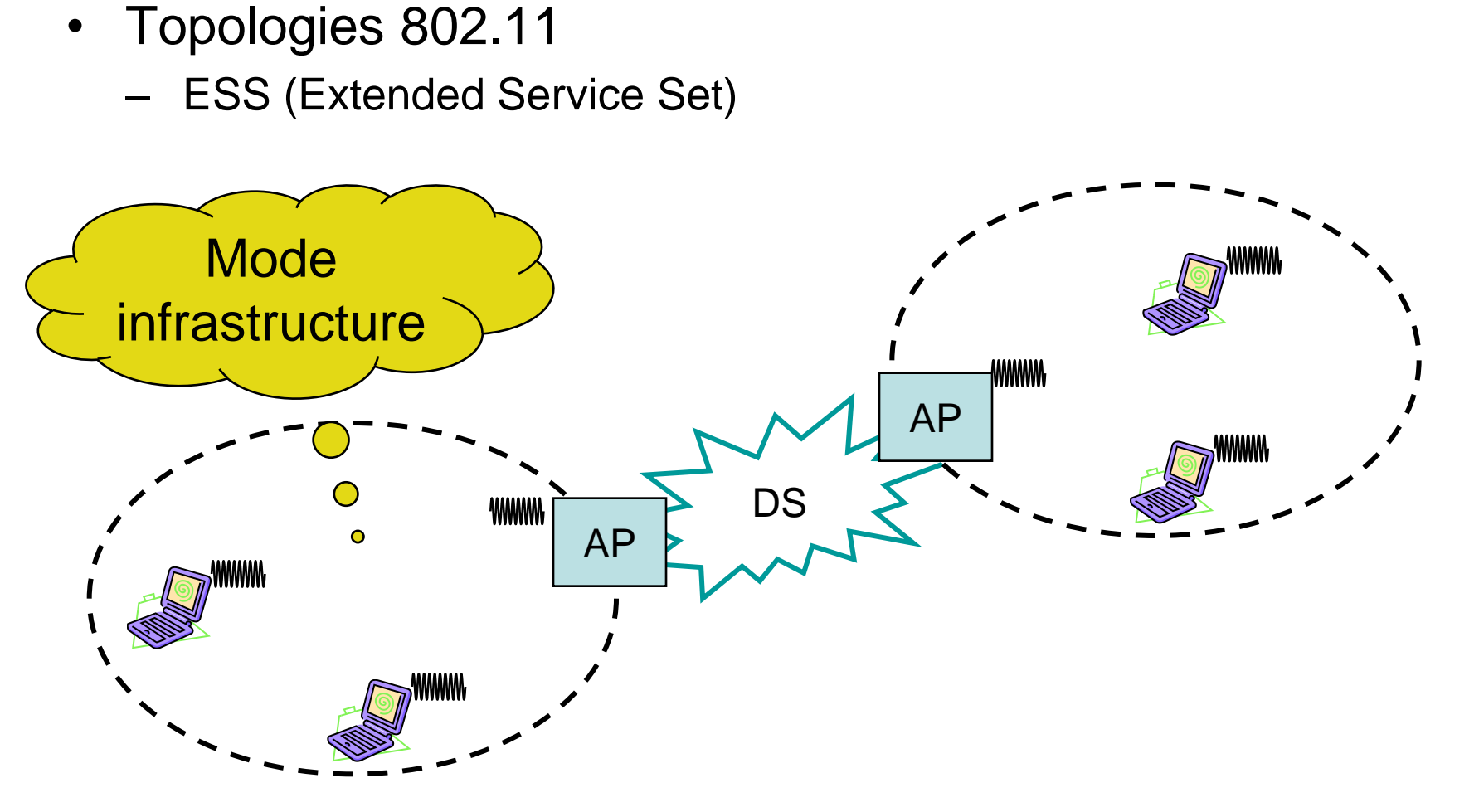

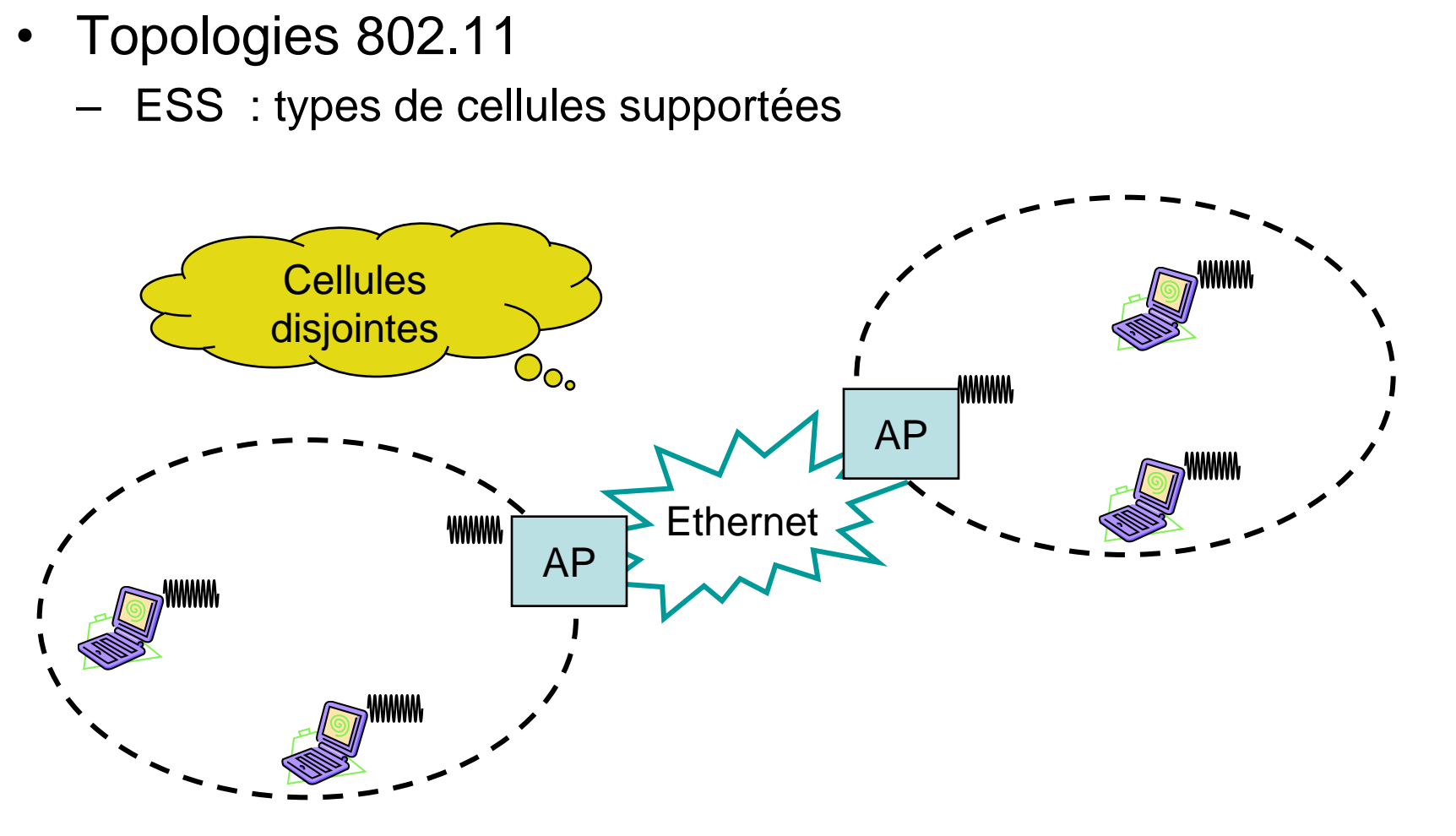

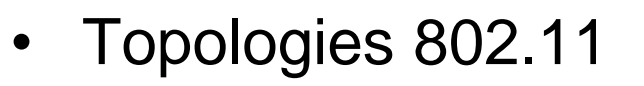

– ESS : types de cellules supportées

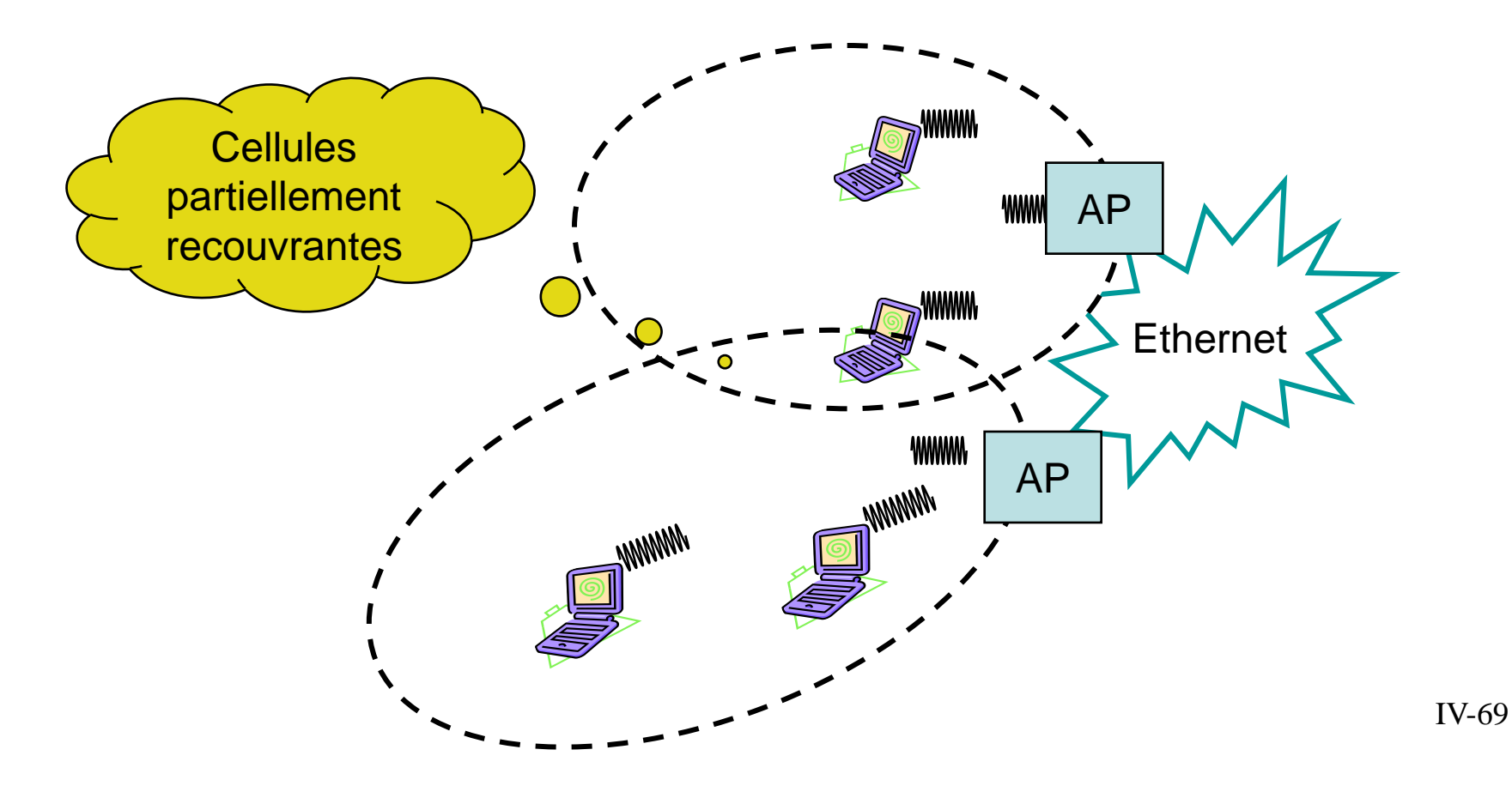

- Topologies 802.11
	- ESS : types de cellules supportées

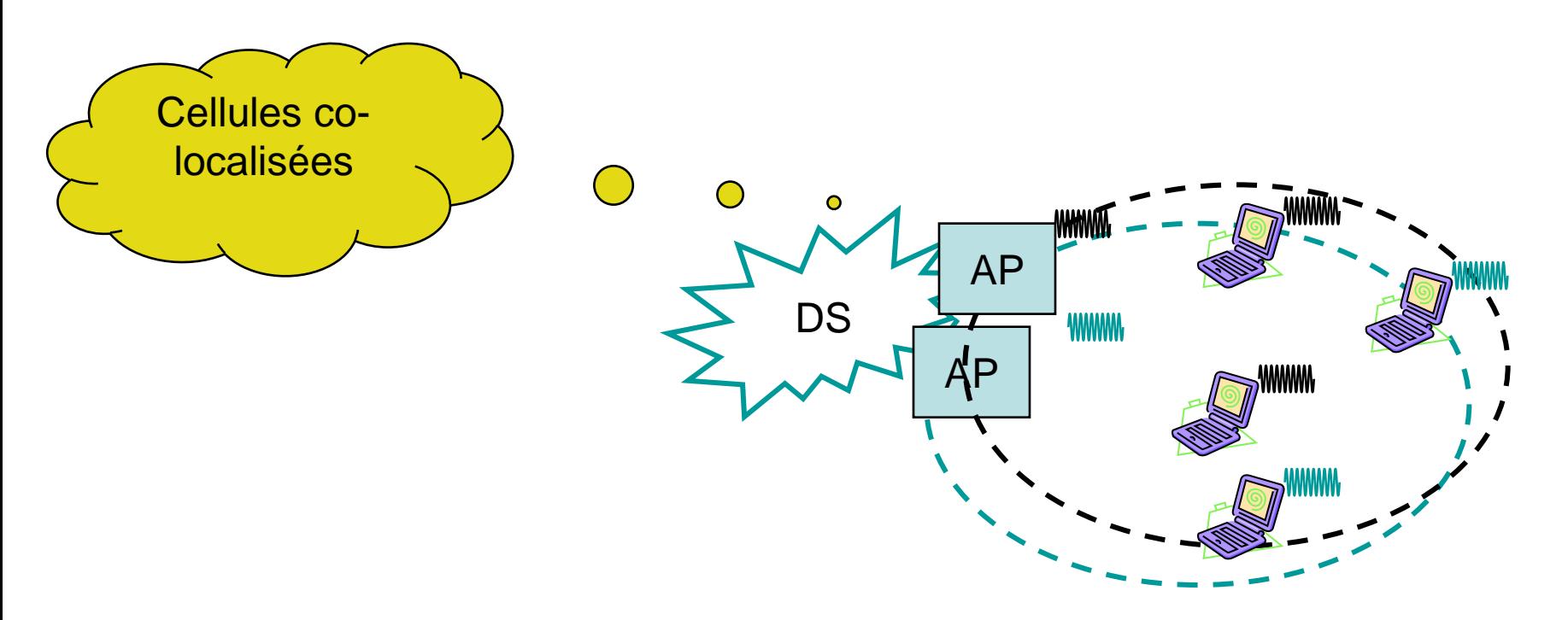

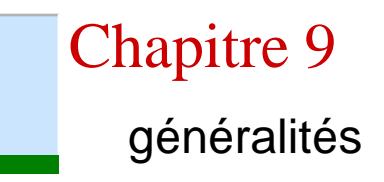

• Architecture logique

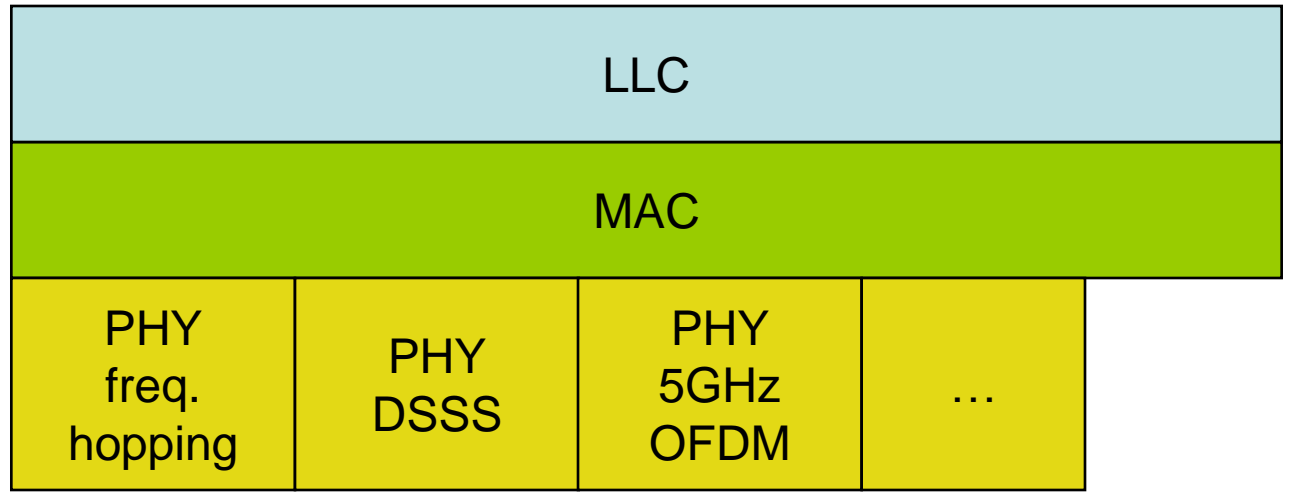

## 2- couche MAC

### Chapitre 9 MAC

- Son rôle
	- Fournir l'accès au medium physique
		- *Le comportement radio rend difficile l'accès au medium.*
		- *La détection de collisions est impossible.*
		- *La notion de medium occupé n'est pas facile à définir.*
		- *Le canal est partagé entre tous les équipements du sous-réseau et entre plusieurs sous-réseaux*
	- Permettre de s'associer à un réseau
		- Allumer station  $\rightarrow$  phase de découverte
			- » Découvrir l'AP et/ou les autres stations
			- » Écoute passive vs active
		- Présence détectée  $\rightarrow$  rejoindre le réseau
			- » Récupère les paramètres (SSID & autres)
			- » Synchronisation
			- » Récupération des paramètres de PHY
	- Fournir les services d'authentification et de confidentialité
• Format général d'une trame MAC

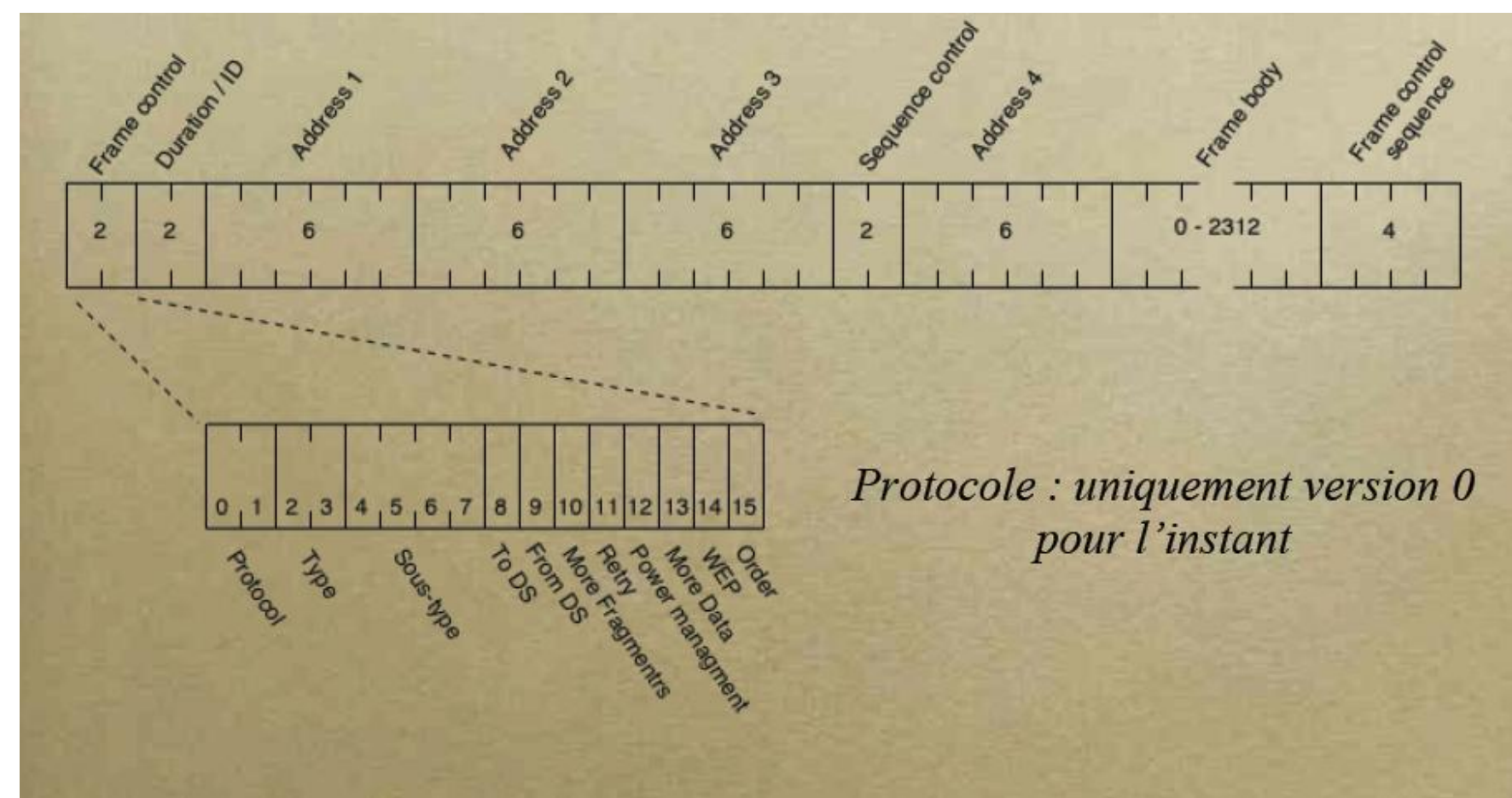

# • Format des beacon

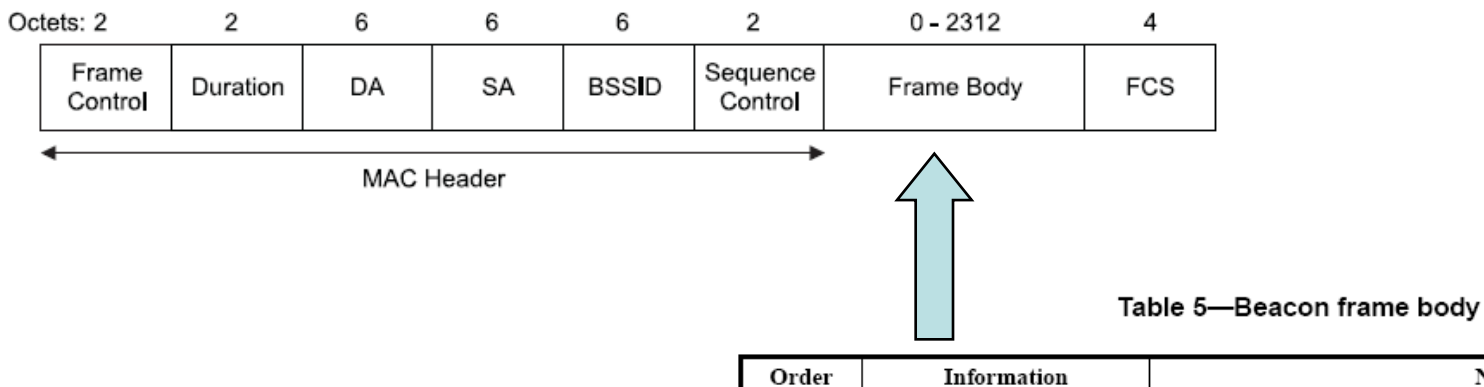

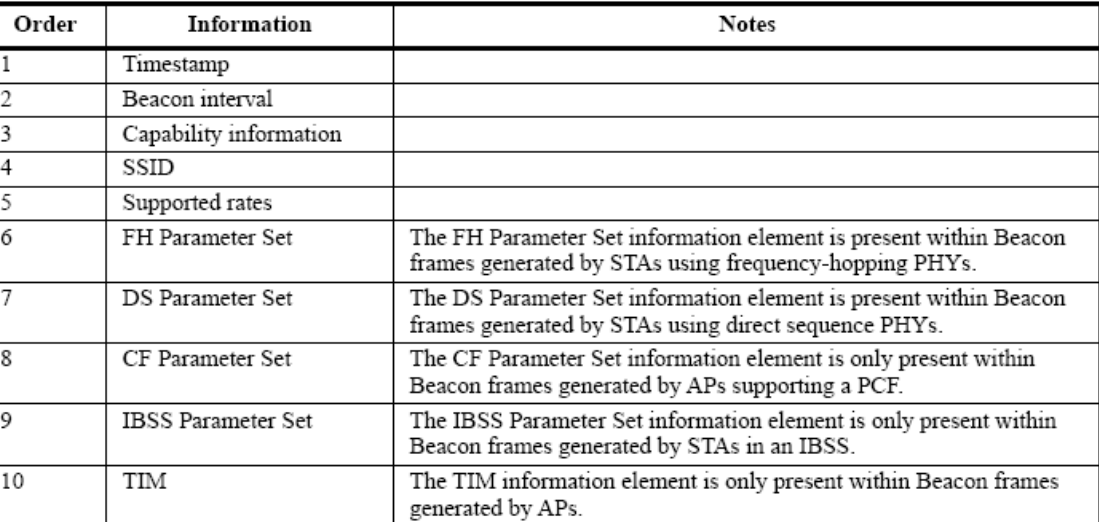

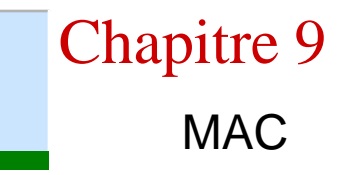

- Mode DCF (Distributed Coordination Function)
	- $-$  Protocole de contention  $\rightarrow$  CSMA/CA

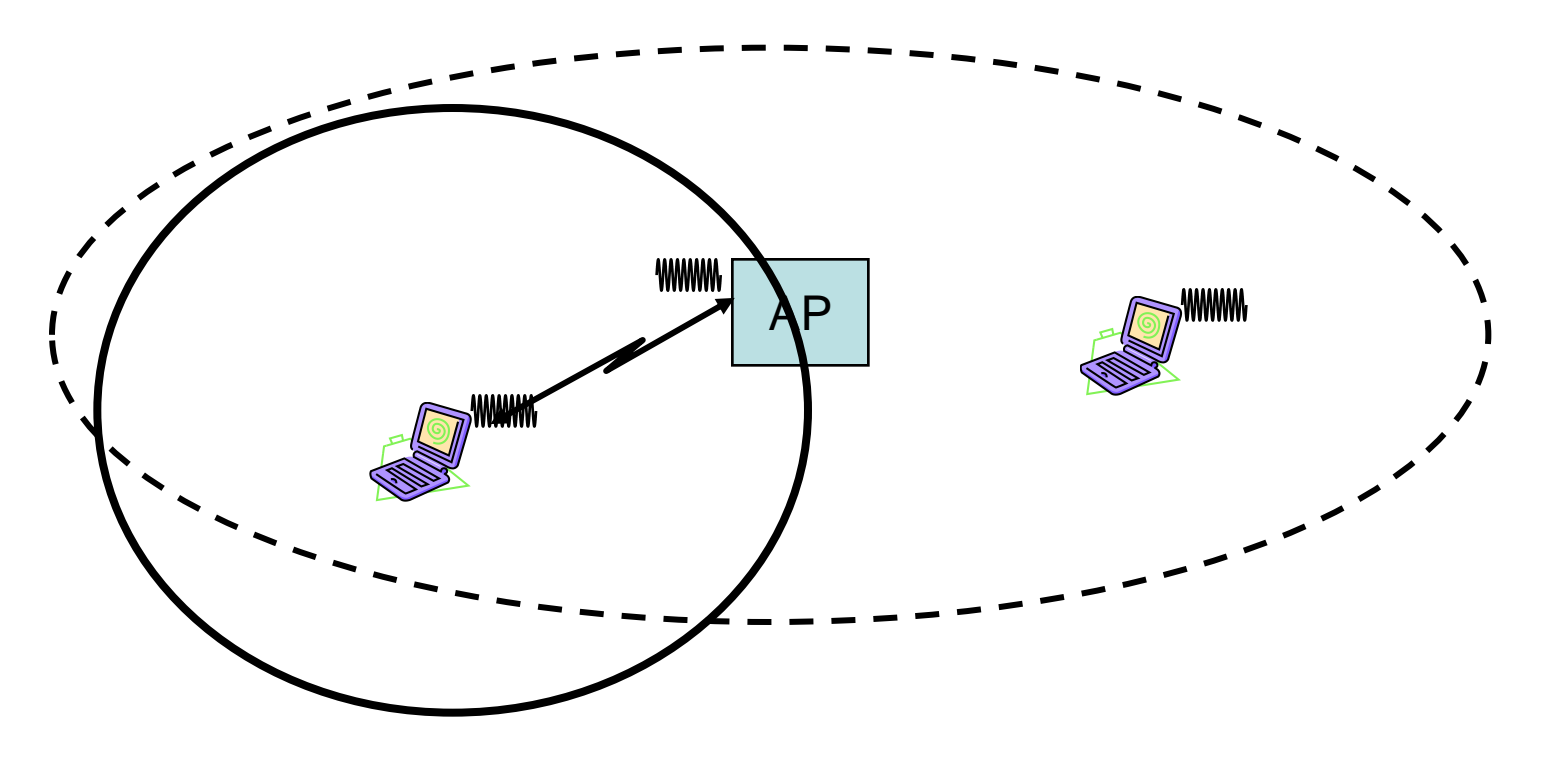

• Mode PCF (Point Coordination Function) – Accès coordonné par le coordinateur (AP)

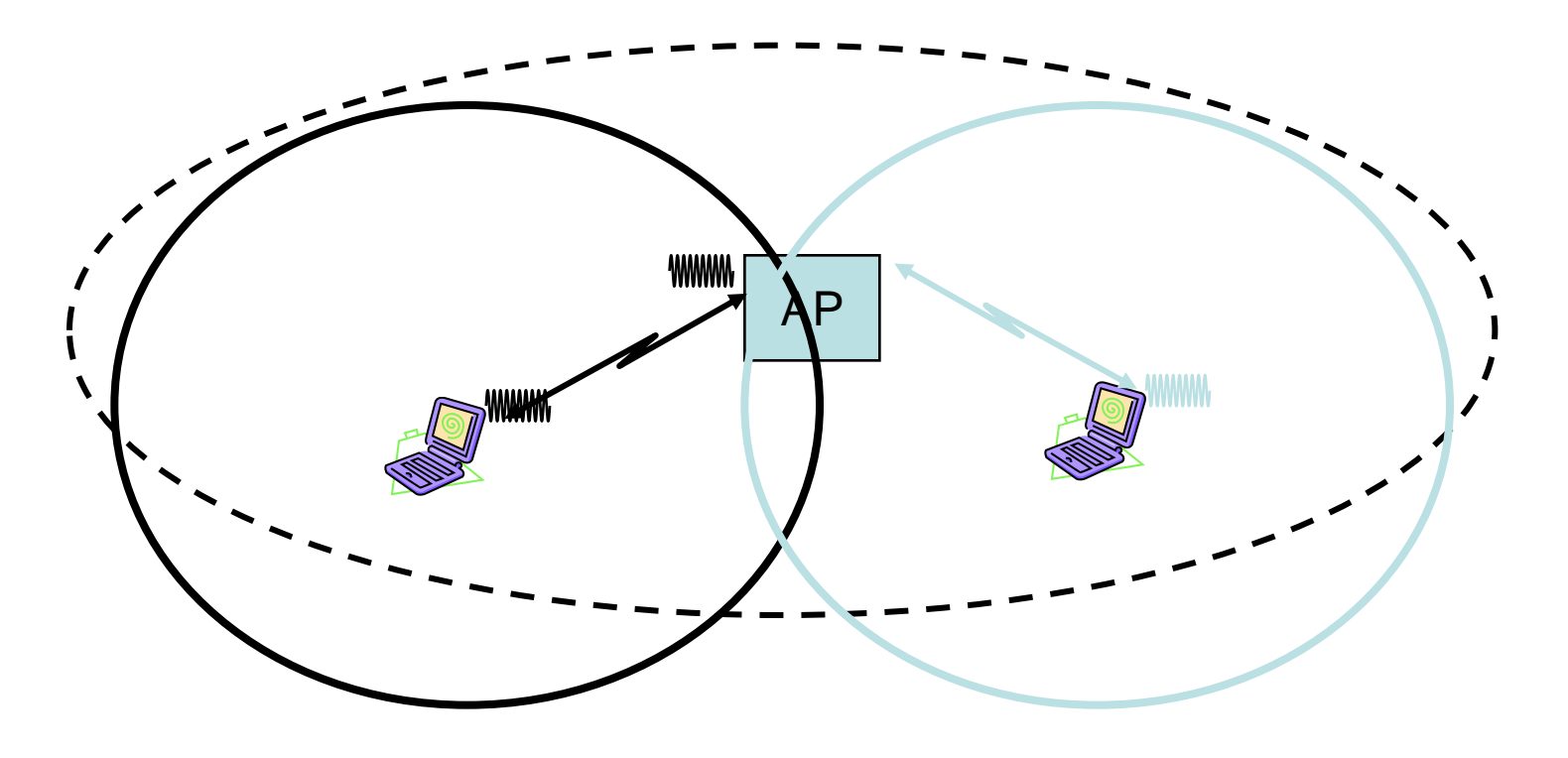

- Principe du CSMA/CA
	- Le CSMA/CA est utilisé en mode DCF
	- Basé sur l'écoute du medium
	- Gestion des priorités par le temps d'attente après libération de canal : IFS (InterFrame Space)

Data SIFS PIFS DIFS

– Les collisions sont limitée par l'utilisation d'un backoff

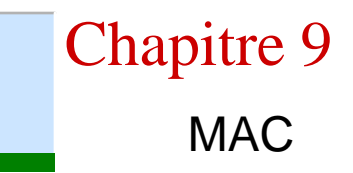

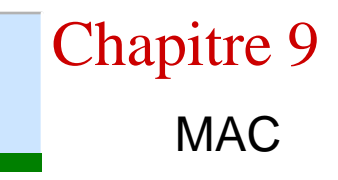

• Exemple d'accès avec IFS et backoff

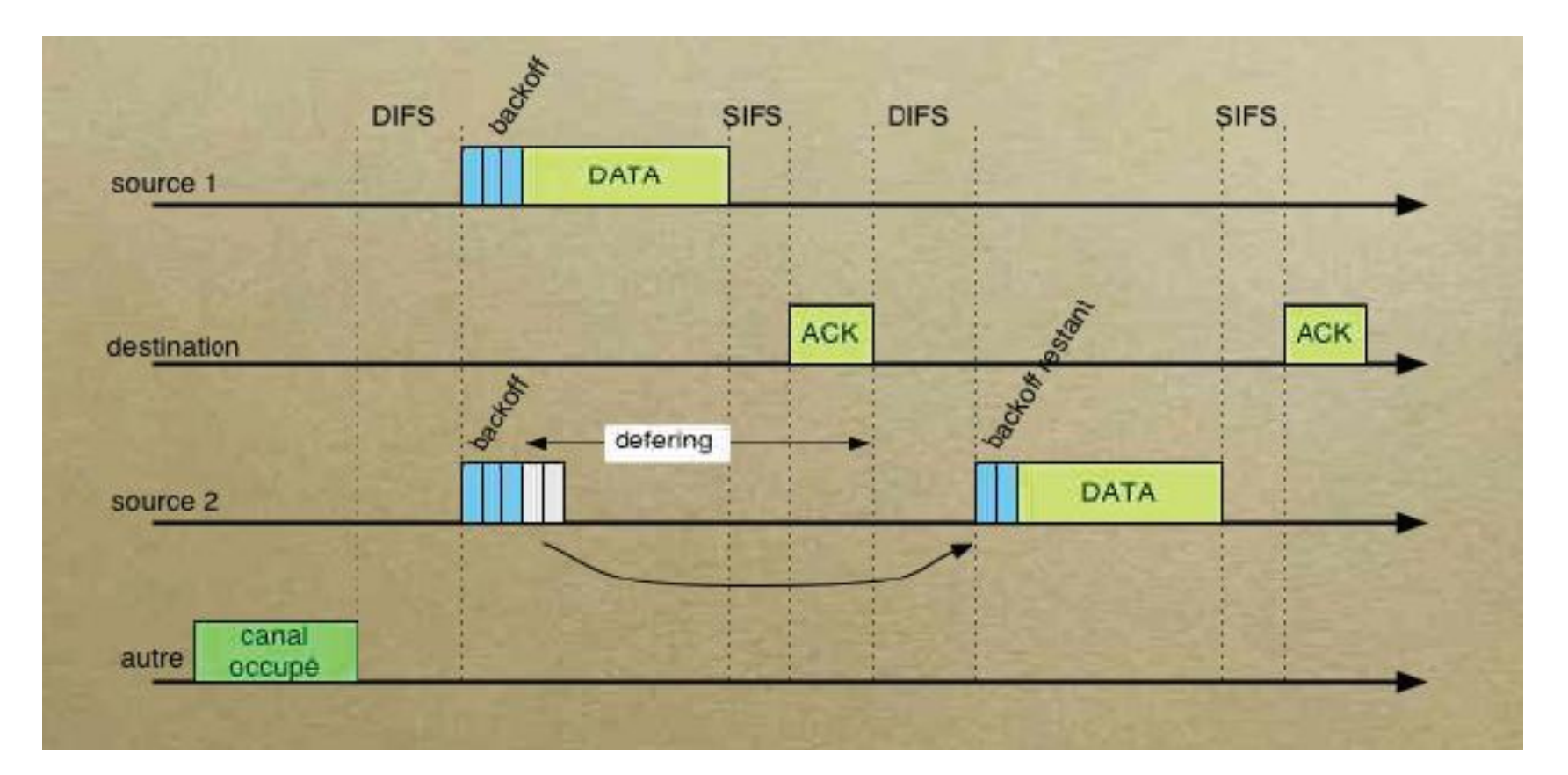

• Problème des nœuds cachés  $\rightarrow$  collision

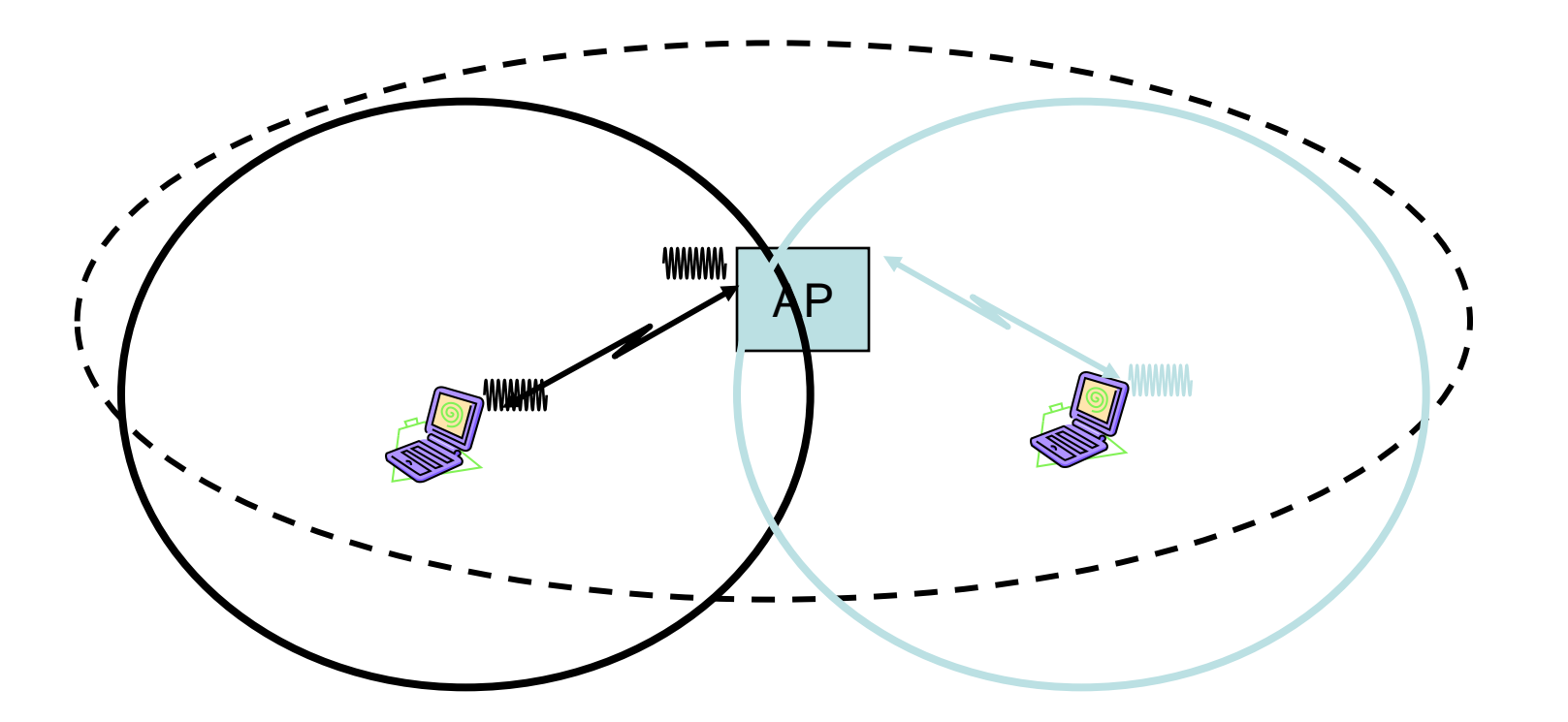

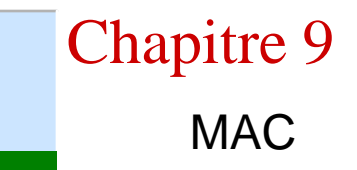

• Mécanisme RTS/CTS avec NAV

• Mécanisme RTS/CTS avec EIFS

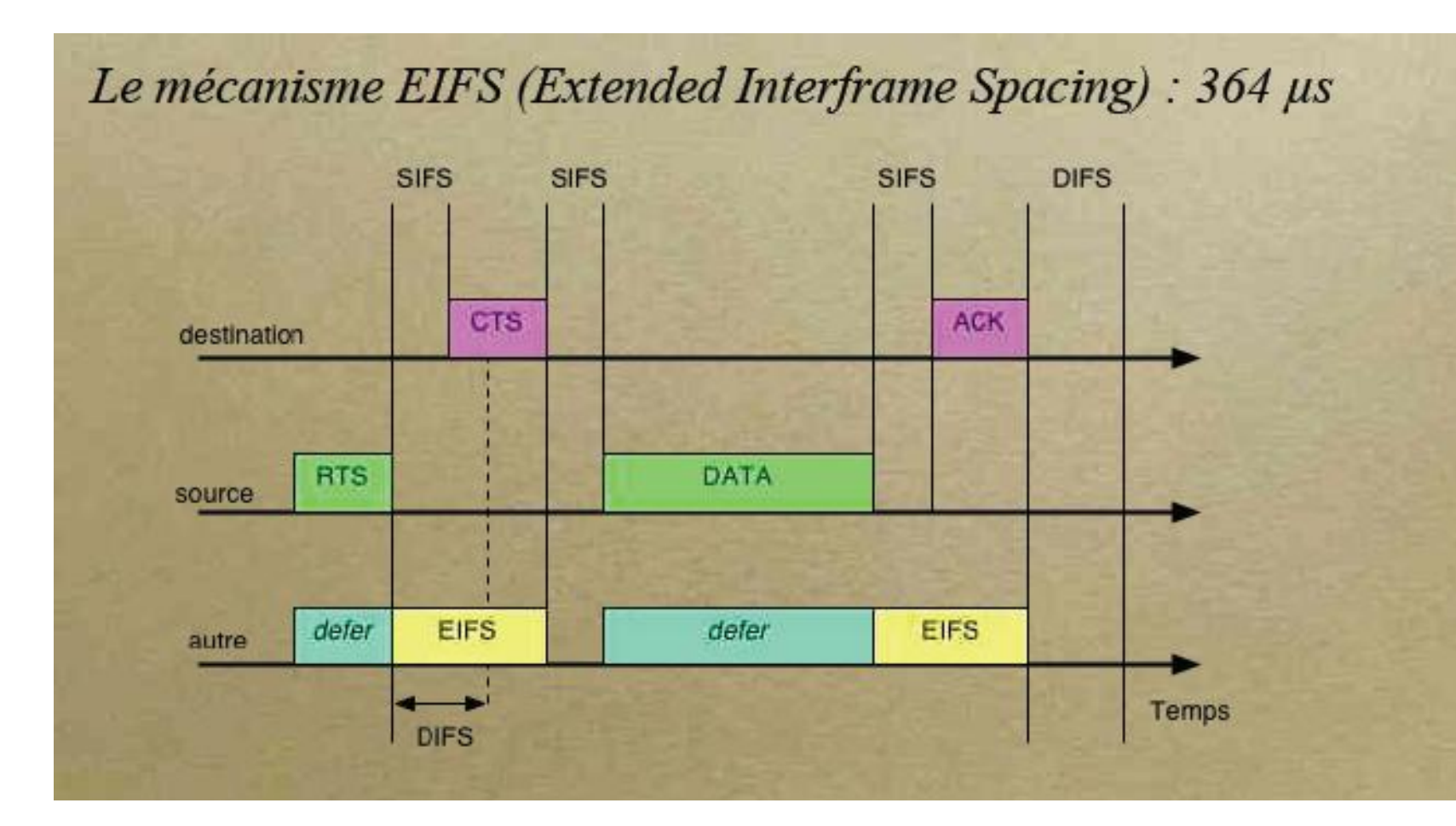

# 2 - couche PHY

- Architecture logique
- 3 entités
	- Physical layer management
		- Travaille avec le MAC layer management
	- PLCP (Phyisical Layer Convergence Procedure
		- Sous-couche communicant avec la MAC
	- PMD (Physical Medium Dependent)
		- Sous-couche qui interface directement le medium (air)

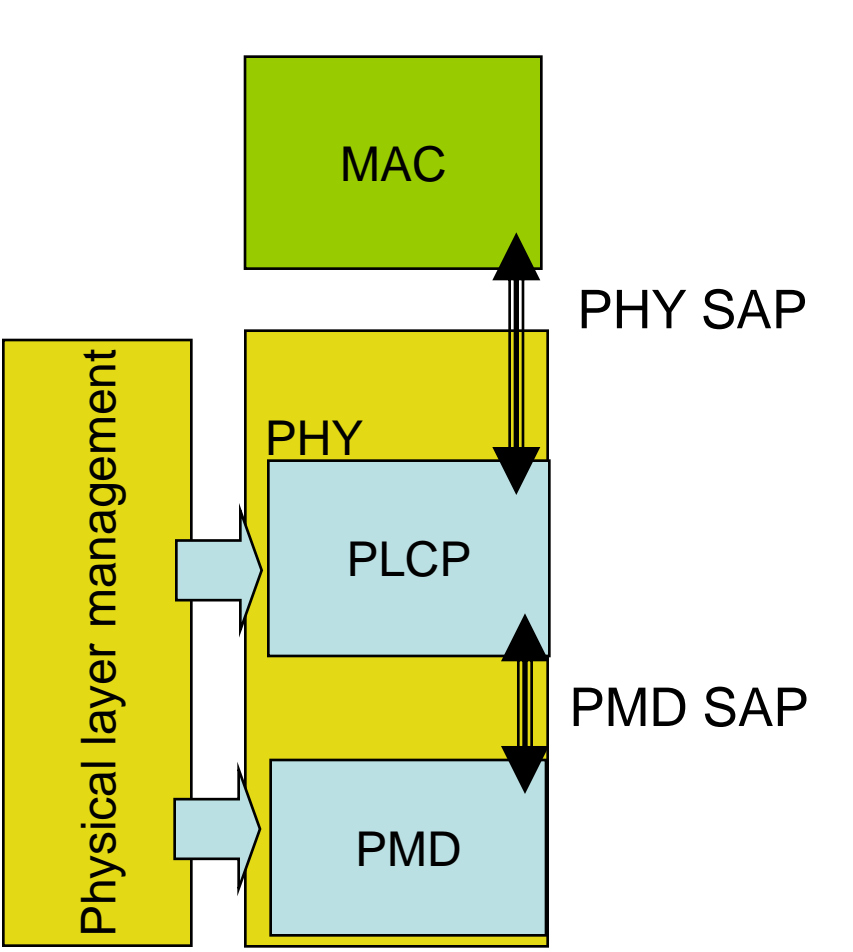

Chapitre 9

- Couches physiques
	- Plusieurs couches physiques
	- La mise en œuvre des fonctions PLCP utilise une machine à état
	- 3 fonctions principales
		- Carrier Sense : donne l'état du medium
		- Transmit : envoie les octets d'un paquet de données
		- Receive : Reçoit les octets d'un paquet de données
- C) fonctions de base
	- Détection de porteuse (Carrier sense)
		- C'est le mode par défaut et permanent de la couche **PHY**
		- Quand le medium devient occupé (busy), le PLCP tente de décoder le préambule pour se synchroniser et analyser le paquet.
		- Rem :En DSSS, 3 modes possibles effectués par la PHY-PMD
			- Mode 1 : mesure d'énergie > seuil  $\rightarrow$  primitive PMD\_ED
			- Mode 2 : Détection signal DSSS  $\rightarrow$  primitive PMD\_CS
			- Mode 3 : Détection signal DSSS > seuil → PMD\_CS et PMD\_ED
- C) fonctions de base
	- Emission
		- Le PLCP passe le PMD en mode transmission, après avoir reçu la primitive *PHY-TXSTART.request*
		- La couche MAC envoie les octets (0-4095), ainsi que l'instruction de débit
		- Le PMD doit répondre en envoyant le préambule du paquet sur l'antenne dans les 20ms.
		- Il émet le préambule et l'entête physique à 1Mb/s, puis le reste au débit spécifié
- C) fonctions de base
	- Réception
		- Si le medium est détecté « busy »,
		- Si le préambule est correct
		- Si le header est sans erreur

**→ Indication de réception envoyée à la couche MAC** 

• La diversité est possible en scannant plusieurs antennes simultanément  $\rightarrow$  sensible à la première qui détecte du signal

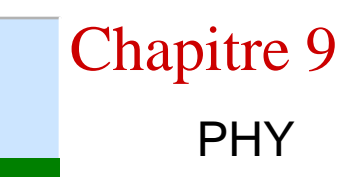

• A) Format d'une trame physique

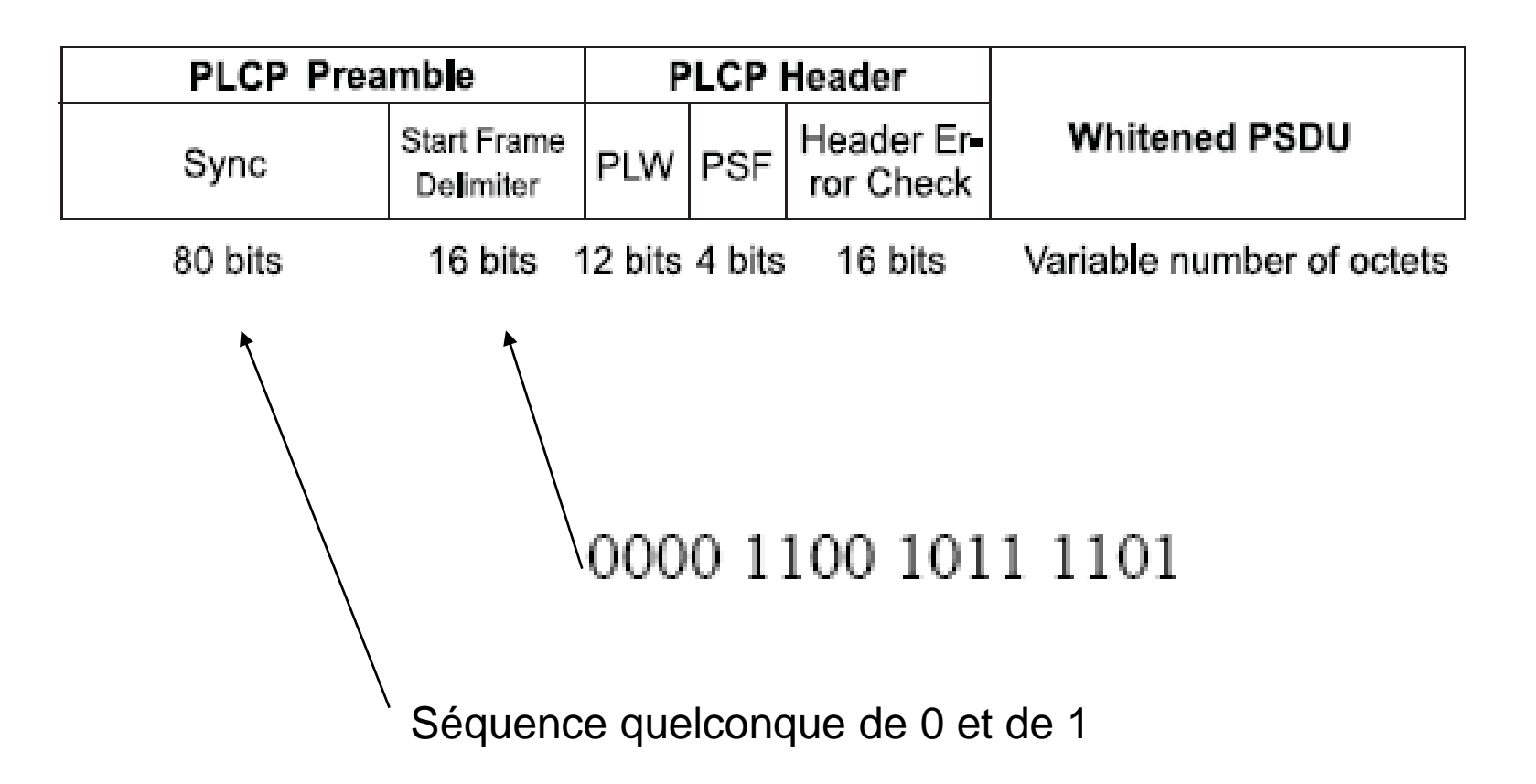

# 3- mode 802.11 (FH)

## Chapitre 9 802.11 (FH)

#### A) Format d'une trame physique

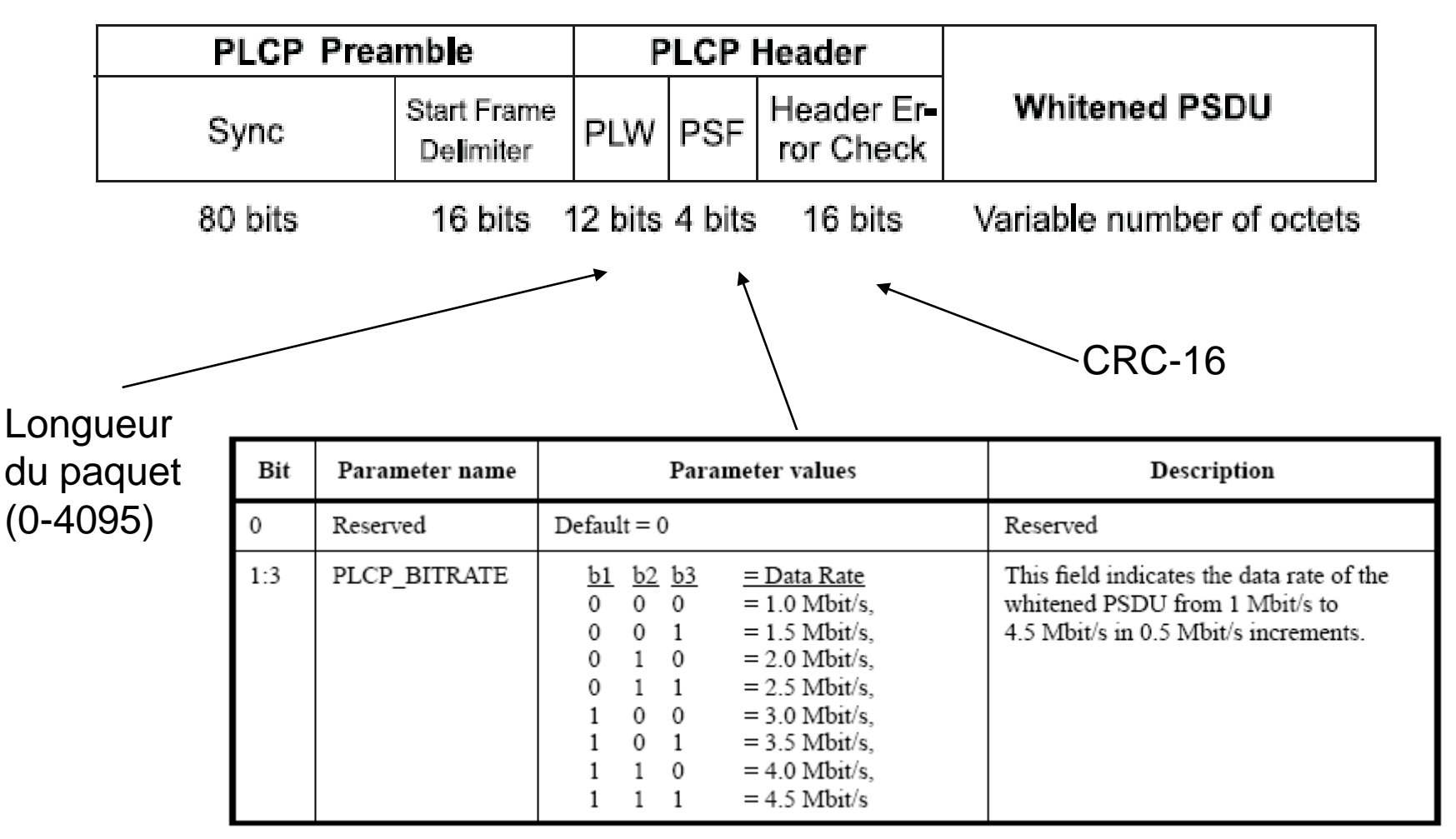

#### B) Modulation :

- Supporte des débits de 1 ou 2 Mbps avec une modulation 2- ou 4- GFSK \* (Gaussian Frequency Shift Keying)
- 79 canaux de 2.402 à 2.480 GHz ( in U.S. and most of EU countries) avec 1 espacement de 1 MHz

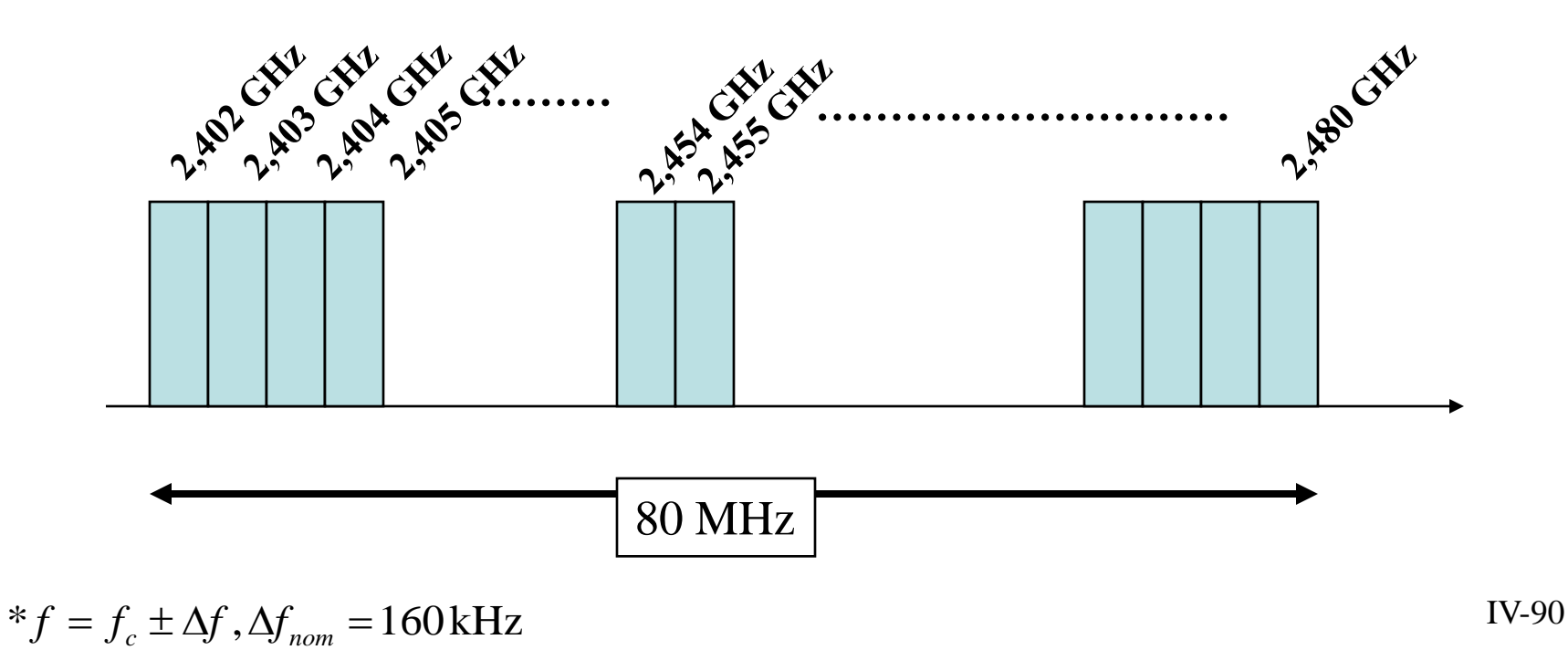

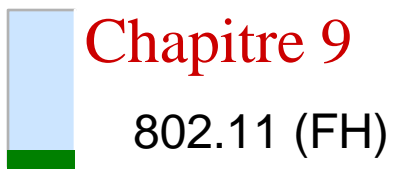

- Le saut de fréquence :
	- 78 séquences de saut de fréquence avec un espacement minimal de 6 MHz, chaque séquence utilise les 79 éléments de fréquence 1 fois.
	- Minimum hopping rate
		- 2.5 hops/second
	- Tolérance
		- aux chemins multiples
		- aux interférences bandes étroites
	- Sécurité,

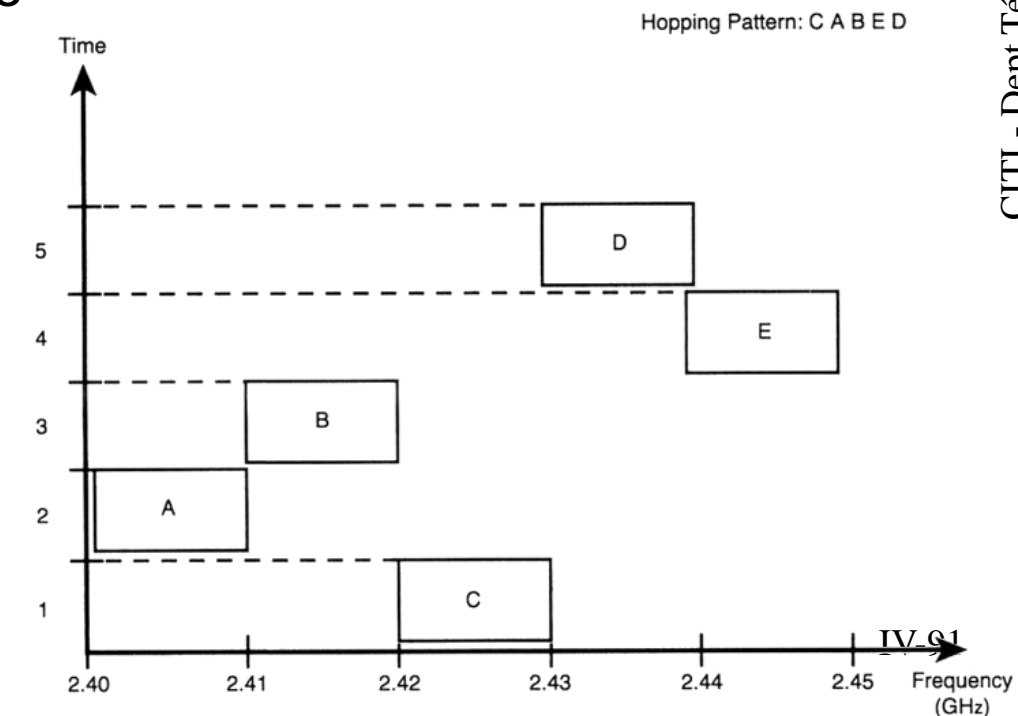

4- mode 802.11 : DSSS

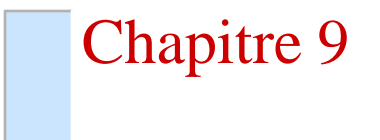

• A) Format d'une trame physique

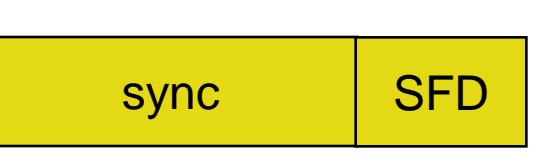

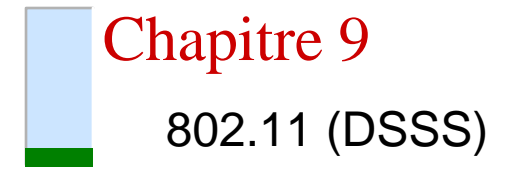

- La synchronisation
	- 128 bits à 1, scramblés  $\rightarrow$  pour la détection de puissance, ou de présence de signal DSSS
- La détection de début de trame
	- 16 bits : « #F3A0 ». Un code spécifique, étalé, pour la détection de début de trame
- L'en-tête
- signal serv. | longueur | CRC
- Signal : débit codé sur 8 bits (1 ou 2Mbps)
- Service : réservé, mais non utilisé
- Longueur : longueur de la trame codée
- CRC : codage pour la protection des 3 champs précédents
	- Polynôme générateur

$$
x^{16} + x^{12} + x^5 + 1
$$

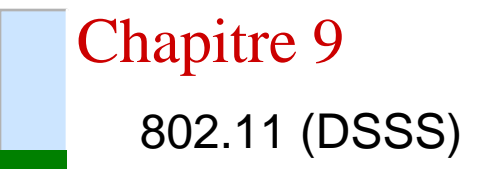

# • B) La formation du signal radio

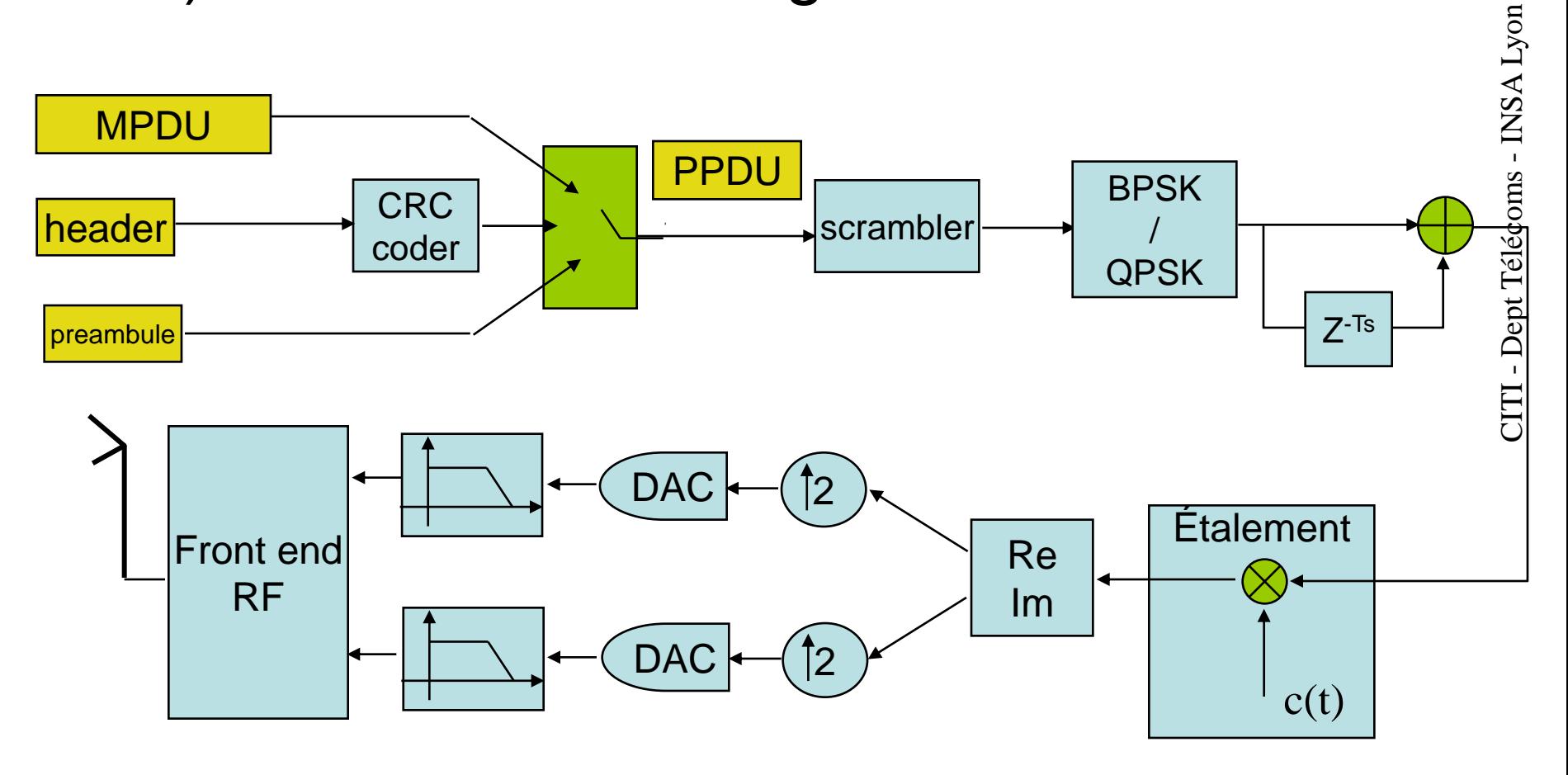

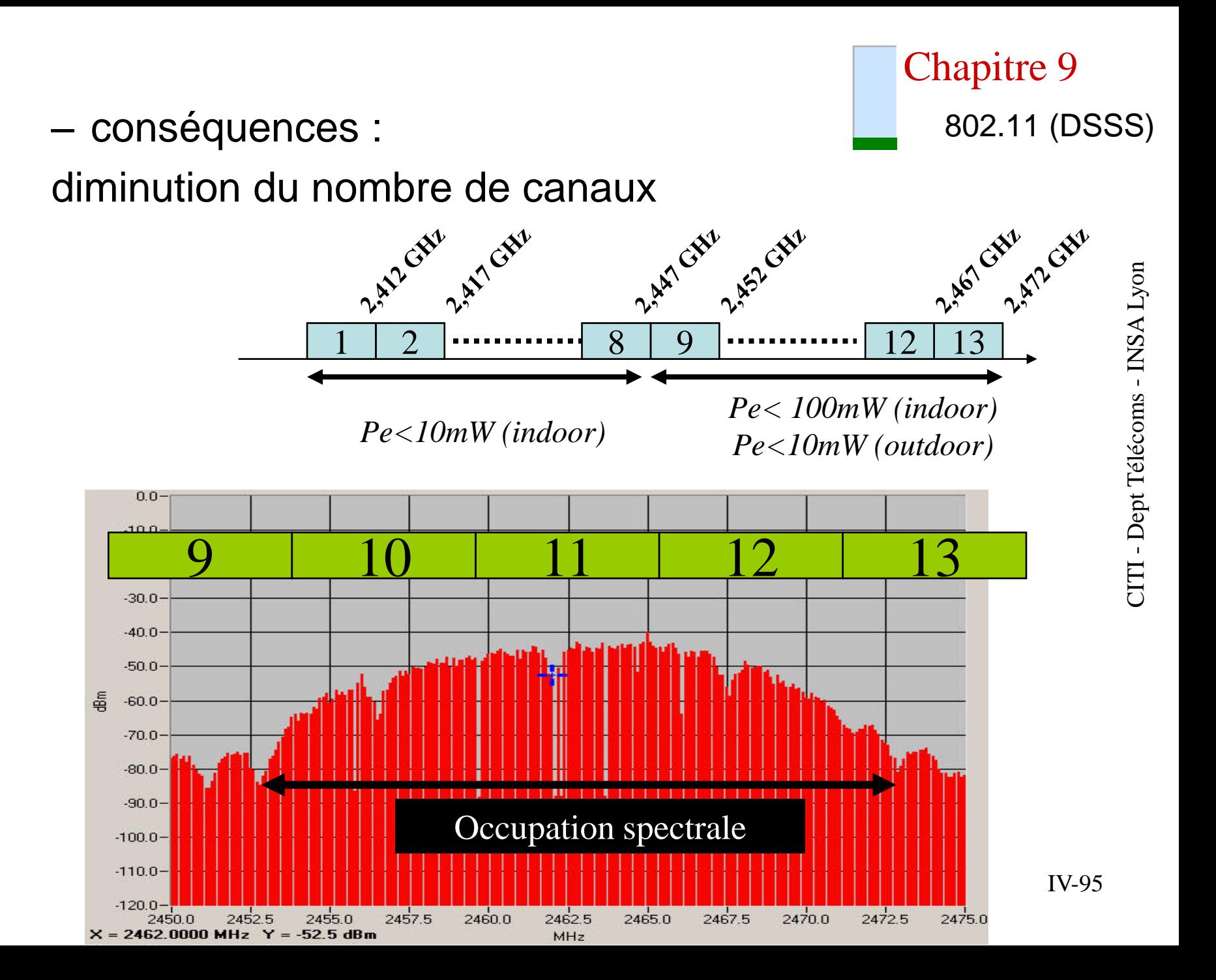

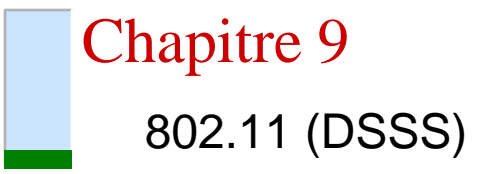

- Ce qui change avec 802.11b HS = higher speed
	- introduction des vitesses de modulation plus élevées
	- réduction du nombre de canaux
	- adaptation du format des trames
	- options de compatibilité ascendante

4- mode 802.11b : HR-DSSS

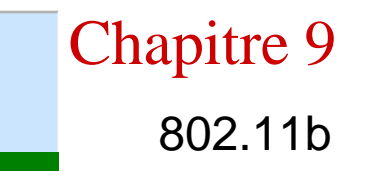

• A) Format d'une trame physique

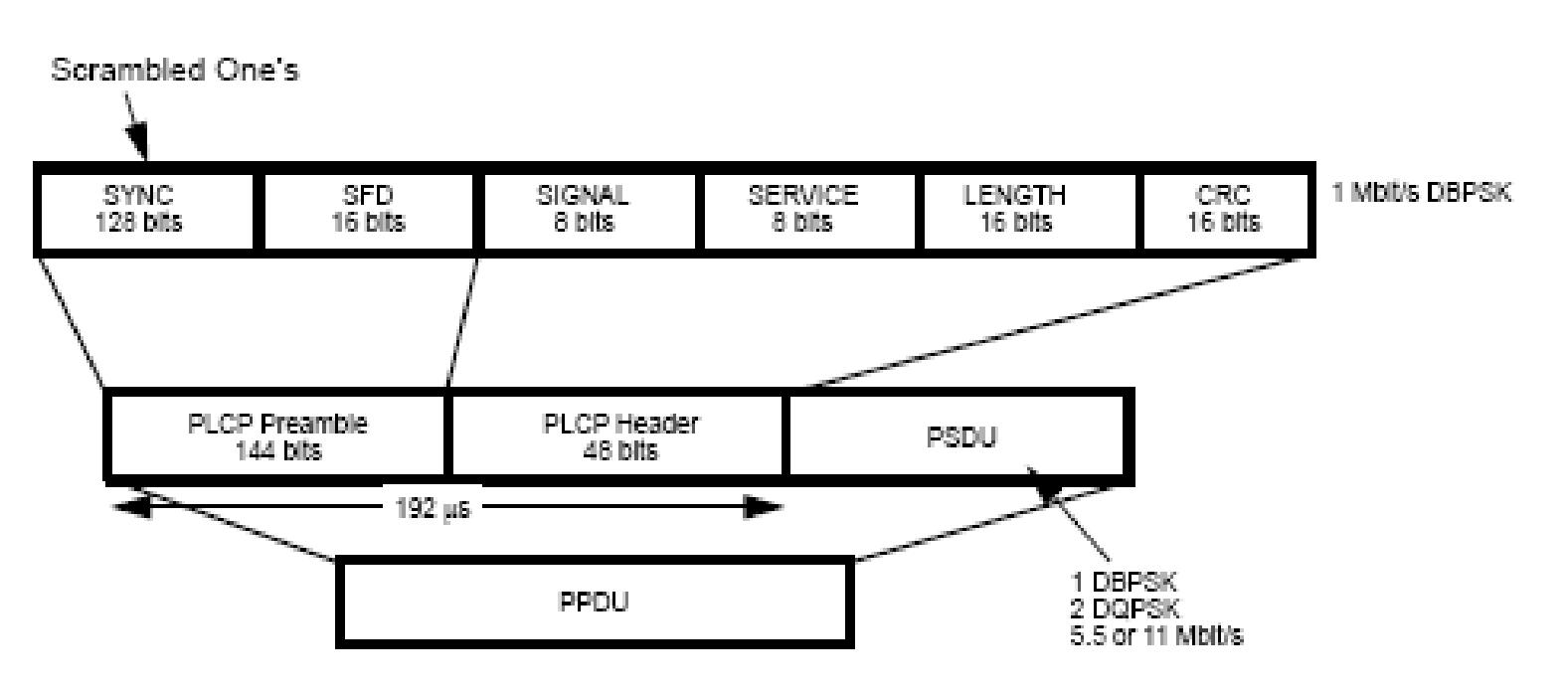

Figure 127-Long PLCP PPDU format

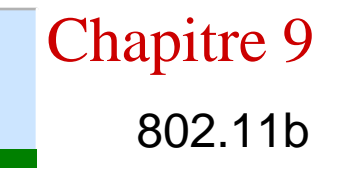

• A) Format d'une trame physique

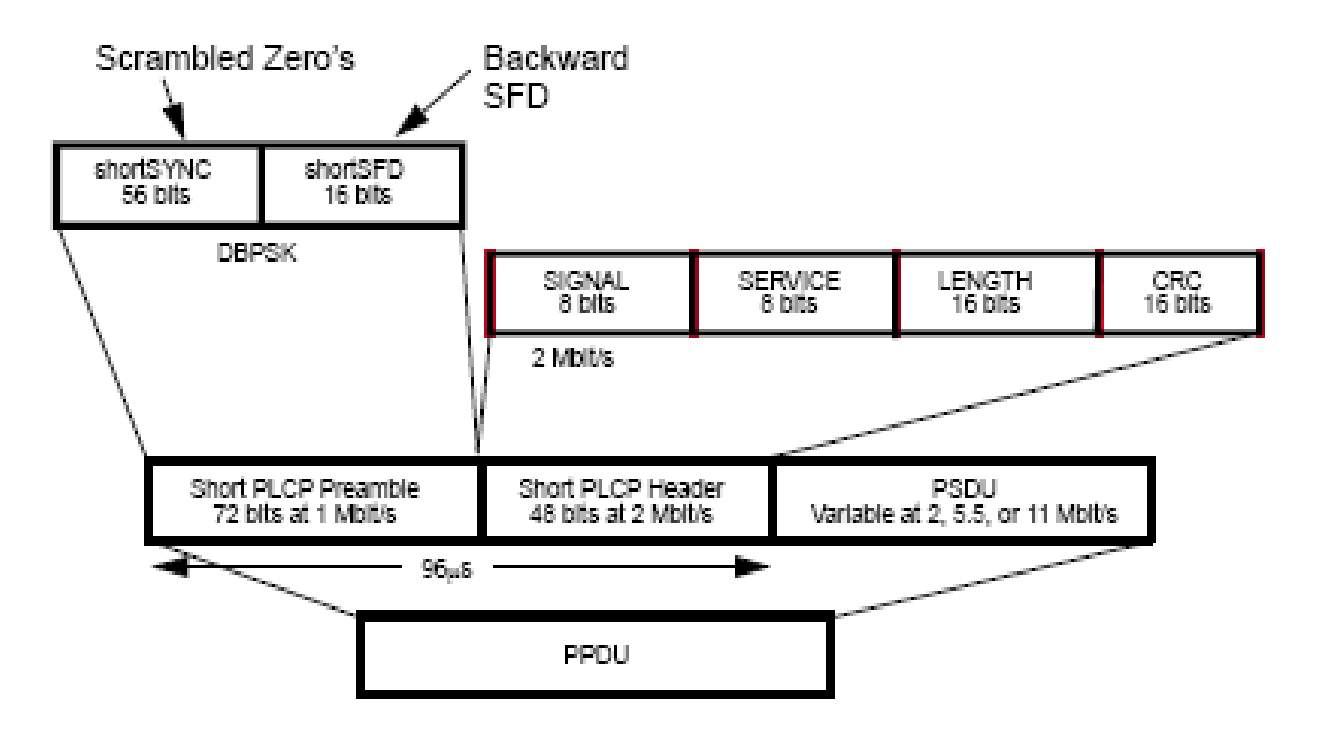

Figure 128-Short PLCP PPDU format

Chapitre 9

802.11b

- B) le codage CCK
	- Augmenter le débit, sans augmenter la bande passante (garder au moins 3 canaux indépendants)
	- Si codage direct : 11Mbps à 11Mcps  $\rightarrow$  1bit/chip : on n'a plus d'étalement, donc pas robuste et détection difficile.
	- Choix d'une technique peu utilisée en radio : CCK
		- Issu de la théorie de l'information (codes de Golay)
		- Toujours l'idée d'avoir un code avec de bonnes propriétés de corrélation
	- Codes complémentaires

exemple de codes complémentaires binaires : séquences de Golay

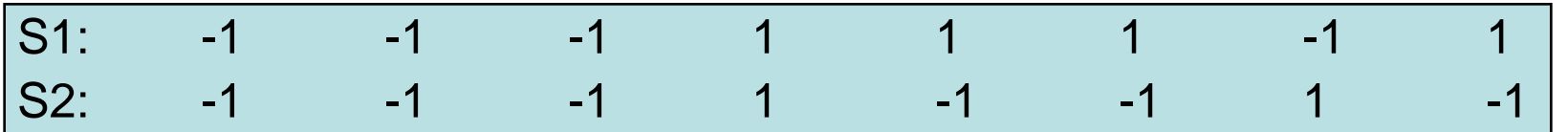

TABLE 1. RESULTS OF ELEMENT PAIRING FOR **SEQUENCES 1 AND 2** 

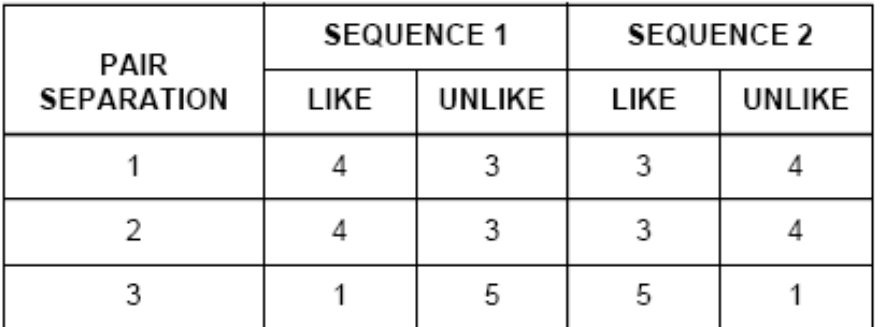

Chapitre 9 802.11b

- Codes polyphasés complémentaires : même chose avec des codes en phase
	- avec par exemple  $C1(k)$ ,  $C2(k)$  in  $\{-1, +1, j, -j\}$
	- Codes CCK : longueur des codes : 8.
	- Le code est donné par :

$$
c = \left\{\!\!\left. e^{j(\phi_1+\phi_2+\phi_3+\phi_4)},e^{j(\phi_1+\phi_3+\phi_4)},e^{j(\phi_1+\phi_2+\phi_4)},e^{j(\phi_1+\phi_4)},e^{j(\phi_1+\phi_2+\phi_3)},e^{j(\phi_1+\phi_3)},e^{j(\phi_1+\phi_2)},e^{j(\overline{\phi}_1)} \right\}\!\!\right\}
$$

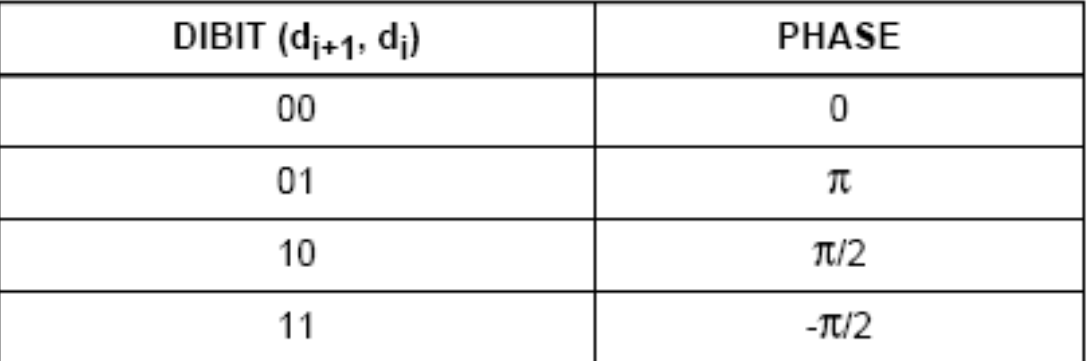

IV-100

- Choix des codes
	- Comment est construit le code ?

codes de Walsh / matrices de Hadamard

$$
H_0 = [0] \qquad ; \qquad H_1 = \begin{bmatrix} 0 & 0 \\ 0 & 1 \end{bmatrix} \qquad ; \cdots \qquad H_{N+1} = \begin{bmatrix} H_N & H_N \\ H_N & H_N \end{bmatrix}
$$

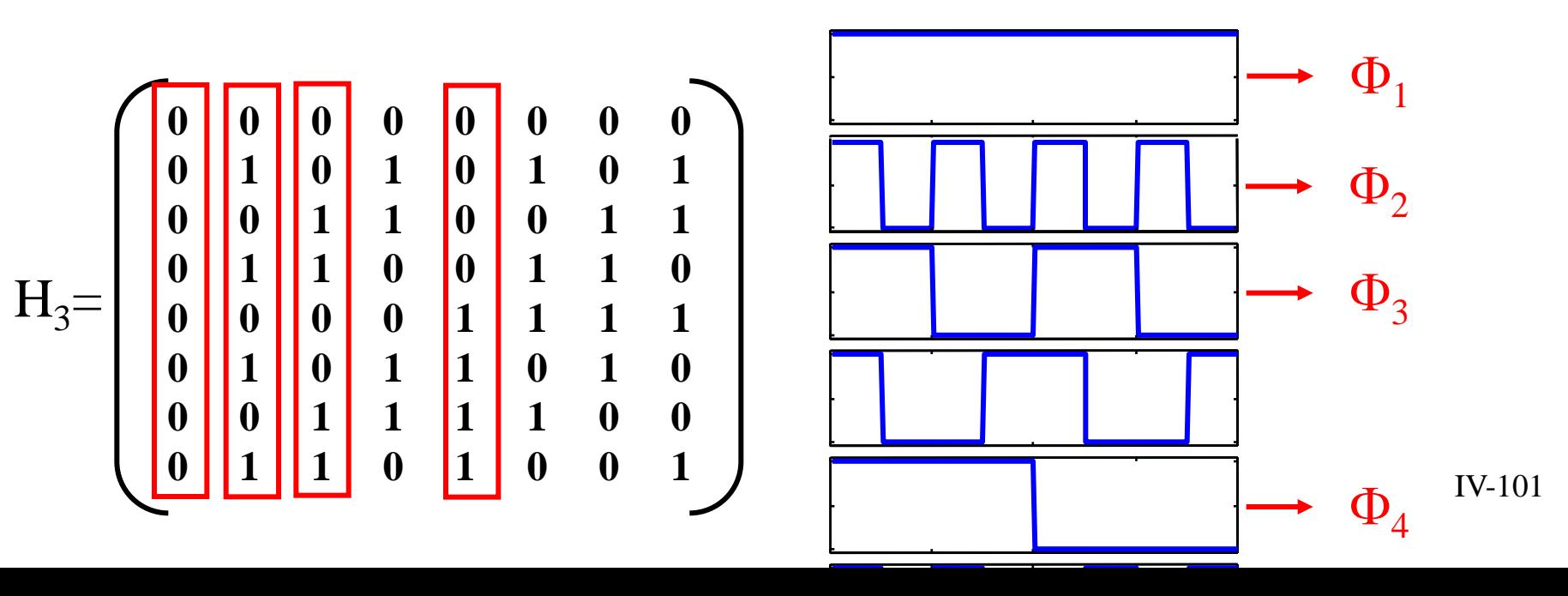

### Chapitre 9 802.11b

# • C) La formation du signal radio

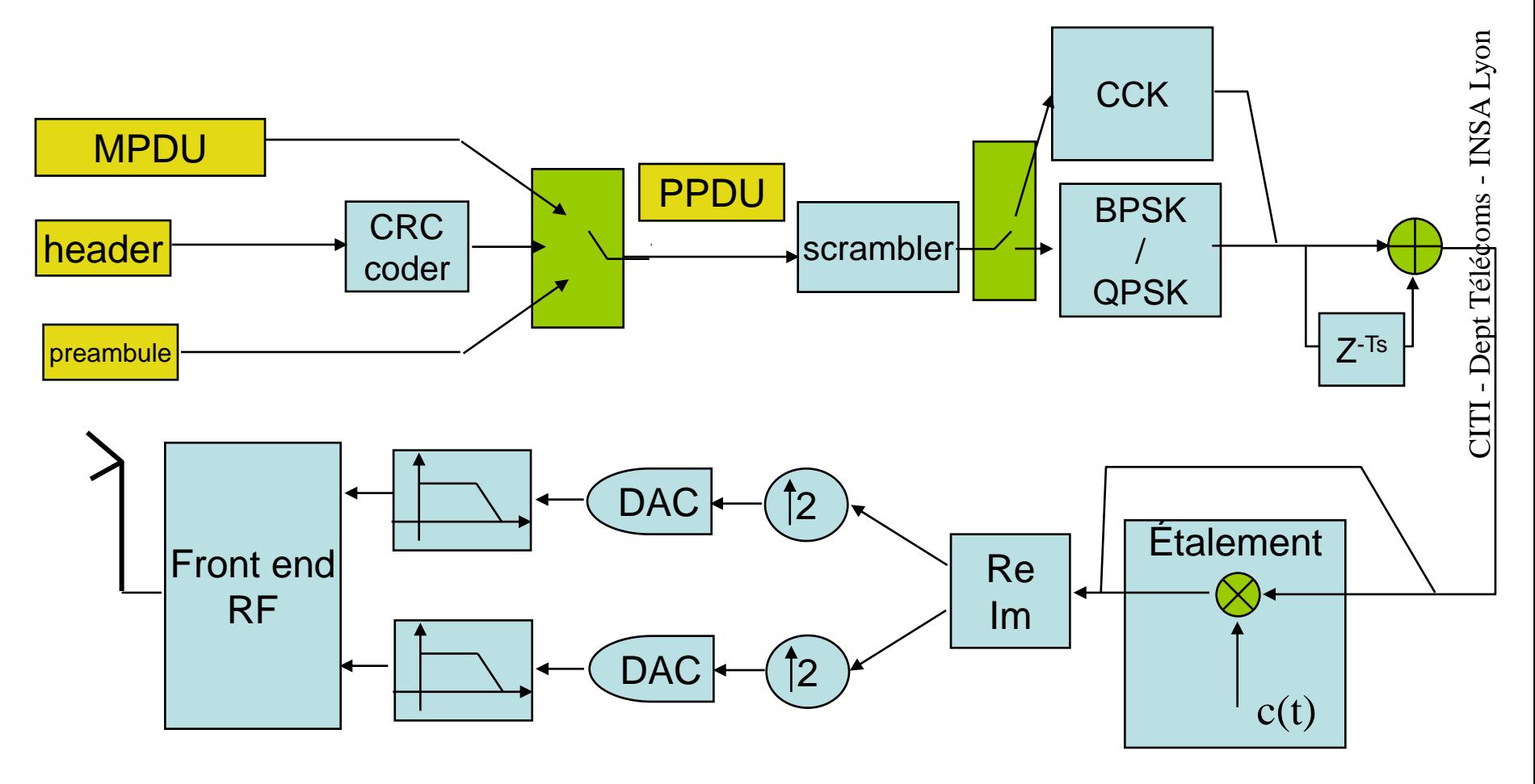

5- mode 802.11a : OFDM

Chapitre 9

- Motivations
	- Augmenter le débit à courte distance
	- Augmenter la robustesse au fading
	- Exploiter les techniques multi-porteuses
	- Exploiter la bande des 5GHz.

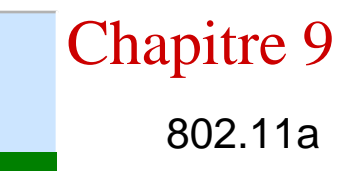

• A) format des trames

Chapitre 9 802.11a

# Chapitre 9 802.11a

#### **Generating OFDM**

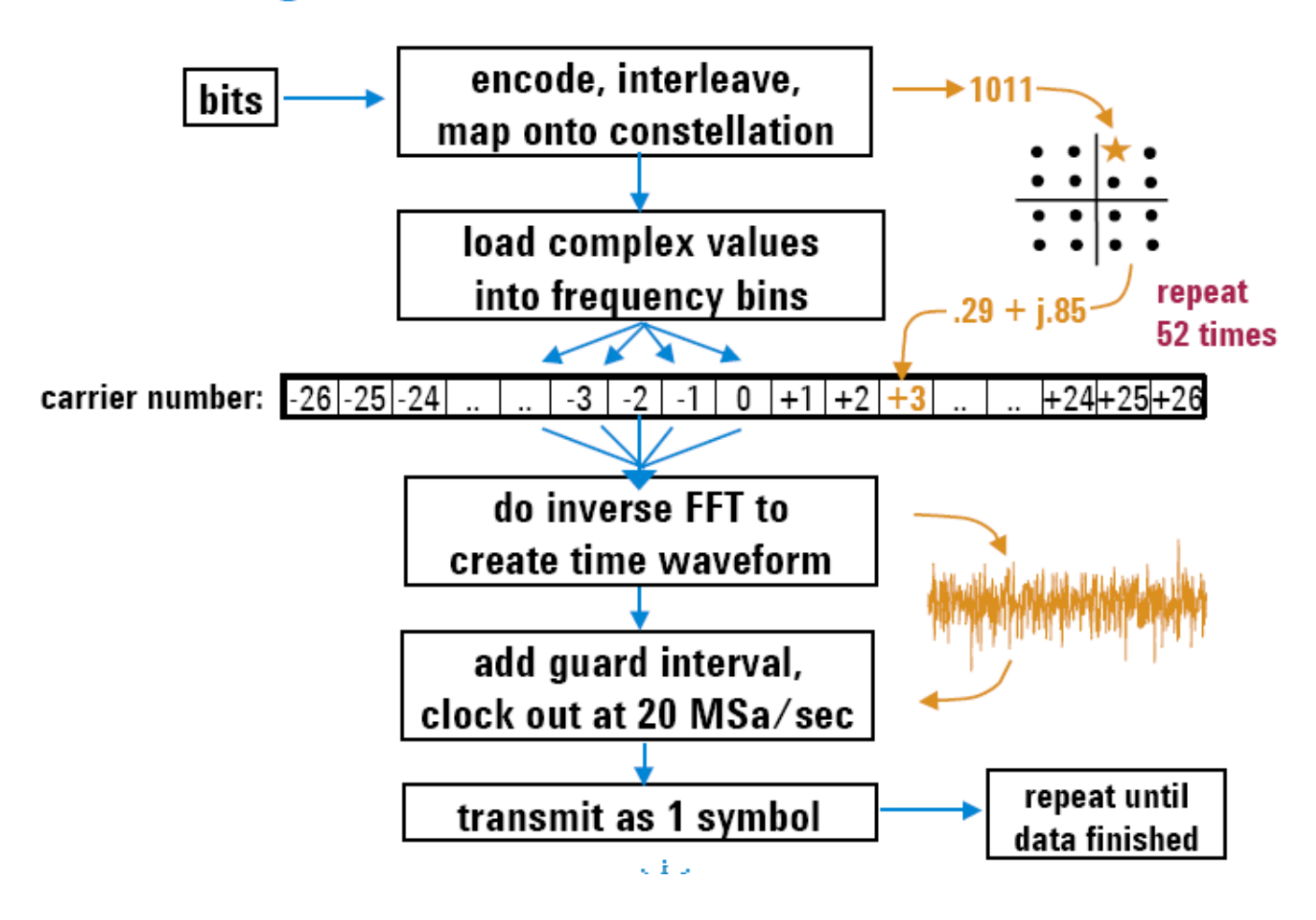

Chapitre 9

802.11a

# **OFDM versus Single Carrier Modulation Frequency Domain View**

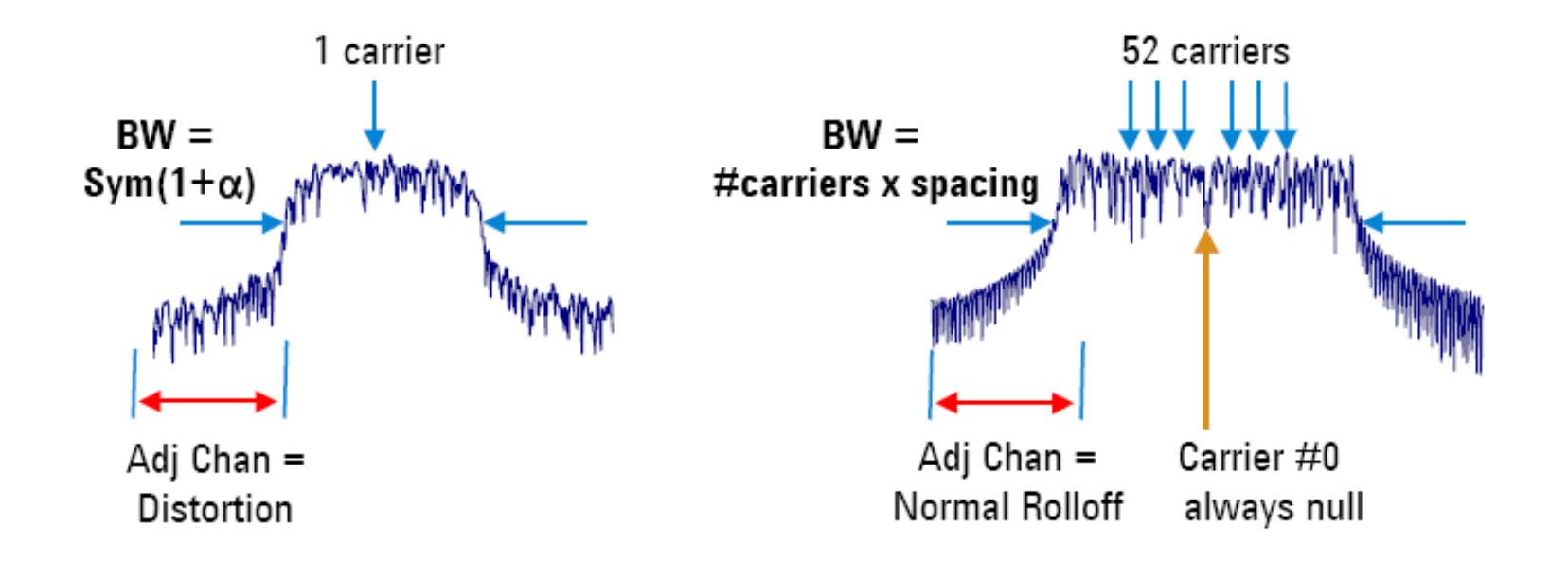

#### Structure of IEEE 802.11a OFDM Frame (= Burst)

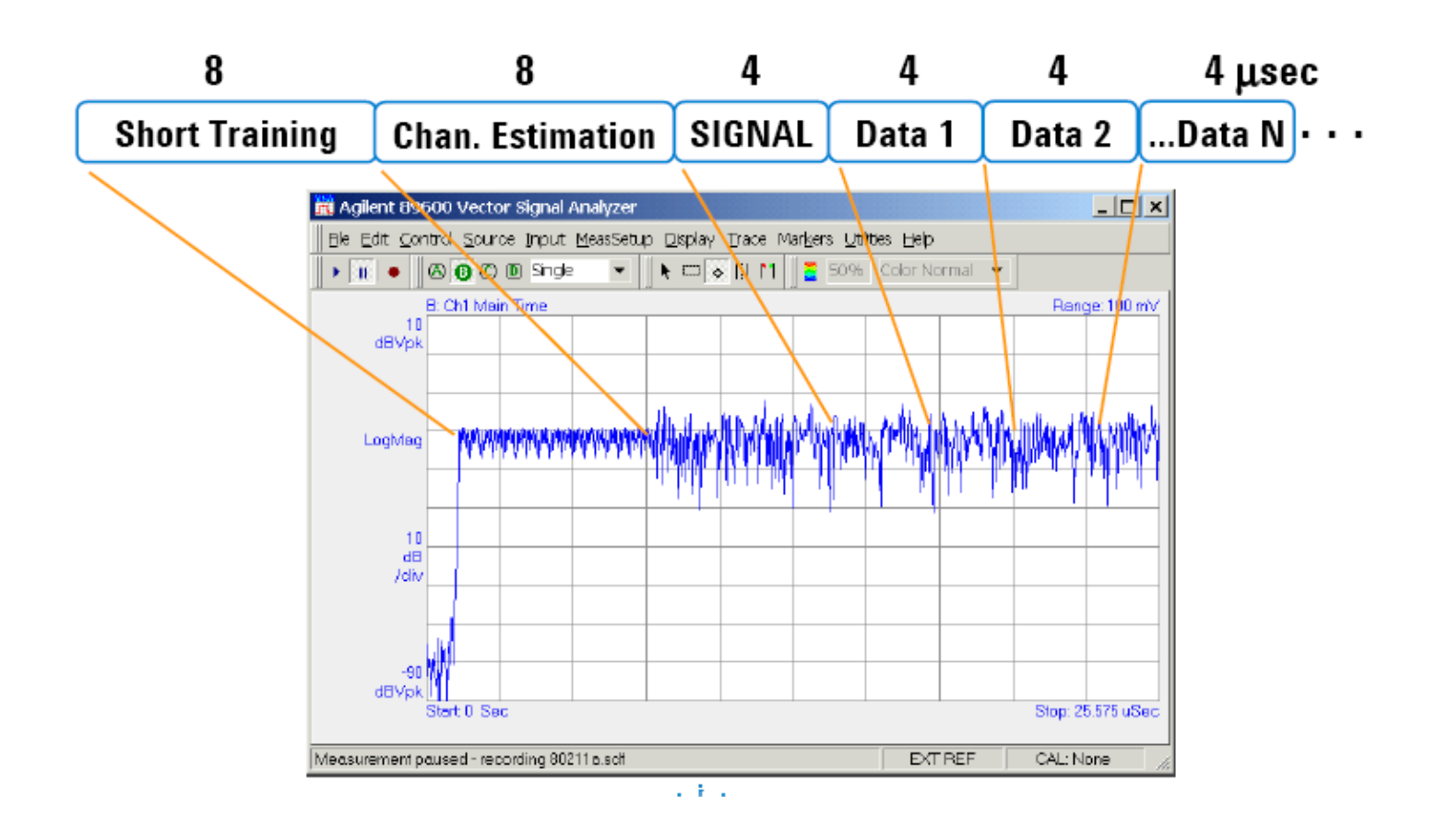

# Chapitre 9 802.11a
### Chapitre 9 802.11a

#### Structure of IEEE 802.11a OFDM Frame (= Burst)

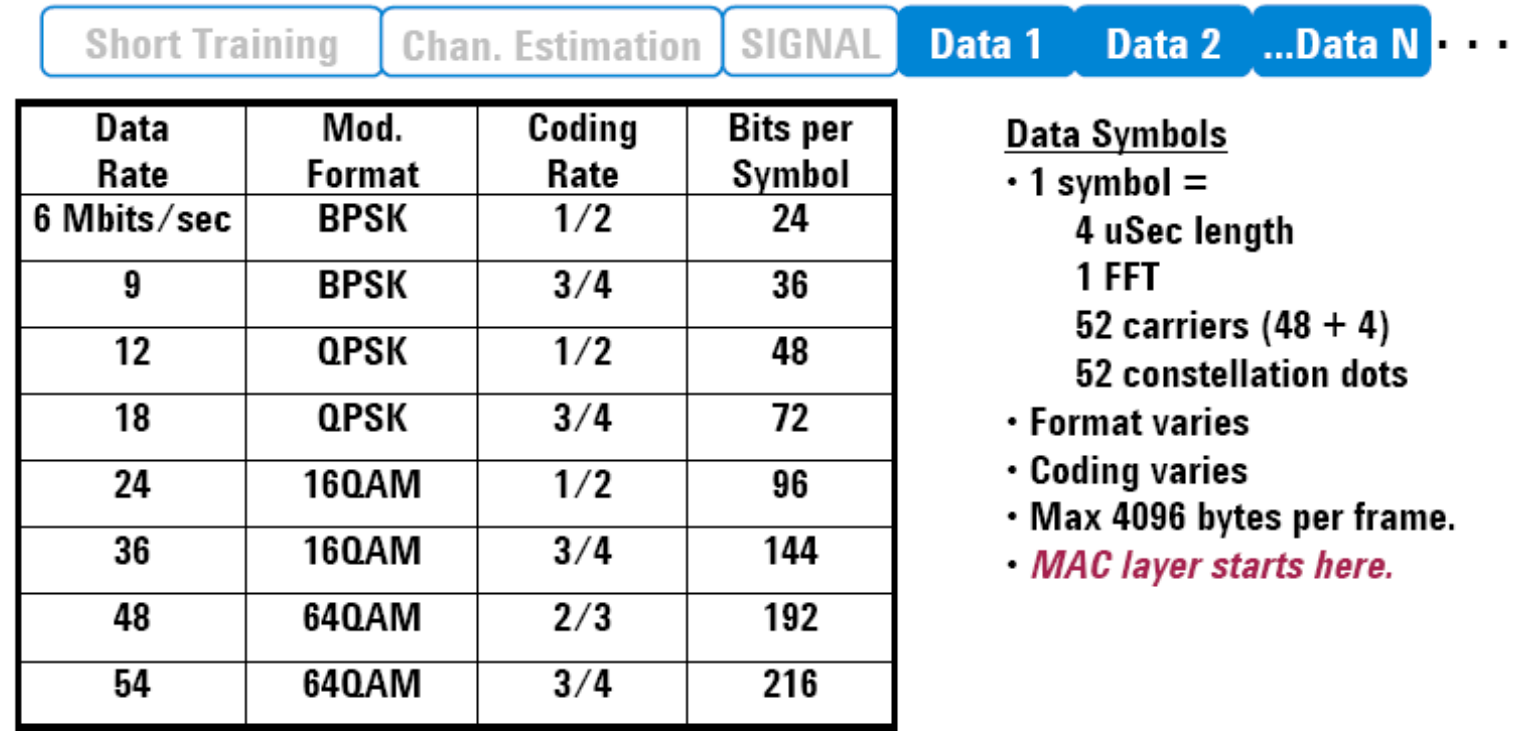

Also: 54-108 - Atheros chipset "Turbo Mode"

Chapitre 9 802.11a

#### **Output RF Spectrum**

#### **OFDM Signal Spectrum**

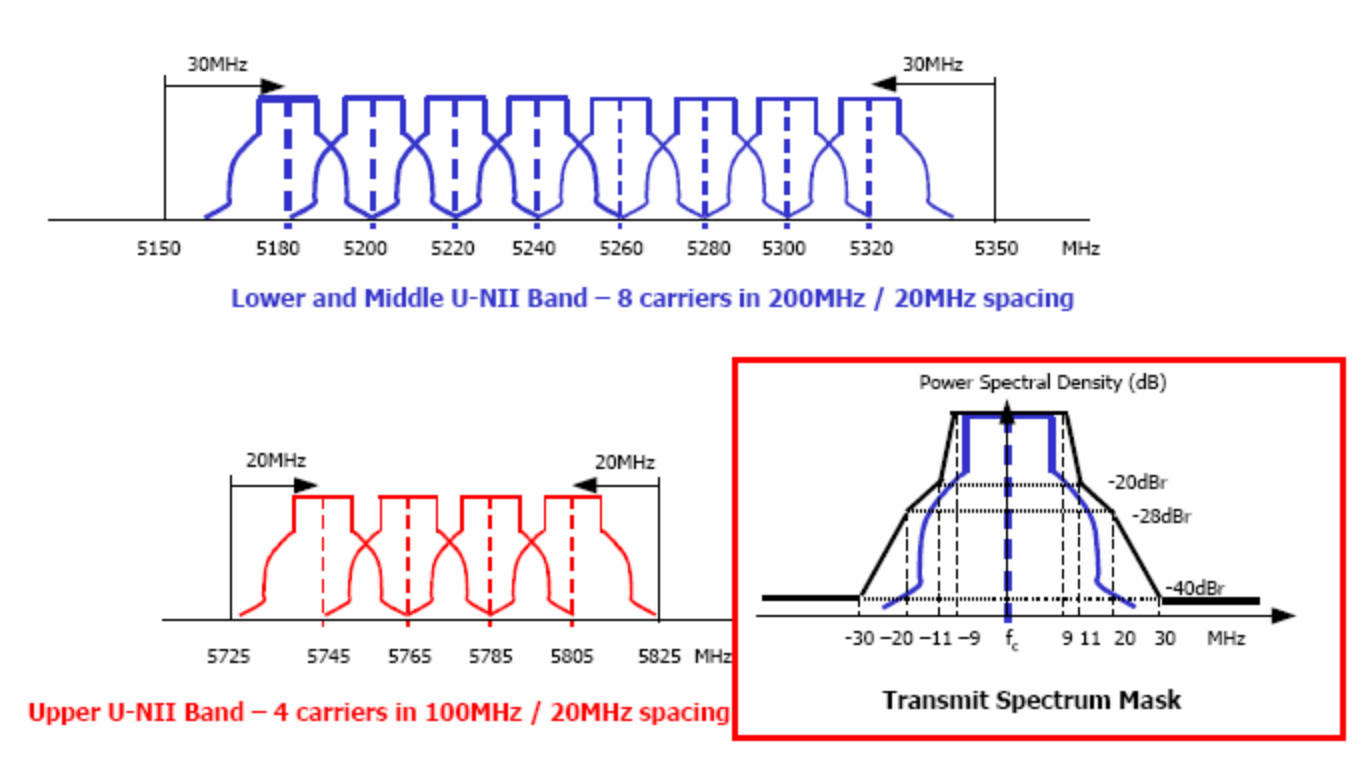

#### 5- mode 802.11g : OFDM

#### Chapitre 9 802.11g

• Pour le 802.11g, transition BPSK / OFDM

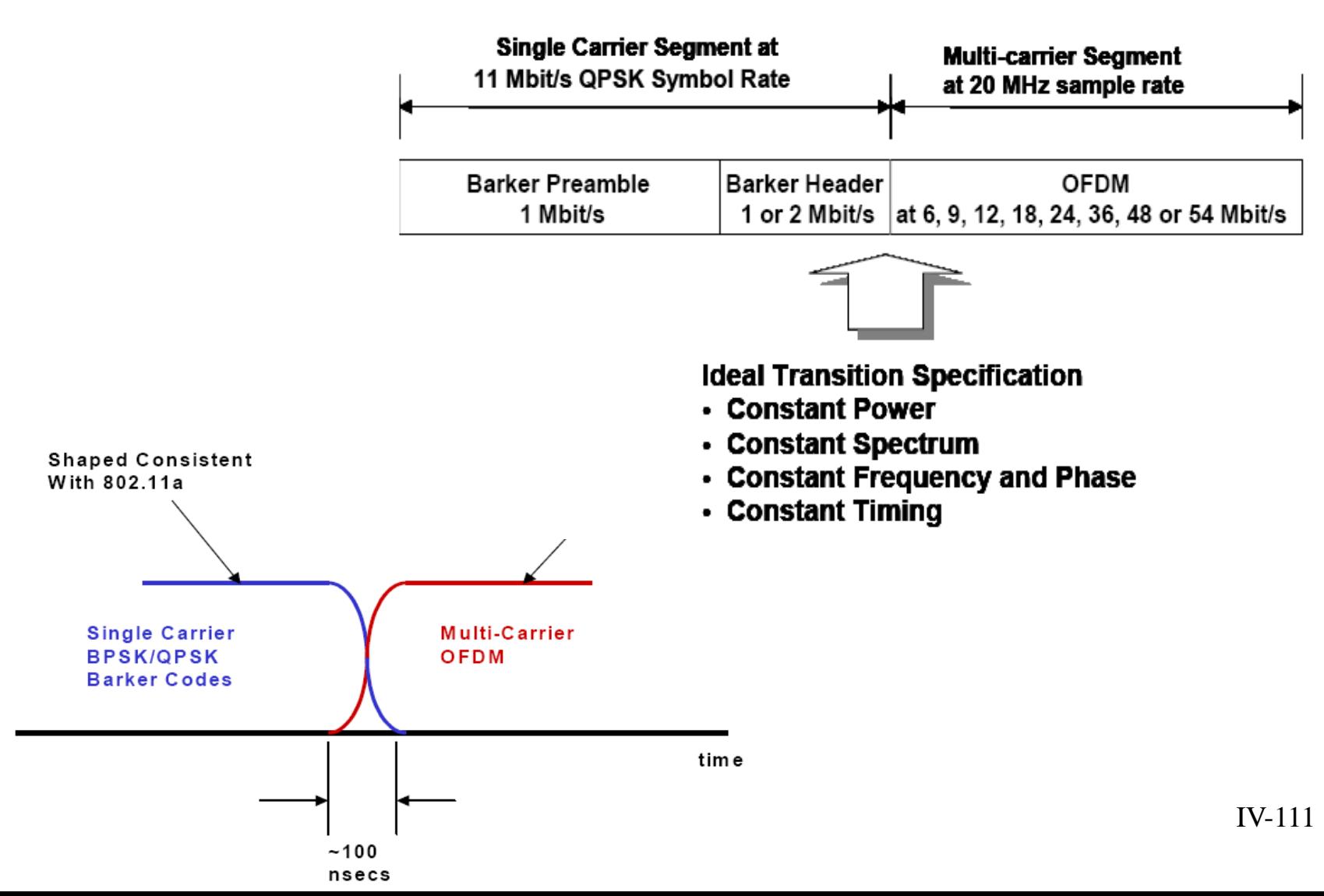

#### Chapitre 9 résumé

## • D) Les modes existants (# 802.11a)

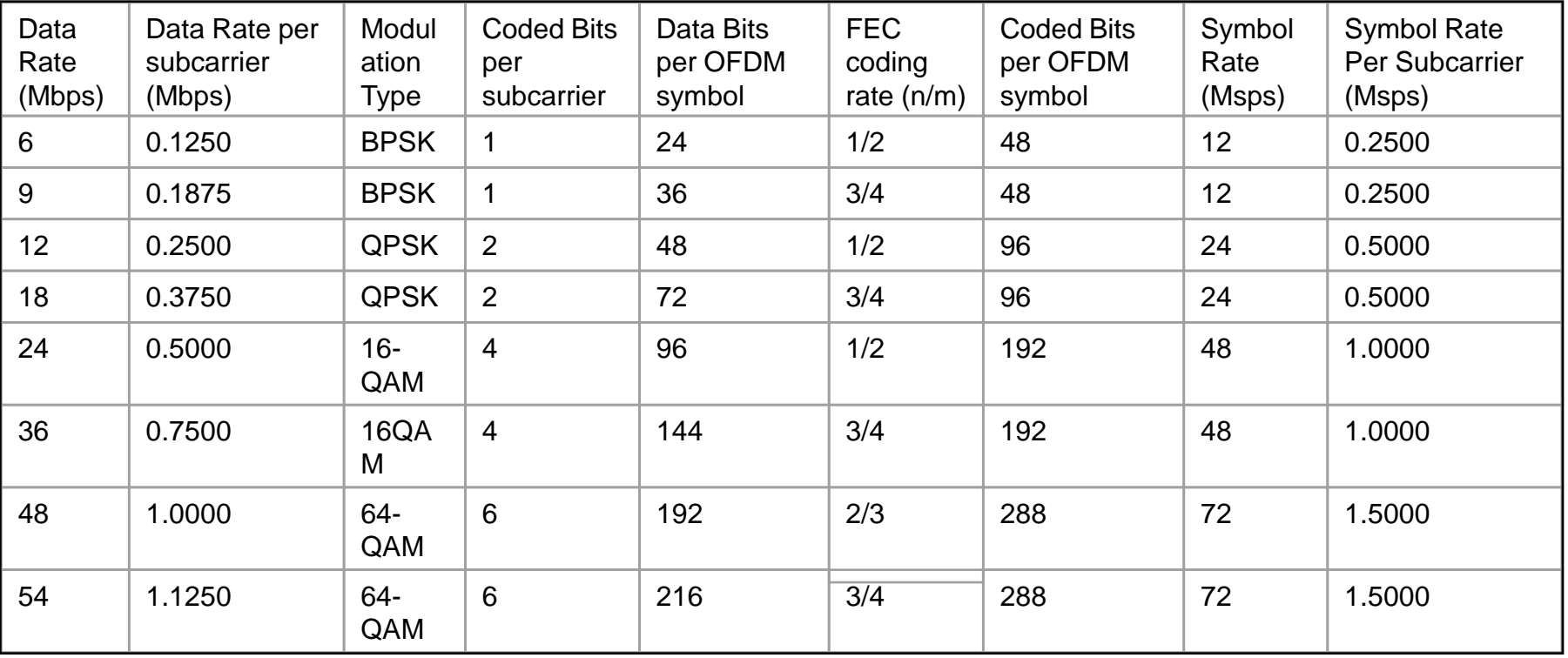

# Chapitre 9

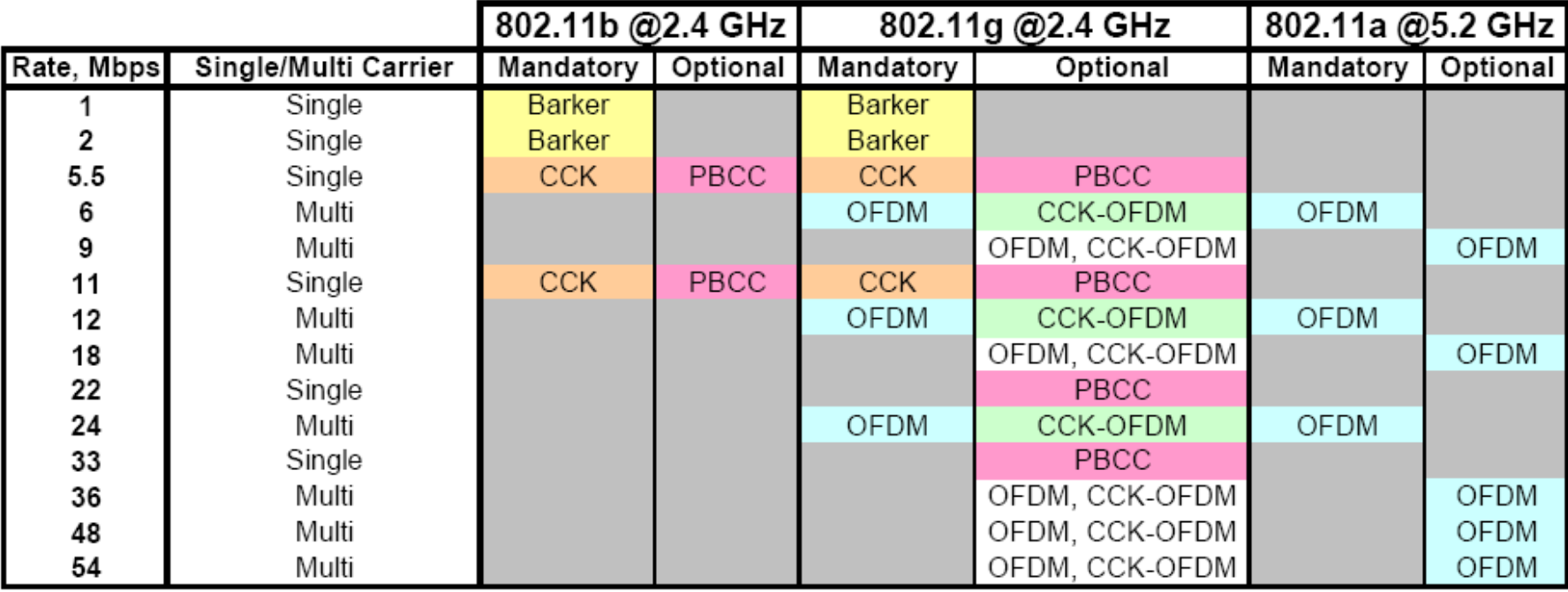

 $\Delta$ 

 $\blacktriangleleft$